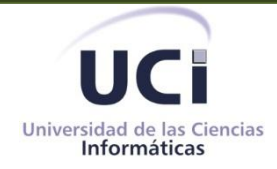

# **Incorporación del proceso de tramitación de licencia de conducción al Sistema Único de Identificación Nacional de la República de Cuba**

**Trabajo de Diploma para Optar por el Título de Ingeniero en Ciencias Informáticas**

**Autor (es): Fidel Oro Zaldivar Jorge Iván Nieves Pérez**

**Tutor: Prof. Instructor, Msc. Ing. Liudnet Caballero Duboy**  Departamento Soluciones Integrales. Centro de Identificación y Seguridad Digital (CISED). Facultad 1. Universidad de las Ciencias Informáticas.

> **La Habana** Junio de 2012

De Fidel: A mis padres,mi hermana y mi sobrinita que sonmi fuente de inspiración. A mi Liupor ser la persona que másquiero y la luz en el camino oscuro hacia la felicidad.

De Jorge:

PC mis queridos padres, que siempre han estado presentes cuando los he necesitado.

A mi hermana del alma, a quien espero haber dado un buen ejemplo a seguir

A Yania por darme todo su amor incondicional y llenarme de

felicidad día tras día.

A mis tíos y abuelos, por sus sabios consejos y siempre estar

atentos amis resultados.

A mis primos, amigos y a toda mi familia.

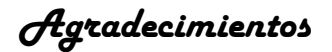

#### **De Fidel:**

Estas palabras es lo menos que puedo hacer para agradecerles porque realmente sin el apoyo de ustedes este sueño no se hubiese podido cumplir.

**A mis queridos mami, papi, Daly y Gretel** por ser la mejor familia del mundo, por estar junto a mí en todo momento en esta dura lucha y ayudarme a salir victorioso de ella, por educarme y guiarme en el camino correcto para ser un hombre de bien : todo el amor del mundo para ustedes!

**A Liudnet** que es el amor de mi vida, la que ha compartido conmigo en todos los momentos de felicidad, gloria y tristeza. Por apoyarme siempre, por estar en todo momento cuando la necesité, por darme la fuerza para salir adelante: gracias te quiero muchísimo!

**A mi familia** por preocuparse por mí y por cómo estaba saliendo en mis estudios en todo momento.

**A mis compañeros de cuarto** por compartir conmigo en estos 5 años y estar conmigo batallando para terminar la carrera.

**A Rene y todo el colectivo de trabajo del proyecto** por su apoyo en todo momento cuando la aplicación me daba algún problema.

### **De Jorge:**

Agradecer especialmente a **Yania** por toda la ayuda que ha sabido darme en estos 5 años de carrera.

**A todos los profesores** que ayudaron en mi formación como profesional.

**A mi familia** por todo su apoyo, preocupación y consejos.

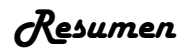

Actualmente en Cuba se han creado las Oficinas Integrales de Trámites donde se llevan a cabo trámites de carné de identidad, pasaporte, licencia de conducción, tenencia de armas de fuego y otros. En el caso de los dos primeros se realizan utilizando el Sistema Único de Identificación Nacional de la República de Cuba (SUIN), en el que se identifica a través de huella, foto y firma a la persona implicada y posteriormente se procede a la tramitación. Para el trámite de licencia de conducción se utiliza el *software* Expediente del Conductor que no cuenta con las capacidades descritas con anterioridad, por lo que requiere el apoyo del SUIN, sistema que si está integrado a la base de datos nacional y permite la identificación por datos biométricos como foto y huella.

Se propone entonces la informatización del proceso de tramitación para el otorgamiento de la licencia de conducción como parte del Sistema Único de Identificación Nacional de la República de Cuba vigente en las Oficinas Integrales de Trámites de todo el país. La misma se realizará haciendo uso de herramientas de punta como *Visual Studio Team System* 2010 y el Sistema Gestor de Base de Datos *Oracle 11g R2* .

La integración de la tramitación para el otorgamiento de licencia de conducción al SUIN, posibilitará eliminar deficiencias de sistemas anteriores al incluir la identificación biométrica como uno de sus principios, garantizando mayor integridad de la información recogida en el trámite y el empleo de menos recursos en la realización del trámite.

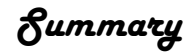

In recent years, Proceedings Integral Offices have been created in Cuba, in these offices are carried out formalities related to identity card, passport, driving license, and firearms. For the first two of them are performed using the National Identification Unique System of the Republic of Cuba (SUIN, by the acronym in Spanish), which is used to identify through fingerprint, photo and signature the involved person and then processing proceedings. In the case of driving license proceeding is used the Driver Record Software that does not have the capabilities described before, and therefore requires the support of SUIN, system integrated to the national database and it allows the identification by biometrics data as photo and fingerprint.

Then it is proposed to computerize the Driving Licenses Conferring Proceeding Process as part of the National Identification Unique System of the Republic of Cuba in the current Proceedings Integral Offices across the country. It will take place using edge tools in software development such as Visual Studio 2010, Windows Workflow Foundation and Windows Comunication Foundation.

The integration of Driving Licenses Conferring Proceeding to SUIN eliminates the shortcomings of previous systems including biometric identification as one of its principles. It enables a greater integrity of the collected information in a Driving Licenses Conferring Proceeding and the use of fewer resources performing the proceeding.

# *Declaración Jurada de Autoría*

Declaramos ser los únicos autores del presente trabajo titulado "Incorporación del proceso de tramitación de licencia de conducción al Sistema Único de Identificación Nacional de la República de Cuba" y otorgamos a la Universidad de las Ciencias Informáticas los derechos patrimoniales de la misma, con carácter exclusivo.

Para que así conste, firmamos la presente a los \_\_\_ días del mes de \_\_\_\_\_\_ del año 2013.

\_\_\_\_\_\_\_\_\_\_\_\_\_\_\_\_\_\_\_\_\_\_\_\_ \_\_\_\_\_\_\_\_\_\_\_\_\_\_\_\_\_\_\_\_\_\_\_

Fidel Oro Zaldivar **Antica Exercise Serverse Iván Nieves Pérez** 

Firma del autor Firma del autor

Msc. Ing. Liudnet Caballero Duboy

\_\_\_\_\_\_\_\_\_\_\_\_\_\_\_\_\_\_\_\_\_\_\_ Firma del Tutor

# $\acute{q}_{ndice}$

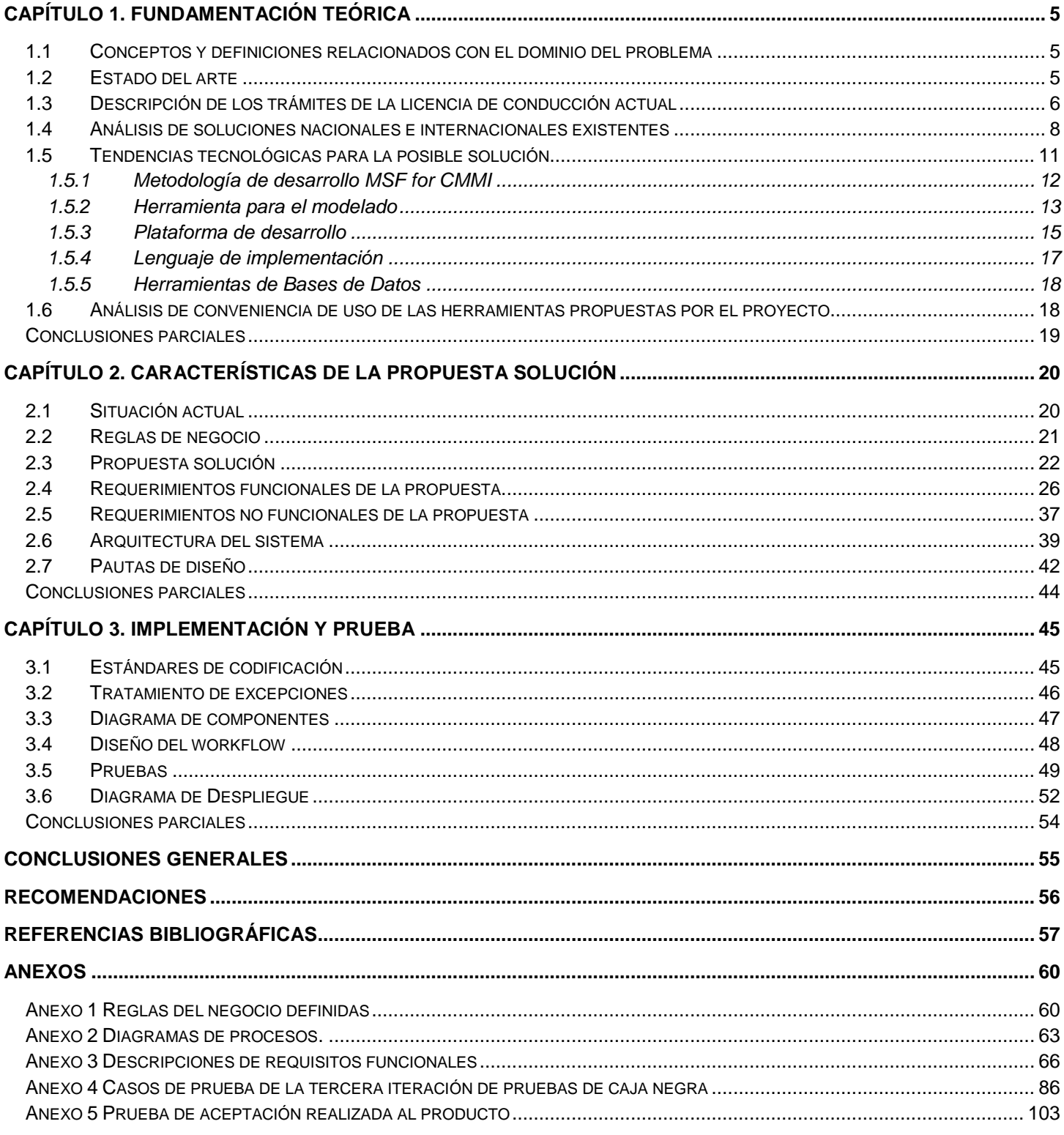

## **ÍNDICE DE ILUSTRACIONES**

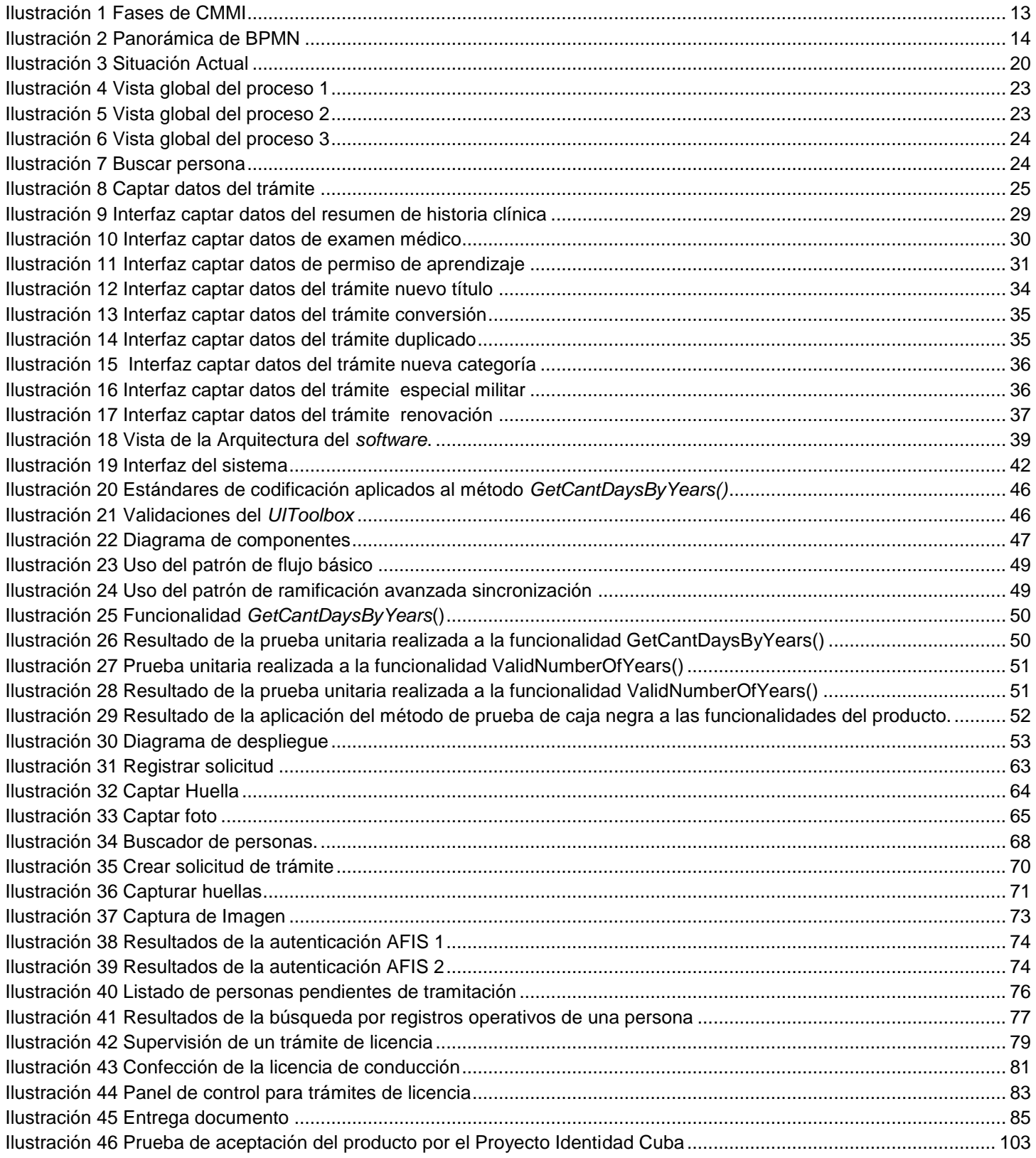

## **ÍNDICE DE TABLAS**

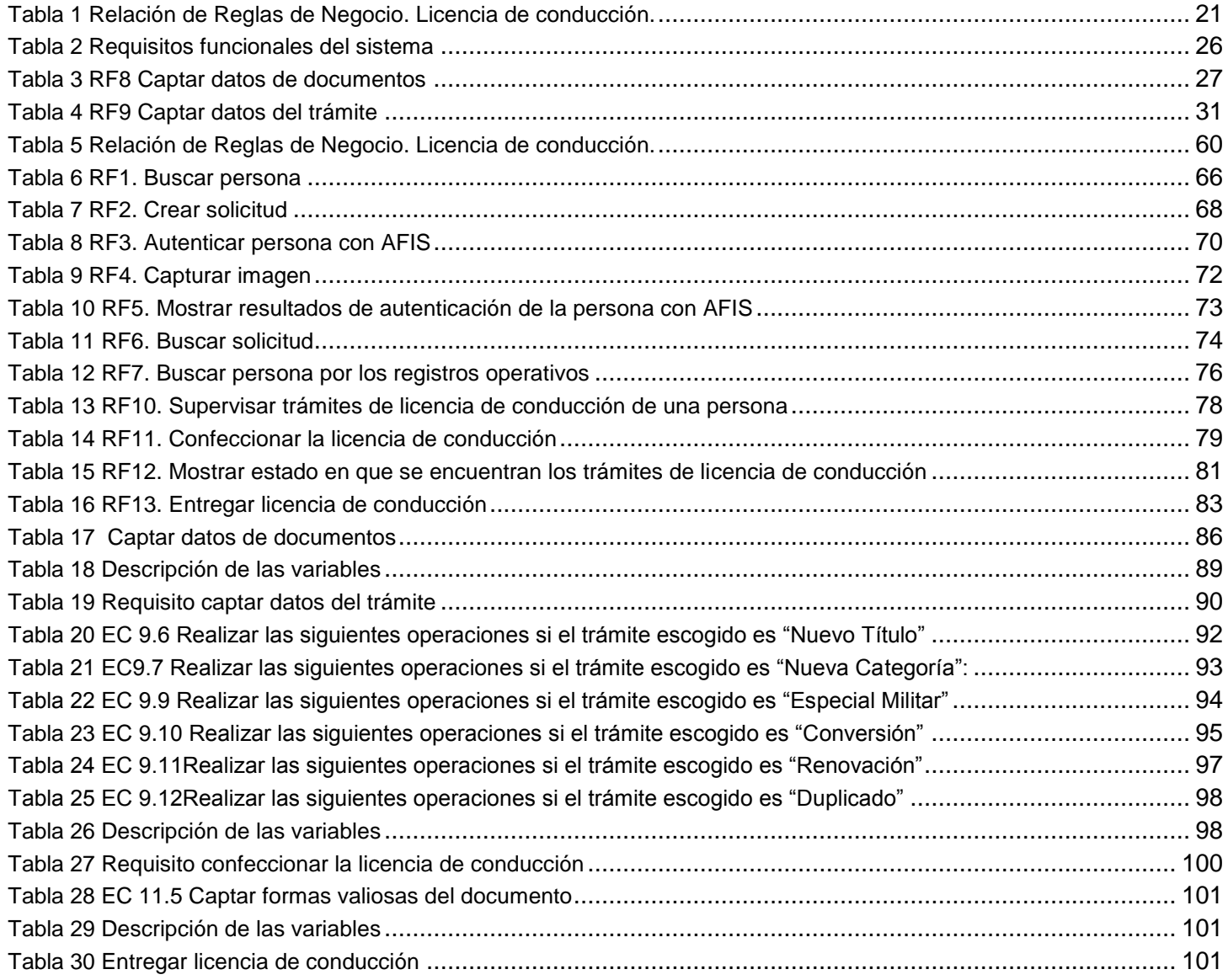

## *Introducción*

La licencia de conducción es el "documento que acredita que su titular está autorizado a conducir vehículos de motor, según las categorías que en ella se señalen" [\(Asamblea Nacional del Poder](#page-65-1)  [Popular 2010\)](#page-65-1); esta contiene datos personales de su propietario como nombres y apellidos, foto, fecha de nacimiento y otros datos con el objetivo de hacer una identificación única de la persona. Actualmente Cuba se encuentra enfrascada en una nueva restructuración de cada uno de sus organismos y los servicios que estos brindan. No queda exento a este cambio el Ministerio del Interior (MININT) quien en pos de mejorar la atención a ciudadanos y la seguridad de los datos que se manejan en sus trámites, ha creado las Unidades Integrales de Trámites (UIT), con el objetivo de que cualquier ciudadano cubano o extranjero pueda realizar trámites que implican su identificación plena<sup>1</sup>.

En estos momentos en esas unidades, y otras oficinas de trámites que aún no se encuentran estructuradas de esta forma, se realizan trámites de carné de identidad, pasaporte, caseros<sup>2</sup> y licencia de conducción. El *software* Expediente del Conductor es el sistema que gestiona los trámites de la licencia de conducción (nuevo título, especial militar, nueva categoría, duplicado, renovación, conversión y retiro), el cual presenta como deficiencias que no está integrado a la base de datos nacional de personas y no permite la identificación por datos biométricos, por lo que es necesario hacer uso del Sistema Único de Identificación Nacional de la República de Cuba (SUIN), sistema que da solución a estas problemáticas.

Por tal razón el proceso de tramitación para el otorgamiento de la licencia de conducción se lleva a cabo de la siguiente manera: el ciudadano que desee obtener la licencia de conducción debe acercarse a una oficina Integral de trámites, donde hace la solicitud de la misma, posteriormente el funcionario a cargo a través del SUIN busca a la persona, registra la solicitud y captura los datos biométricos del ciudadano; un vez identificado biométricamente el ciudadano se introducen manualmente los datos mencionados anteriormente en el *software* Expediente del Conductor, se personaliza el carnet y por último se le hace entrega al ciudadano. Como se puede apreciar en estos momentos la tramitación para la licencia de conducción se lleva a cabo a través de dos sistemas el SUIN y Expediente del Conductor lo que propicia demora en el trámite y posibles errores humanos a la hora de introducir los datos al sistema, además de la insatisfacción de los ciudadanos por la demora que esto genera.

Debido a las consecuencias que puede traer una identificación incorrecta para estos trámites, por error humano, duplicidad de identidad con fines fraudulentos, a nivel mundial existe una tendencia

-

 $1$  Ciudadano identificado plenamente: es aquel que se encuentra registrado en la base de datos nacional de cubanos con foto, huella dactilar y firma.

<sup>&</sup>lt;sup>2</sup> Estos trámites están relacionados con las personas que poseen casas que alquilan a extranjeros.

## *Introducción*

actual de identificar al ciudadano de forma rigurosa y teniendo en cuenta datos biométricos distintivos. Un ejemplo de lo planteado con anterioridad, y del avance en este tema de países del tercer mundo, lo constituye el Sistema Nacional de Licencias de Conducir (SINALIC) de Argentina, que permite llevar a cabo trámites como crear nueva licencia, renovación, duplicado y ampliación de la misma, incluyendo además de los datos propios del trámite, los resultados de los exámenes, la foto y firma digital de la persona, todo de forma integrada.

Este principio se está aplicando en los nuevos desarrollos informáticos que se implementan en el país para la tramitación de ciudadanos por intereses particulares u oficiales. En las UIT para la realización de trámites relativos a carné de identidad se utiliza el SUIN, desarrollado por la Universidad de las Ciencias Informáticas (UCI) a partir de un proyecto iniciado en el año 2009 de conjunto con el MININT. Este moderno sistema informático ha traído consigo incontables ventajas con respecto a los métodos utilizados con anterioridad, ya que utiliza la base de datos nacional de personas y permite identificar a los tramitantes según datos biométricos como foto, huella y firma.

También teniendo en cuenta la extensión progresiva de las Tecnologías de la Información y las Comunicaciones (TIC) algunos países han tomado iniciativas para a través de la *Web* informar a los ciudadanos los requerimientos para la realización de trámites, estado en que se encuentran los mismos y leyes correspondientes. El sistema Movilidad Humana de Colombia por ejemplo es uno de los que ofrece servicios de información a la población relacionadas con vialidad y tránsito.

Por lo anteriormente expresado existe necesidad de realizar cambios en el proceso de licencia de conducción digitalizado permitiendo la identificación plena de ciudadanos y la información a los mismos sobre las particularidades del trámite a realizar por lo que se presenta como **problema de investigación** ¿Cómo realizar la tramitación para el otorgamiento de la licencia de conducción a ciudadanos cubanos del SUIN, para garantizar mayor seguridad en cuanto a la identificación de los mismos e integridad de la información almacenada? enmarcando el **objeto de estudio** los procesos de trámites que impliquen la identificación plena de un ciudadano en una oficina integral de trámites cubana y el **campo de acción** en los procesos de otorgamiento de la licencia de conducción.

El **objetivo general** de la presente investigación es incorporar el proceso de tramitación de la licencia de conducción al Sistema Único de Identificación Nacional de la República de Cuba, garantizando mayor seguridad en cuanto a la identificación plena de los mismos e integridad de la información almacenada.

Teniendo como **objetivos específicos**:

- o Estudiar el marco teórico de la investigación.
- $\circ$  Realizar el levantamiento de requisitos funcionales y no funcionales del proceso a digitalizar.
- o Diseñar el *workflow* correspondiente.
- o Implementar la solución propuesta.
- o Realizar pruebas para verificar la calidad del proceso implementado.

Para dar cumplimiento a dichos objetivos se plantean las siguientes **tareas de investigación:**

- o Caracterización del proceso de otorgamiento de la licencia de conducción según lo establecido por leyes cubanas.
- o Caracterización del funcionamiento de una Unidad Integral de Trámites en Cuba; similitud y diferencias de forma general entre el otorgamiento de licencia de conducción y otros trámites que allí se realicen utilizando el SUIN.
- o Caracterización de sistemas afines con el otorgamiento de licencia de conducción a ciudadanos cubanos.
- o Definición de deficiencias y necesidades del proceso otorgamiento de la licencia de conducción según la realidad actual.
- $\circ$  Definición de requerimientos funcionales y no funcionales del sistema a desarrollar.
- o Caracterización de las herramientas definidas para el desarrollo por el proyecto Identidad Cuba y análisis de la conveniencia de uso.
- o Diseño del *workflow* correspondiente al sistema que se desarrolla.
- o Implementación del Sistema de Otorgamiento de la Licencia de Conducción.
- o Realización de pruebas de caja blanca.
- o Realización de pruebas funcionales al proceso implementado.
- o Realización de pruebas de aceptación.

#### **Posibles resultados**:

- $\checkmark$  Incorporar a las Oficinas Integrales de Trámites, como parte del Sistema Único de Identificación Nacional (SUIN), el proceso de otorgamiento de licencia de conducción.
- $\checkmark$  Especificación de requerimientos
- $\checkmark$  Manual de usuario

Para llevar a cabo las tareas propuestas y arribar satisfactoriamente al resultado final de la investigación se utilizan los siguientes **métodos teóricos**:

- Analítico-sintético: permite el análisis y síntesis de bibliografía y *web*-grafía relacionada con el objeto de estudio, de las cuales se extraen los rasgos distintivos del proceso de entrega del carné de licencia de conducción; además del estudio de las principales tendencias tecnológicas para la implementación de la propuesta solución
- $\checkmark$  Modelación: posibilita realizar la abstracción del proceso de emisión de la licencia de conducción, además de otros modelos para el entendimiento de los desarrolladores.

 $\checkmark$  Histórico lógico: se utiliza para resumir la evolución que ha tenido el otorgamiento de licencias de conducción desde sus orígenes hasta la actualidad.

## Y como **métodos empíricos:**

 $\checkmark$  Entrevista: realizada a funcionarios que realizan trámites de licencia de conducción y a los desarrolladores principales del proyecto Identidad Cuba para el levantamiento de requisitos funcionales y no funcionales del sistema a elaborar.

## **ESTRUCTURA DE LA TESIS**

## **Capítulo I. FUNDAMENTACIÓN TEÓRICA.**

Como parte del estudio del marco teórico de la investigación se buscaron los conceptos relacionados con el negocio para lograr una mejor comprensión por parte del equipo de trabajo. Además se investigó la existencia de otros sistemas que permitieran gestionar los trámites de licencia de conducción así como las herramientas que pudieran utilizarse para llevar a cabo el proceso de tramitación de la licencia de conducción.

## **Capítulo II. CARACTERÍSTICAS DE LA PROPUESTA SOLUCIÓN.**

En este capítulo se aborda cual fue la situación existente que dio origen al objetivo general, así como los requisitos funcionales y no funcionales que hacen a esta solución una vía adecuada para llevar a cabo el proceso de otorgamiento de la licencia de conducción. Además se plantean las razones que llevaron a los desarrolladores a hacer uso de una arquitectura en capas y de estándares de codificación definidos por el Proyecto Identidad Cuba para el SUIN.

## **Capítulo III. IMPLEMENTACIÓN Y PRUEBA.**

Como parte del cumplimiento a los dos últimos objetivos específicos relacionados con la implementación y prueba de la solución propuesta, en este capítulo se abordan los elementos fundamentales que se tuvieron en cuenta para crear un software con calidad, como los estilos de codificación, el manejo de excepciones, el diagrama de componentes con cada uno de los elementos generados a partir de la implementación de las clases definidas en la arquitectura, los procesos de *workflow* implementados para llevar a cabo cada uno de los procesos del negocio y por ultimo se muestran las pruebas realizadas con el objetivo de verificar la calidad del proceso implementado.

## <span id="page-13-0"></span>**CAPÍTULO 1. FUNDAMENTACIÓN TEÓRICA**

Como parte del estudio del marco teórico de la investigación se buscaron los conceptos relacionados con el negocio para lograr una mejor comprensión por parte del equipo de trabajo. Además se investigó la existencia de otros sistemas que permitieran gestionar los trámites de licencia de conducción así como las herramientas que pudieran utilizarse para llevar a cabo el proceso de tramitación de la licencia de conducción.

## <span id="page-13-1"></span>**1.1 Conceptos y definiciones relacionados con el dominio del problema**

Para una mejor comprensión de la presente solución es importante que se tenga una definición común de términos (Asamblea [Nacional del Poder Popular 1987;](#page-65-2) [Asamblea Nacional del Poder](#page-65-1)  [Popular 2010\)](#page-65-1) entre los miembros del equipo.

Licencia de conducción: la licencia de conducción es el documento que acredita que su titular está autorizado a conducir vehículos de motor, según las categorías que en ella se señalen.

Conductor: persona que guía un vehículo.

Permiso de aprendizaje: documento expedido por la dependencia competente del Ministerio del Interior, para que el aspirante a la obtención de una licencia de conducción reciba el adiestramiento indispensable en la conducción o manejo de un vehículo de motor.

Tránsito: movimiento o circulación de personas, vehículos y animales por la vía.

Reevaluación: realización de nuevos exámenes médico y psicológico, teórico y práctico al titular de una licencia de conducción para verificar sus aptitudes.

#### <span id="page-13-2"></span>**1.2 Estado del arte**

La licencia de conducción desde sus orígenes[\(Foglia 2012\)](#page-65-3) está unida a los automóviles, de ahí que la primera licencia que se entregó en el mundo fue expedida en Alemania a Karl Benz en agosto de 1888 para conducir un vehículo de 3 ruedas, que es considerado el primer automóvil de la historia. Pocos años después el 14 de agosto de 1919 el alcalde de Detroit a solicitud de Henry Ford le concede un permiso especial de circulación, siendo el primer ciudadano estadounidense en tener licencia de conducir. Un año más tarde María Calvo Nadarse quien era una apasionada de los automóviles fue la primera mujer en manejar en Cuba y además logró a sus 25 años, la primera licencia de conducción.

Desde la creación del automóvil el hombre es el principal protagonista en el proceso de conducción, aunque en los más de 120 años que tiene de historia, el conductor ha ido perdiendo el nivel de involucramiento y atención que requiere el manejo debido a los avances tecnológicos que se han ido incorporando a los autos como por ejemplo la transmisión automática, navegadores satelitales, entre otros, por lo que se puede decir que conducir un auto de cualquier marca fabricado en 2012 es mucho más sencillo que operar un Ford A de 1930. Sin embargo, que los autos sean más seguros y eficientes no significa que los conductores hayan mejorado su desempeño.

La licencia de conducción, es una forma más de evitar accidentes de tránsito, los que en gran medida son a causa de fallas del conductor dadas por la falta de educación vial, o por un inadecuado comportamiento, al ser arrogantes e imprudentes en sus acciones en la vía. Por lo anteriormente dicho es importante que el titular aspirante a la licencia de conducción sea sometido a pruebas teóricas para validar que conoce las leyes de vialidad y tránsito establecidas por su gobierno; además someterse a exámenes médicos que determinarán si posee alguna patología o impedimento que lo incapacite a conducir, y por último un examen práctico en el que un especialista de tránsito comprobará las habilidades del aspirante.[\(Asamblea Nacional del Poder Popular 2010\)](#page-65-1)

La licencia de conducción se define como el "documento que acredita que su titular está autorizado a conducir vehículos de motor, según las categorías que en ella se señalen" [\(Asamblea Nacional del](#page-65-1)  [Poder Popular 2010\)](#page-65-1); esta contiene datos personales de su propietario como nombres y apellidos, foto, limitantes, número de licencia, fecha de nacimiento y número de identidad permanente, fecha de expedida, fecha de vencimiento, firma que acredita y la categoría del vehículo a conducir; con el objetivo de hacer una identificación racional de la persona.

El aumento de las personas y los autos en la actualidad es tan grande que para el 2011 se produjeron más de 62.000.000 automóviles a nivel mundial, llegando a la cifra de 731.250.932 en circulación en todo el mundo, lo que significa que hay un promedio de 1,1 autos por cada 10 habitantes [\(Foglia 2012\)](#page-65-3). Esto lleva a la necesidad de crear grandes bases de datos para poder centralizar la información de cada trámite, y además de perfeccionar las aplicaciones informáticas que se encargan de gestionar los el proceso licencia de conducción a fin de agilizarlos lo que conllevaría a un mejor desempeño de las unidades de tránsito. Cuba no queda exenta de esta problemática por lo que se hace necesario perfeccionar los trámites referentes a la licencia de conducción mediante la utilización de bases de datos y con el apoyo de patrones biométricos como foto, huella y firma, evitando así duplicidades y fraudes.

#### <span id="page-14-0"></span>**1.3 Descripción de los trámites de la licencia de conducción actual**

El Proceso de otorgamiento de la licencia de conducción está regido por la Ley número 109 "Código de Seguridad Vial"[\(Asamblea Nacional del Poder Popular 2010\)](#page-65-1), la misma establece que el aspirante para obtener la licencia de conducción está obligado a aprobar un examen médico, teórico y práctico. A continuación se explica a profundidad en que consiste cada trámite referente a la licencia de conducción.

Nuevo Título: el tramitante que desee obtener la licencia de conducción por primera vez debe presentarse ante las oficinas de tránsito donde se le orienta un examen médico para chequear la

salud, un examen teórico en el que se miden los conocimientos de las leyes del tránsito y por último un examen práctico en el que un oficial comprueba sus habilidades en la vía, una vez aprobados todos los exámenes se entrega una nueva licencia de conducción que contiene datos tales como número de licencia, fecha de vencimiento, clase, folio, limitantes y la categoría según la clase (Nacional o Especial militar).

Especial Militar: la licencia de conducción especial militar se expide únicamente a los miembros de las instituciones armadas que se encuentran en el Servicio Militar a solicitud del jefe de la unidad o jefe de nivel jerárquico superior correspondiente.

Nueva categoría: una vez que el tramitante posee licencia de conducción tiene la oportunidad de incorporar otras categorías como la A-1<sup>3</sup>, A<sup>4</sup>, B<sup>5</sup>, C-1<sup>6</sup>, C<sup>7</sup>, D-1<sup>8</sup>, D<sup>9</sup>, E<sup>10</sup> y F<sup>11</sup>.

Duplicado: confección de una nueva licencia, que mantiene los mismos datos. Es necesario especificar las causas por las que se hace el duplicado (pérdida o deterioro).

Renovación: al vencerse la licencia, el conductor debe renovarla en las oficinas de tránsito, este proceso requiere la realización de exámenes médico, teórico y práctico.

Conversión: convertir una licencia de clase especial militar a nacional.

Retiro: se retira la licencia al conductor ya sea por incumplimiento de las leyes de tránsito o por problemas de salud.

#### Oficinas Integrales de Trámites en Cuba. Utilización de sistemas informáticos.

En los últimos años en Cuba se han estado realizando transformaciones políticas y organizacionales en todas las esferas de la sociedad. Una de ellas es la creación de Oficinas Integrales de Trámites con el objetivo de crear estructuras únicas donde cualquier ciudadano cubano o extranjero pueda realizarse trámites que impliquen su identificación.

Actualmente en estas oficinas se llevan a cabo trámites de carné de identidad, pasaporte, licencia de conducción y armas de fuego, a los que se irán sumando otros paulatinamente. En el caso de los dos primeros se realizan utilizando como herramienta el Sistema Único de Identificación Nacional de la República de Cuba (SUIN), donde se identifica plenamente a la persona implicada y se procede a la tramitación posteriormente. Para realizar dicha identificación el sistema tiene asociado

-

<sup>3</sup> Categoría para manejar Ciclomotor

<sup>4</sup> Categoría para manejar Motocicletas

<sup>&</sup>lt;sup>5</sup> Categoría para manejar Automóvil de hasta 3500 kg.

<sup>6</sup> Categoría para manejar Camión de hasta 7500 kg.

 $<sup>7</sup>$  Categoría para manejar Camión de más de 7500 kg</sup>

<sup>&</sup>lt;sup>8</sup> Categoría para manejar Microbús de hasta 17 asientos

<sup>9</sup> Categoría para manejar Ómnibus de más de 17 asientos

<sup>10</sup> Categoría para manejar vehículos Articulados

 $11$  Categoría para manejar vehículos Agro Industrial y de la construcción

dispositivos para la captura de datos biométricos que después son verificados según lo almacenado en la base de datos nacional de personas. Este mecanismo garantiza la realización de trámites evitando fraudes en datos identificativos. Para el desarrollo de los otros trámites se utilizan otros sistemas informáticos que no tienen en la actualidad las capacidades descritas con anterioridad.

Teniendo en cuenta esta situación el país decide, de forma temporal y hasta que pueda ser solucionado el problema, que para la realización de trámites como licencia de conducción y armas de fuego el ciudadano debe ser identificado primero en el SUIN y luego registrado, como normalmente se hacía hasta ahora, en los sistemas correspondientes.

Como se puede apreciar esto puede provocar cuellos de botellas en las oficinas con consecuencias como la insatisfacción de los ciudadanos. Además se considera poco factible tener varios sistemas para la realización de trámites que en esencia siguen los mismos pasos.

#### <span id="page-16-0"></span>**1.4 Análisis de soluciones nacionales e internacionales existentes**

Los trámites para el otorgamiento de la licencia de conducción son llevados a cabo en todo el mundo por lo que es necesario conocer cuáles son las tendencias actuales que se están implementando en la realización de este proceso. A continuación se muestran algunos de estos sistemas.

#### Sistema Nacional de Licencias de Conducir (SINALIC) - Argentina

El Sistema Nacional de Licencias de Conducir (SINALIC)[\(Quinteros, Muñoz et al. 2012 \)](#page-66-0) desarrollado en el 2009 por el equipo de trabajo del Centro de Investigación y Desarrollo de Sistemas de Información (CIDS) de la Universidad Tecnológica Nacional en Argentina, fue creado con el objetivo de unificar criterios de evaluación, capacitación y medidas de seguridad para emitir la licencia de conducción, además de la integración a la base de datos del registro nacional de antecedentes de tránsito.

SINALIC permite llevar a cabo trámites como nueva licencia, renovación, duplicado y ampliación que incluyen además de los datos propios del trámite, los resultados de los exámenes, la foto y firma digital de la persona. Para la realización de este sistema se utilizó como metodología de desarrollo RUP<sup>12</sup> y UML<sup>13</sup> como lenguaje de modelado, la plataforma de desarrollo .NET con el Framework 3.5, y como sistemas gestores de bases de datos SQL Server y Oracle. El *software* posee una arquitectura orientada a servicios, la autenticación es realizada utilizando Active Directory y la autorización de acceso a las distintas funcionalidades es administrada por el propio sistema basado en roles definidos.

-

<sup>12</sup> Proceso Unificado de Desarrollo (RUP) por sus siglas en inglés

<sup>13</sup> Lenguaje Unificado de Modelado (UML)por sus siglas en ingles

#### Sistema Movilidad Humana – Colombia

El sistema Movilidad Humana[\(Univercidad Nacional de Colombia 2012\)](#page-67-0) es un sistema *web* desarrollado en el 2012 por la Universidad Nacional del Colombia se encarga de orientar a la población acerca de las políticas del sector del transporte, garantizando mejor movilidad en la ciudad. Ofrece servicios de información a la población relacionadas con vialidad y tránsito.

Se puede encontrar en este sitio por ejemplo los requisitos necesarios para la realización de trámites como convalidación, duplicado, expedición, recategorización, refrendación de licencias de conducción y entrega de las que se encuentren suspendidas. Esta es una iniciativa positiva teniendo en cuenta el auge que tiene hoy en día las aplicaciones *web*, y una forma precisa de llevar información a los ciudadanos.

#### Sistema Expediente del Conductor v3.0 – Cuba

Sistema Expediente del Conductor v3.0[\(software 2011\)](#page-67-1) se enfoca principalmente en los trámites que se realizan sobre la licencia de conducción, las infracciones que atentan contra la seguridad vial, así como las medidas que se toman con los que incurren en violaciones. Fue desarrollado con tecnología *web* por el Grupo de Desarrollo de *Software* del MININT de Las Tunas (GDS). Posee funcionalidades como la gestión de infracciones de tránsito, trabajo con sanciones e información de las páginas amarillas.

Este sistema cuenta con cuatro módulos fundamentales licencia, reclamaciones, seguridad y auditoría. En el módulo de licencia se puede verificar en qué estado se encuentra la licencia de un conductor, las categorías que tiene, si no ha pagado multas, cuánto debe por las multas sin pagar, cuándo se debe retirar la licencia, sancionar o cancelar una licencia determinada. El módulo Reclamaciones facilita que en cualquier unidad de la Policía Nacional Revolucionaria (PNR) reclamar las multas impuestas y obtener la respuesta de esta desde cualquier localidad del país, además de facilitarle al conductor no tener que dirigirse al lugar donde fue impuesta la multa. El Seguridad permite organizar los usuarios por grupos o roles, administrar la creación, eliminación y asignación de permisos. El de auditoría permite auditar todas las acciones que se realizan en el sistema, referente a licencia, usuarios, grupos de usuarios y reclamaciones.

Este software a pesar de estar desarrollado con tecnologías *web* no está integrado a la base de datos nacional de personas y no permite la identificación por datos biométricos como foto y huella digital, lo que puede provocar una identificación incorrecta de la persona a la que se le realiza el trámite.

## Sistema Único de Identificación Nacional de la República de Cuba

Este sistema se implementa con el objetivo fundamental de automatizar procesos de trámites que implican la identificación de la persona. Debe destacarse que este desarrollo ha venido unido a cambios organizacionales que se llevan a cabo en el país de forma general. Específicamente en la Dirección de Identificación y Registro de la Población (DIR) y en la Dirección de Inmigración y Extranjería (DIE) se han modificado procesos de trámites con el fin de disminuir pasos innecesarios o burocráticos, aumentar la seguridad y lograr la satisfacción ciudadana.

Actualmente se encuentra desplegado en las Oficinas Integrales para la realización de trámites de carné de identidad y pasaporte. Cuenta con varios módulos por los que transita el trámite antes de ser entregado al solicitante, dentro de los que se encuentra la recepción, captación biométrica (donde se toman medidas para garantizar la no ocurrencia de fraudes por parte de los ciudadanos como su identificación por huella, foto y firma), tramitación, supervisión (en el que se verifican sus registros operativos) y entrega.

Se encuentra conectado a la Base de Datos Nacional de Personas posibilitando una rápida verificación de identidad de ciudadanos a partir de los datos almacenados en la misma. Su puesta en práctica ha permitido aumentar el promedio de trámites diarios que se realizaban en el país, la disminución de puestos de trabajo, la utilización de materiales tangibles, tiempo de realización de un trámite y ha traído otras ventajas que propician su mantenimiento y extensión de funcionalidades.

El *software* es desarrollado con tecnología propietaria, dentro de la cual se destaca Visual Studio 2010 como entorno de desarrollo integrado (IDE) de desarrollo y Oracle 11g como  $SGBD<sup>14</sup>$ , lo cual no constituye una limitante si se tiene en cuenta que el MININT, Ministerio que actúa como cliente, posee la licencia para su uso.

De forma general este sistema ha dado un paso importante en la identificación del ciudadano ante las autoridades y su implicación en el mantenimiento de la seguridad nacional.

#### Análisis crítico de los sistemas homólogos

-

Como se puede observar en el estudio de los sistemas a nivel internacional que automatizan el proceso de otorgamiento de licencia de conducción existe una tendencia a captar los datos biométricos (huella, foto y firma), los cuales permiten la identificación de la persona evitando la duplicidad de identidad, la presentación de documentos identificativos falsos y otras acciones fraudulentas que atentan contra la seguridad vial. Además teniendo en cuenta las ventajas de la

 $14$  Sistema Gestor de Base de Datos (SGDB) por sus siglas en ingles

*Web* y su accesibilidad por todos los ciudadanos se utiliza esta vía para informarles sobre temas relativos a los trámites de otorgamiento de licencia de conducción. Pero es válido destacar que estos sistemas son propietarios y no se ajustan a la realidad cubana.

El Expediente del Conductor v3.0, sistema que actualmente se utiliza en Cuba, a pesar de ser desarrollado recientemente y utilizando tecnologías de punta, no permite la captación de estos datos, imposibilitando la identificación plena del ciudadano. Tampoco muestra un historial de los registros operativos de la persona, impidiendo el enfrentamiento rápido y directo por las autoridades con ciudadanos que posean antecedentes penales que así lo ameriten.

En el caso del SUIN, a pesar de no ser un sistema para la tramitación de licencia de conducción específicamente, permite la realización de trámites como carné de identidad y pasaporte que implican identificación plena del ciudadano a través de consultas a la base de datos nacional de personas. Este sistema se encuentra desarrollado con tecnología propietaria que goza de prestigio en el mundo informático actualmente y de la cual el MININT posee licencia. Además ha sido implementado después de un amplio estudio del arte y las tendencias internacionales de estos días. Hoy se encuentra desplegado por todo el país con resultados positivos en el incremento de trámites realizados, el aumento de seguridad en la realización de los mismos y la satisfacción de los ciudadanos implicados.

Luego de analizadas las tendencias internacionales existentes para la tramitación de licencia de conducción, las deficiencias e implicaciones del sistema para el otorgamiento de dicha licencia en Cuba, el funcionamiento del SUIN como sistema de trámites de forma general y teniendo en cuenta los cambios organizacionales que están sucediendo en el país, donde se persigue lograr el funcionamiento de las Oficinas Integrales de Trámites, en las que un ciudadano pueda realizarle cualquier trámite que implique su identificación, se decide desarrollar la tramitación de licencia de conducción como parte del SUIN.

### <span id="page-19-0"></span>**1.5 Tendencias tecnológicas para la posible solución**

Para una solución satisfactoria que cumpla con las necesidades del cliente es necesario realizar un estudio de las herramientas y metodologías existentes, teniendo en cuenta las características del proyecto, tiempo, costo y facilidades que ofrecen para el ambiente de desarrollo. A continuación se exponen las características fundamentales de las herramientas seleccionadas por el equipo de arquitectura del proyecto productivo Identidad Cuba.

### <span id="page-20-0"></span>**1.5.1 Metodología de desarrollo** *MSF for CMMI*

*MSF<sup>15</sup> for CMMI*<sup>16</sup>(*Capability Maturity Model Integration*) [\(CMMI Institute 2012;](#page-65-4) [Microsoft 2012\)](#page-66-1), es un proceso ágil de desarrollo de *software,* define cinco fases durante el ciclo de vida del proyecto que encapsula flujos de actividades y actividades ver [Ilustración 1.](#page-21-1) Las fases son visión, planificación, desarrollo, estabilización e implantación; cada fase concluye con un punto de control y cada punto de control proporciona una oportunidad para autorizar el trabajo, continuar en el proyecto, cancelar o suspender el proyecto.

#### Fases de la metodología de desarrollo *MSF for CMMI*

**Visión:** permite obtener la visión y el alcance del proyecto, el cual debe estar compartido, comunicado, entendido y alineado con los objetivos del negocio. En esta fase el equipo y el cliente integran el proyecto y definen los requerimientos funcionales, sus alcances y restricciones, identifican los beneficios del proyecto y también los riesgos del proceso. La fase culmina con el hito visión y alcance aprobados. Dentro de los entregables de esta fase se encuentran: el documento de visión y alcance y la matriz de identificación de riesgos.

**Planificación:** el equipo del proyecto creará un borrador del plan maestro del proyecto, además de la especificación funcional del proyecto y un cronograma que identifica puntos de control específicos. Esta fase culmina con el hito plan del proyecto (especificaciones y cronograma) aprobado. Dentro de los entregables de esta fase se encuentran la minuta de reunión de *kick-off*<sup>17</sup> del proyecto, documento de especificaciones, cronograma del proyecto (establecimiento de línea base) y documentos de proceso de licitación aprobados (de acuerdo a la norma operativa vigente).

**Desarrollo:** involucra la serie de comunicadores internos o entregas parciales del producto, desarrollados por partes para medir su progreso y para asegurarse que todos sus módulos o partes están sincronizados y pueden integrarse. La fase culmina con el hito alcance completo. Dentro de los entregables de esta fase se encuentran: código fuente y ejecutables, actas de aceptación de entregas parciales, plan de pruebas, manual de instalación y operación, documento de arquitectura, actas de control de cambios aprobadas (que justifican el ajuste al alcance, tiempo y/o costo del proyecto, de existir).

**Estabilización:** posibilita centrarse en probar el producto, el proceso de prueba hace énfasis en el uso y el funcionamiento del producto en las condiciones del ambiente real. La fase culmina con el

-

<sup>15</sup>*Framework* de Soluciones de *Microsoft*: acrónimo de *Microsoft Solution Framework.*

<sup>16</sup> Integración de Modelos de Madurez de Capacidades: acrónimo de *Capability Maturity Model Integration.*

hito aceptación de pruebas. Dentro de los entregables de esta fase se encuentran el acta de aceptación de pruebas, acta de capacitación a usuarios, acta de entrega (comité de proyectos).

**Implantación:** en esta fase el equipo implanta la tecnología y los componentes utilizados por la solución, apoya el funcionamiento y la transición del proyecto, y obtiene la aprobación final del cliente. En ocasiones en esta fase se ejecutan planes piloto de implementación. La fase termina con el hito cierre de la entrega; dentro de los entregables de esta fase se encuentran el acta de implantación, encuesta de satisfacción del cliente y acta de cierre de proyecto.

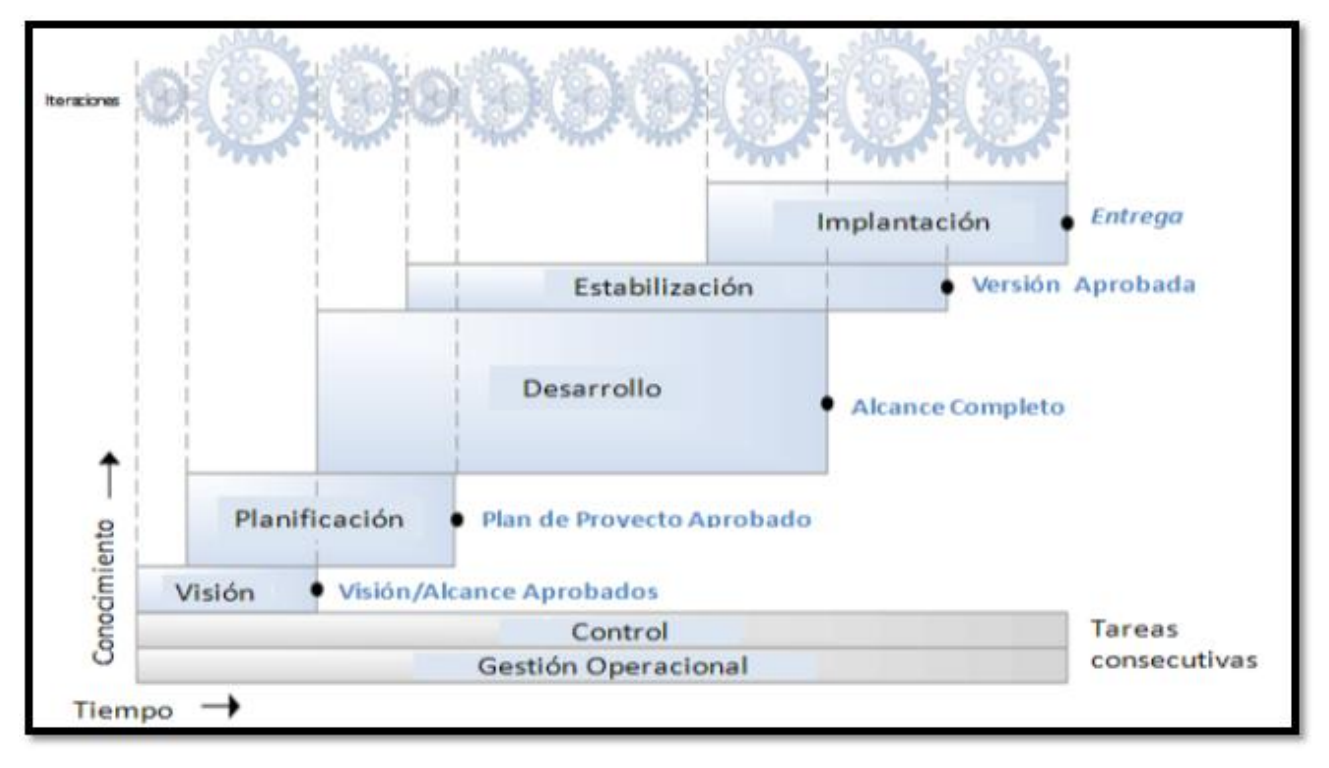

#### **Ilustración 1 Fases de CMMI**

<span id="page-21-1"></span>Entre los diferentes roles definidos por esta metodología se encuentran el líder, jefe de desarrollo, jefe de producto, el arquitecto de *software*, desarrollador, analista, diseñadores, probador, integrador, documentador-capacitador, administrador de la calidad, entre otros. Los miembros del equipo de trabajo pueden desempeñar roles distintos en las diferentes fases del ciclo de vida del proyecto y son responsables de cumplir con las actividades y de generar la documentación. Esta metodología define que ningún rol es más importante que otro.

## <span id="page-21-0"></span>**1.5.2 Herramienta para el modelado**

-

Para el desarrollo de la solución se utilizará Altova Umodel 2010, haciendo uso del estándar BPMN<sup>18</sup> permitiendo comprender el fin y realizar una correcta gestión de requerimientos, además de

<sup>18</sup> *Notación para el Modelado de Procesos de Negocio (BPMN) por sus siglas en Inglés.*

concentrarse en las propiedades importantes del sistema y al mismo tiempo restar atención a otras menos importantes.

## Notación para el modelado de procesos de negocio

*Business Process Management Notation* (BPMN) [\(Sitio Oficial BPMN 2008\)](#page-67-2) proporciona a este trabajo la facilidad de comprensión de los procesos de negocio internos en una notación gráfica, brindando la capacidad de comunicar estos procedimientos de manera estándar. BPMN capaz de expresar más patrones que los diagramas de actividad, pues es gráficamente más rico y con menos símbolos fundamentales, lo que facilita su comprensión por parte del personal no experto; además cubre casi totalmente los patrones de workflow con lo cual se le supone una gran expresividad a la hora de especificar procesos.

Un diagrama de proceso BPMN está compuesto por un conjunto elementos que se relacionan entre si estableciendo un flujo de control. Estos elementos se pueden clasificar en *Event*, *Activity, Gateway, Sequence Flow, Messaje Flow* con los que se puede describir cualquier proceso de negocio. En la [Ilustración 2](#page-22-0) [\(Dijkman, Dumas et al. 2008\)](#page-65-5) se muestran los estereotipos más significativos que componen BPMN.

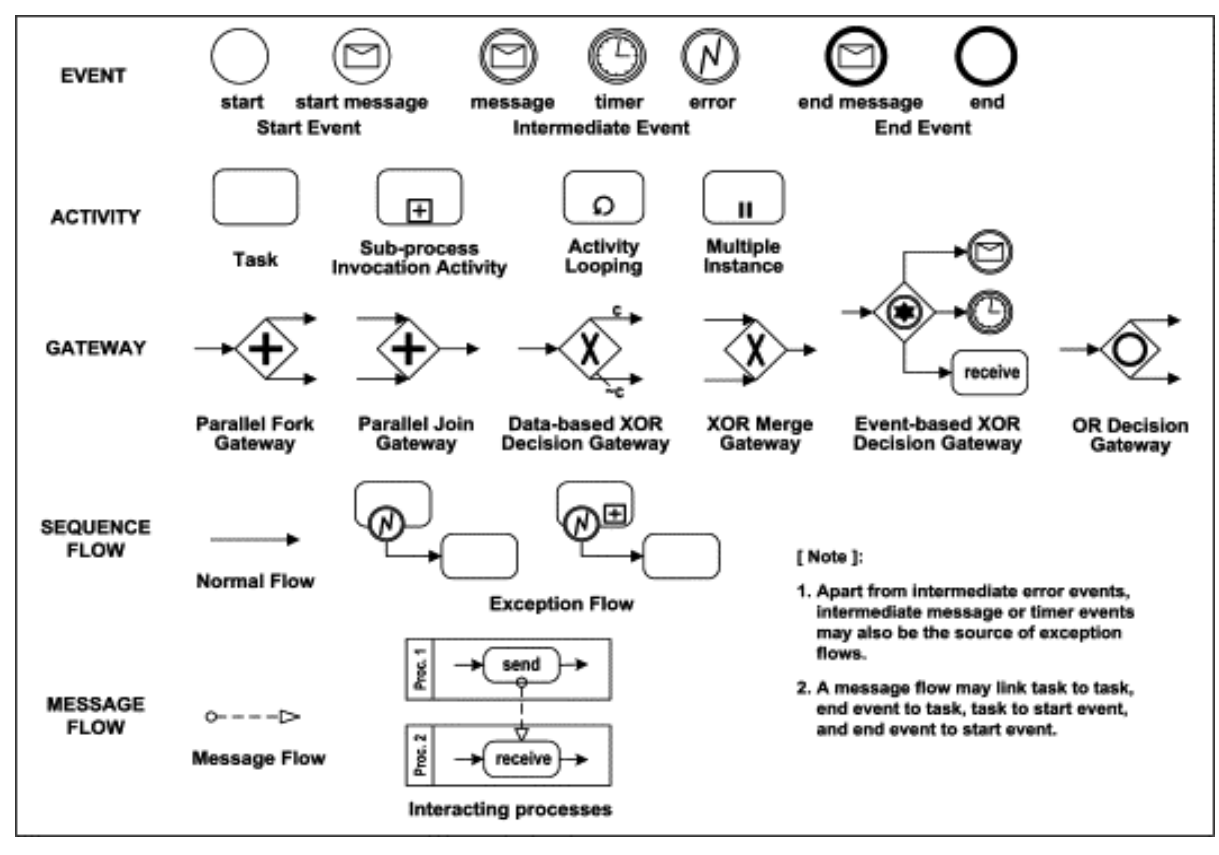

<span id="page-22-0"></span>**Ilustración 2 Panorámica de BPMN**

Se decide usar BPMN, pues es más enfocado al análisis del negocio, la arquitectura de *software* y la ingeniería de *software*, lo cual puede verse como una forma de lograr eficiencia en todo el ciclo de vida de desarrollo del *software*.

#### Altova Umodel 2010: herramienta para el modelado y desarrollo de aplicaciones

*Altova Umodel* 2010 [\(Altova 2012\)](#page-65-6) facilita la gestión de los requerimientos del presente trabajo pues esta herramienta es compatible con diagramas de modelado de procesos de negocio BPMN. Presenta una intuitiva interfaz visual que facilita el trabajo con la herramienta, cuenta con barras de herramientas especiales por cada tipo de diagrama y además permite la validación en pantalla mostrando un mensaje en caso de error, es capaz de generar código C# y documentación del proyecto. Se adapta a diferentes estilos de desarrollo, puede integrarse al *Visual Studio* y es compatible con Oracle® 11g.

### <span id="page-23-0"></span>**1.5.3 Plataforma de desarrollo**

*".NET Framework* es el modelo de programación completo y coherente de *Microsoft* para compilar aplicaciones que ofrezcan una sensacional experiencia visual del usuario, comunicación perfecta y segura, y la capacidad de modelar una amplia gama de procesos empresariales"[\(Microsoft 2011\)](#page-66-2)

## *Microsoft .NET Framework 4.0*

*Microsoft .NET 4.0* [\(Microsoft 2011\)](#page-66-2) es una plataforma de desarrollo cuyo objetivo es facilitar a los desarrolladores la creación de nuevos programas para *Windows*. El uso de este Framework permitió a los desarrolladores de este trabajo usar aplicaciones basadas en esta plataforma como *ASP.NET*, *Windows Communication Foundation* (WCF) y *Windows Workflow* (WF), *Microsoft Visual Studio* y *Language Integrated Query* (LINQ). La plataforma *.NET Framework* incluye los lenguajes de programación C# y *Visual Basic*, también el *Common Language Runtime* (CLR) y una gran biblioteca de clases.

#### *ASP.NET*

*ASP.NET* [\(Microsoft 2013;](#page-66-3) [Mossberg 2013\)](#page-66-4) es un *framework* que proporciona todos los servicios necesarios para compilar aplicaciones *web* basadas en servidor. El código de las aplicaciones puede escribirse en cualquier lenguaje compatible con el CLR, entre ellos C#, para la implementación de este trabajo se utilizó Visual Studio por sus capacidades para el desarrollo de aplicaciones *web* en *ASP.NET*.

## *Microsoft Visual Studio Team System 2010 y ASP.NET*

La propuesta solución se desarrolló haciendo uso del IDE *Visual Studio* (VS) [\(Microsoft 2012;](#page-66-5) [Microsoft 2012;](#page-66-6) [Microsoft 2012\)](#page-66-7) que brinda un conjunto completo de herramientas de desarrollo para la generación de aplicaciones *web* en *ASP.NET*, es un IDE que facilita la creación de soluciones en varios lenguajes que utilizan las funciones de *.NET Framework*. Otras de las facilidades que brinda VS es a través de *Visual Studio Team Foundation Server 2010*, que permite al equipo colaborar y coordinar sus esfuerzos a la hora de llevar a cabo una tarea o un proyecto. Dentro de las facilidades que ofrece VS *Team Fundation* se encuentra el *Team Explorer* que permite que los miembros del equipo puedan buscar y actualizar elementos de trabajo, ver informes, administrar documentos y trabajar con generaciones del producto.

## *Windows Communication Foundation.*

*Windows Communication Foundation* [\(Miguel Katrib 2008\)](#page-66-8) es una plataforma que permite la creación de servicios distribuidos, su infraestructura y modelo de programación facilitan crear, configurar y distribuir servicios en la red. Algunas de las razones por las que se selecciona WCF, es que ha sido diseñado y pensando para aplicaciones orientadas a servicios, además provee un único modelo de programación en el que se puede hacer uso de todas las capacidades de las tecnologías. Con WCF la seguridad, manejo de sesiones, autenticación, canal de comunicación vienen en un único modelo fácil de usar y completamente integrado.

## *Windows Workflow Foundation* (WWF)

Un *workflow* [\(Miguel Katrib 2008\)](#page-66-8) se define como un "programa que captura la interacción entre entidades del mundo real, esperando por estímulos externos al programa."

*Se define Workflow Foundation* (WF) al mecanismo que ofrece la tecnología *.NET* para describir ejecutar programas *workflow.*

Algunos de los elementos que hacen de WF una herramienta indispensable para el desarrollo de la presente solución es que está definido por un conjunto de clases representadas por actividades *workflow* las que combinadas adecuadamente permiten al desarrollador describir el código de un programa *workflow* de manera visual y declarativa. Mediante las actividades se puede modelar interacciones con código externo, ejecución de otra instancia *workflow* en una hebra de ejecución independiente y realizar representaciones del lado del cliente o del servidor de la interacción con una operación de un servicio WCF o *Web*.

Algunas de las estructuras de control de flujo presentes en un programa *workflow* y que son usadas en la presente solución son las condicionales, ciclos (*While)*, disparo y captura de excepciones, manejo de eventos, ejecución secuencial e intercalada, suspensión y fin.

### <span id="page-25-0"></span>**1.5.4 Lenguaje de implementación**

Para la implementación de la propuesta solución es necesario que el equipo de desarrollo seleccione el lenguaje que mejor se ajuste a sus necesidades, maximizando las potencialidades que el mismo ofrece. A continuación se muestran las razones por las que se selecciona a *CSharp* como lenguaje de implementación, a XML como lenguaje de etiquetado, y a para dar los estilos la utilización de CSS.

#### *CSharp* (C#)

*CSharp* [\(González Seco 2002;](#page-65-7) [Bueno Martín 2003\)](#page-65-8) es un lenguaje de propósito general diseñado por *Microsoft* para su plataforma .*NET*, toma las mejores características de lenguajes preexistentes como *Visual Basic*, *Java* o C++ y las combina en uno solo. A continuación se exponen algunas de las características que hacen de C# el lenguaje de programación a utilizar.

Orientación a objetos: C# es un lenguaje orientado a objetos, soporta todas las características propias del paradigma de programación orientada a objetos: encapsulación, herencia y polimorfismo. En lo referente a la encapsulación es importante señalar que aparte de los típicos modificadores *public, private* y *protected*, C# añade un cuarto modificador llamado *internal*, que puede combinarse con *protected* e indica que al elemento a cuya definición precede sólo puede accederse desde su mismo ensamblado.

Eficiente: en principio, en C# todo el código incluye numerosas restricciones para asegurar su seguridad y no permite el uso de punteros. Sin embargo es posible saltarse dichas restricciones manipulando objetos a través de punteros basta marcar regiones de código como inseguras (modificador *unsafe*) y podrán usarse en ellas punteros, siendo esto muy útil en medios donde requiera mayor velocidad de procesamiento y eficiencia.

#### XML

El Lenguaje de Etiquetado Extensible (XML) [\(Sitio Oficial de XML 2012\)](#page-67-3) juega un papel fundamental en el intercambio de una gran variedad de datos. Es un lenguaje muy similar a HTML pero su función principal es describir datos y no mostrarlos como es el caso de HTML. XML es un formato que permite la lectura de datos a través de diferentes aplicaciones. Las tecnologías XML son un conjunto de módulos que ofrecen servicios útiles a las demandas más frecuentes por parte de los usuarios. Una de las grandes ventajas de XML es que permite la generación de nuevas etiquetas conforme crecen las necesidades de incorporar información diferente.

### CSS

Las Hojas de Estilo en Cascada (CSS) [\(Rosendo L. Hernández Claro 2010\)](#page-67-4), es un lenguaje creado para controlar la presentación de los documentos electrónicos definidos con HTML y XHTML. Es la mejor forma de separar contenido y presentación siendo imprescindible para crear aplicaciones *Web* complejas, al separar en una aplicación *web* se logra una mejor accesibilidad al documento, reducción de la complejidad de su mantenimiento y limpieza del código fuente.

### <span id="page-26-0"></span>**1.5.5 Herramientas de Bases de Datos**

A continuación se exponen las razones por las que se decide el uso del lenguaje de consultas integrado LINQ, el Sistema Gestor de Base de Datos Oracle 11g y *ADO.NET Entity Framework*

### Lenguaje de consultas integrado LINQ

*Language-Integrated Query* (LINQ) [\(Miguel Katrib 2008;](#page-66-8) [Microsoft 2012\)](#page-66-9) pone énfasis en el lado de la programación, y en la integración con los lenguajes de programación de facilidades de consulta de trabajo con los datos. *Visual Studio* incluye ensamblados de proveedores para LINQ que habilitan el uso de LINQ con colecciones de .*NET Framework*, bases de datos *SQL Server*, conjuntos de datos de *ADO.NET* y documentos XML.

#### Sistema Gestor de base de datos

*Oracle Data base* 11g [\(Kazuyuki Ide 2007;](#page-66-10) [Pino, Magalhães et al. 2007\)](#page-66-11) es el resultado de un proceso de desarrollo que incorpora las opiniones de grupos de usuarios para brindar un mejor desempeño, seguridad y administración automatizada. Oracle 11g presenta características avanzadas de autogestión y automatización, se destaca en e la capacidad para el soporte de transacciones, estabilidad, escalabilidad y soporte multiplataforma.

#### <span id="page-26-1"></span>**1.6 Análisis de conveniencia de uso de las herramientas propuestas por el proyecto**

Luego del análisis de las herramientas realizado en los epígrafes anteriores se puede decir que las herramientas utilizadas para la confección de este moderno sistema (SUIN) no entran en contradicción con la solución propuesta. La arquitectura propuesta por el proyecto le brinda solidez y proporciona un marco favorable para el mantenimiento y extensibilidad futura de funcionalidades.

## <span id="page-27-0"></span>**Conclusiones parciales**

Actualmente existen deficiencias en la tramitación relativa al otorgamiento de licencia de conducción ya que este proceso es llevado a cabo por dos sistemas Expediente del Conductor y el SUIN, lo que puede traer como consecuencias demoras en el trámite y posibles errores humanos a la hora de introducir los datos en el sistema; atentando contra la seguridad vial por lo que existe necesidad de crear una solución propia acorde a los tiempos que se viven.

La integración de la tramitación para el otorgamiento de licencia de conducción al Sistema Único de Identificación Nacional (SUIN), contribuye con el funcionamiento de las Unidades Integrales de Trámite que se despliegan en estos momentos por todo el país y elimina deficiencias de sistemas anteriores al incluir la identificación biométrica como uno de sus principios. Las herramientas utilizadas para la confección de este moderno sistema (SUIN) no entran en contradicción con la solución propuesta. La arquitectura propuesta por el proyecto le brinda solidez y proporciona un marco favorable para el mantenimiento y extensibilidad futura de funcionalidades.

## <span id="page-28-0"></span>**CAPÍTULO 2. CARACTERÍSTICAS DE LA PROPUESTA SOLUCIÓN**

Con el objetivo de entender a cabalidad la propuesta solución implementada se abordará a continuación cuál es la situación existente que dio origen al objetivo general, así como los requisitos funcionales y no funcionales que hacen a esta solución una vía adecuada para llevar a cabo el proceso de otorgamiento de la licencia de conducción. Además se expondrán las razones que llevaron a los desarrolladores a hacer uso de una arquitectura en capas y de estándares de codificación definidos por el Proyecto Identidad Cuba para el SUIN.

### <span id="page-28-1"></span>**2.1 Situación actual**

Como se ha mencionado anteriormente el *software* Expediente del Conductor, que es el sistema especializado en la tramitación para el otorgamiento de la licencia de conducción, presenta como deficiencias que no está integrado a la base de datos nacional de personas y no permite la identificación por datos biométricos, por lo que es necesario hacer uso del SUIN, sistema que da solución a estas problemáticas.

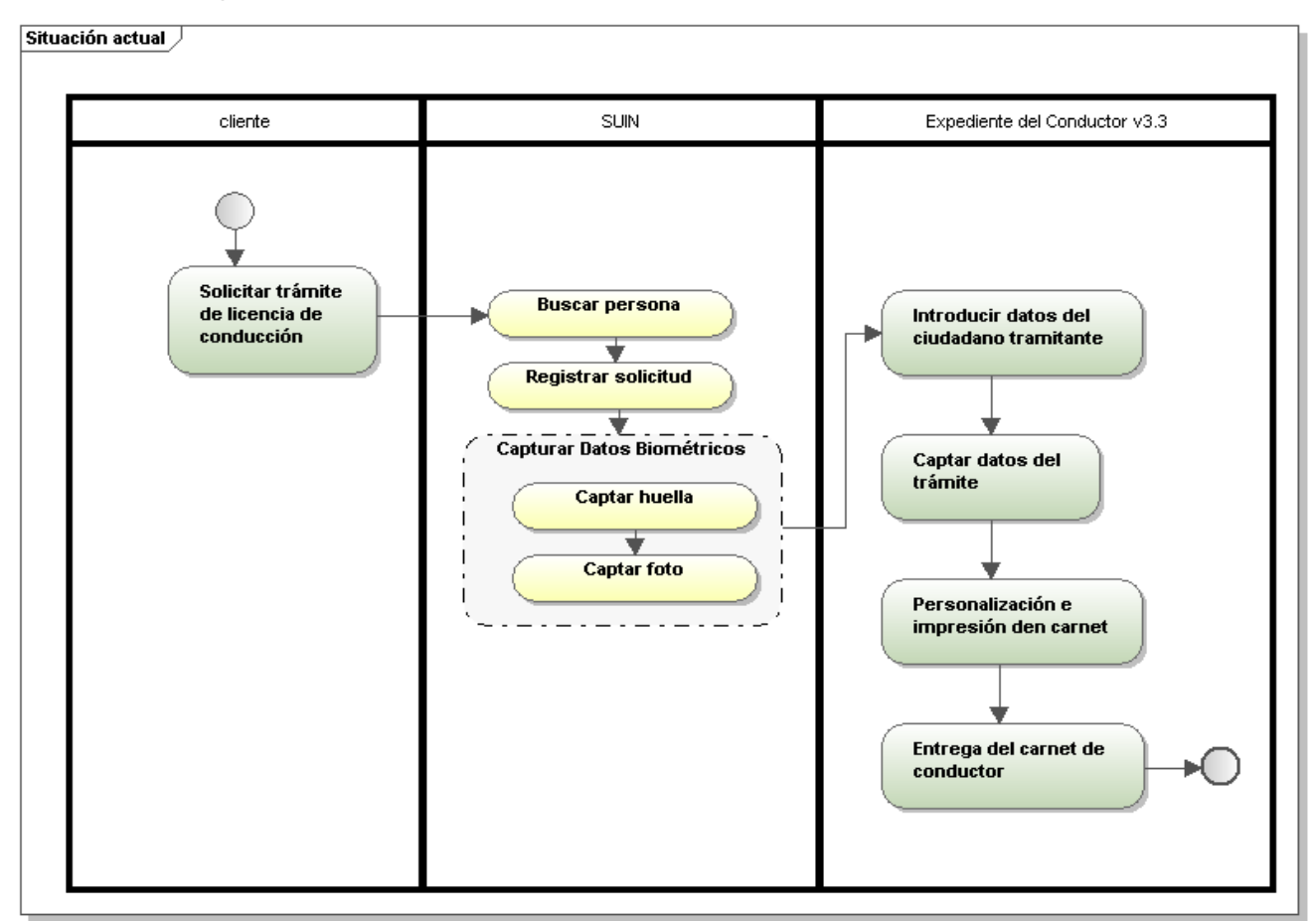

#### **Ilustración 3 Situación Actual**

<span id="page-28-2"></span>Por tal razón el proceso de tramitación para el otorgamiento de la licencia de conducción se lleva a cabo de la siguiente manera: el ciudadano que desee obtener la licencia de conducción debe

acercarse a una Oficina Integral de Trámites, donde hace la solicitud de la misma, posteriormente el funcionario a cargo a través del SUIN busca a la persona, registra la solicitud y captura los datos biométricos de la misma; un vez identificado biométricamente el ciudadano, se introducen manualmente los datos mencionados anteriormente en el software Expediente del Conductor además de otros propios del trámite como el resultado de los exámenes médico, teórico y práctico, el tipo de licencia; ya por último se personaliza el carnet y se le hace entrega al ciudadano.

## <span id="page-29-0"></span>**2.2 Reglas de negocio**

Para proponer una solución ante la problemática existente primeramente fue necesario realizar un estudio de las principales normativas vigentes relacionadas con licencia de conducción. Como resultado del estudio de la Ley 109 Código de Seguridad Vial [\(Asamblea Nacional del Poder Popular](#page-65-1)  [2010\)](#page-65-1) se definieron reglas de negocio que deberán ser tenidas en cuenta durante todo el proceso de desarrollo. Las reglas de negocio pueden ser clasificadas como textuales, de modelo de datos, de relación, de derivación, etc.

- 1. Las reglas textuales contienen "instrucciones", se expresan de forma libre (no estructurada) en lenguaje natural.
- 2. Las reglas de modelo de datos engloban todas aquellas reglas que se encargan de controlar que la información básica almacenada para cada atributo o propiedad de una entidad u objeto sea válida.
- 3. Las reglas de relación incluyen todas aquellas reglas que controlan las relaciones entre los datos.
- 4. Las reglas de derivación especifican y controlan la obtención de información que se puede calcular a partir de la ya existente.

A continuación se muestran algunas de las principales reglas de negocio que serán tenidas en cuenta durante todo el proceso de desarrollo. Para abundar más en estas ver [Anexo 1](#page-68-1) Reglas del [negocio definidas](#page-68-1)

| <b>No</b>          | <b>Tipo</b> | <b>Nombre</b>      | <b>Descripción</b>                                          |
|--------------------|-------------|--------------------|-------------------------------------------------------------|
| RNT <sub>1</sub>   | 2           | Clasificación de   | Las clases de la licencia de conducción son:                |
|                    |             | la Licencia de     | Nacional<br>a)                                              |
|                    |             | conducción         | <b>Especial Militar</b><br>b)                               |
| RNT <sub>2</sub> . | 3           | Requisitos para    | Para la obtención de la licencia de conducción de las       |
|                    |             | la obtención de    | categorías "C" o "D", o las subcategorías "C-1" o "D-1", se |
|                    |             | las categorías "C" | requieren dos años de experiencia como mínimo en la         |
|                    |             | o "D" y sus        | categoría inferior "B"                                      |

<span id="page-29-1"></span>**Tabla 1 Relación de Reglas de Negocio. Licencia de conducción.**

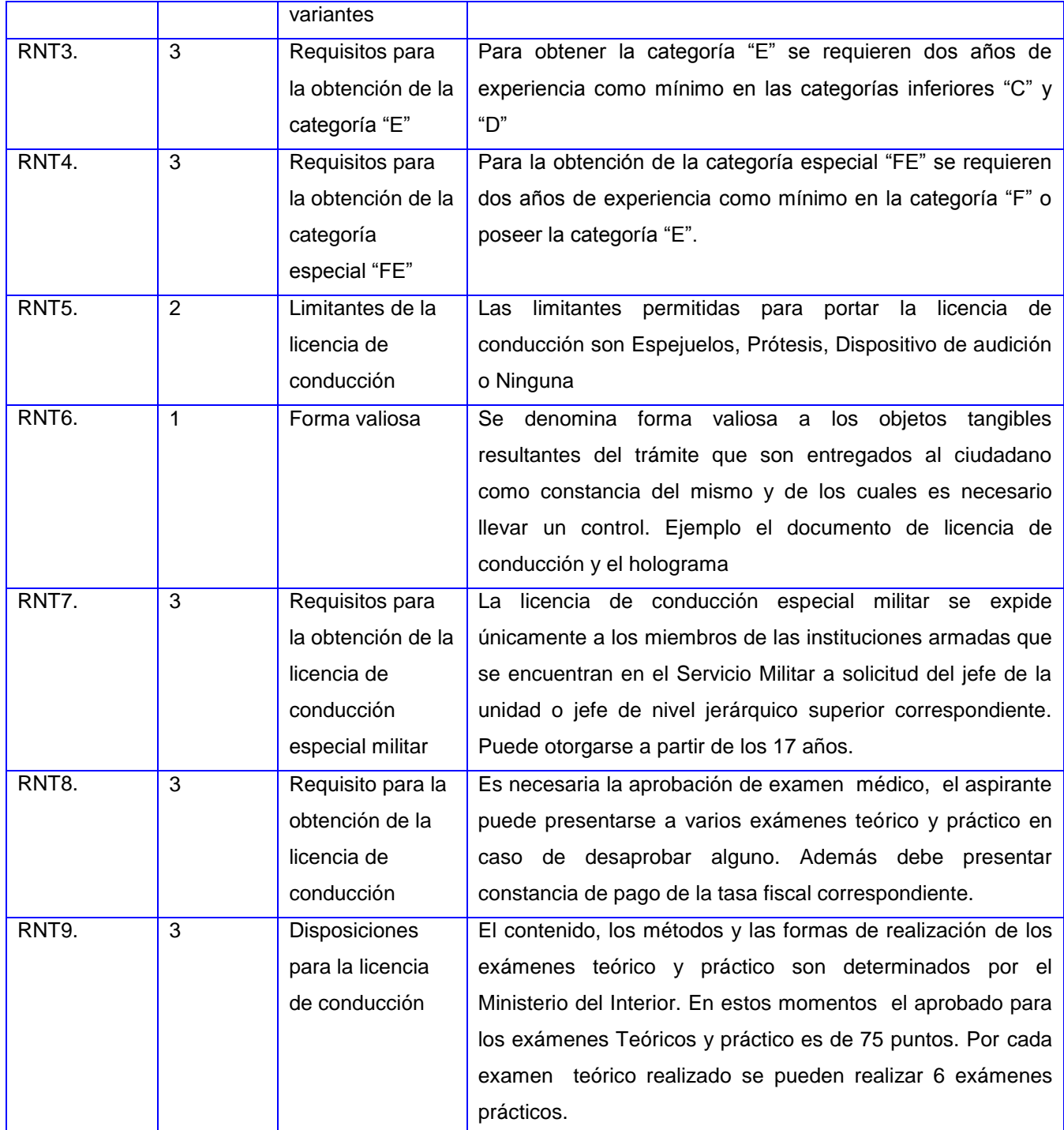

## <span id="page-30-0"></span>**2.3 Propuesta solución**

Para la propuesta solución se analizaron trabajos realizados en el Proyecto Identidad Cuba referentes a procesos de tramitación dado que siguen un flujo similar [\(Crespo Borbón 2011;](#page-65-9) [Hernández García and Dueñas Herrera 2011\)](#page-66-12). La misma estará definida por seis módulos fundamentales que posibilitarán llevar a cabo las acciones relacionadas con la tramitación para el otorgamiento de la licencia de conducción. Ver [Ilustración 4](#page-31-0) e [Ilustración 5.](#page-31-1)

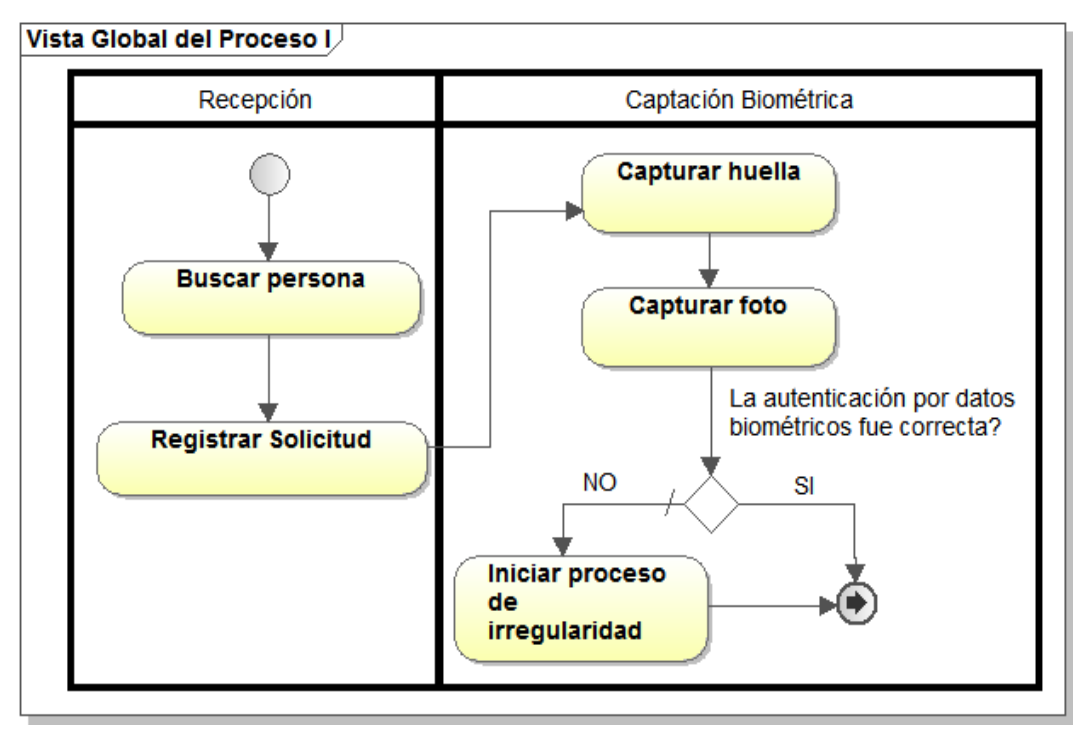

**Ilustración 4 Vista global del proceso 1**

<span id="page-31-0"></span>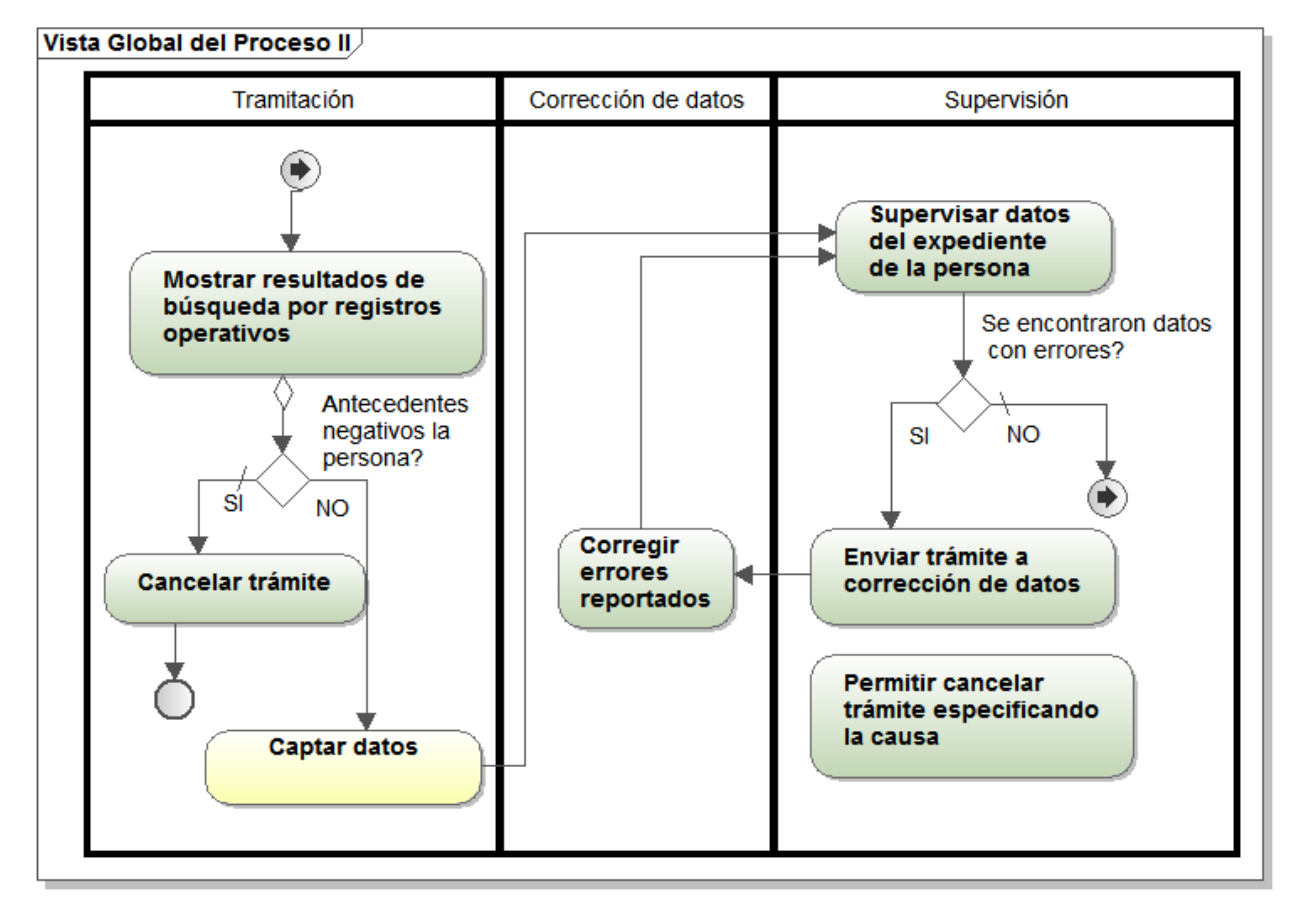

<span id="page-31-1"></span>**Ilustración 5 Vista global del proceso 2**

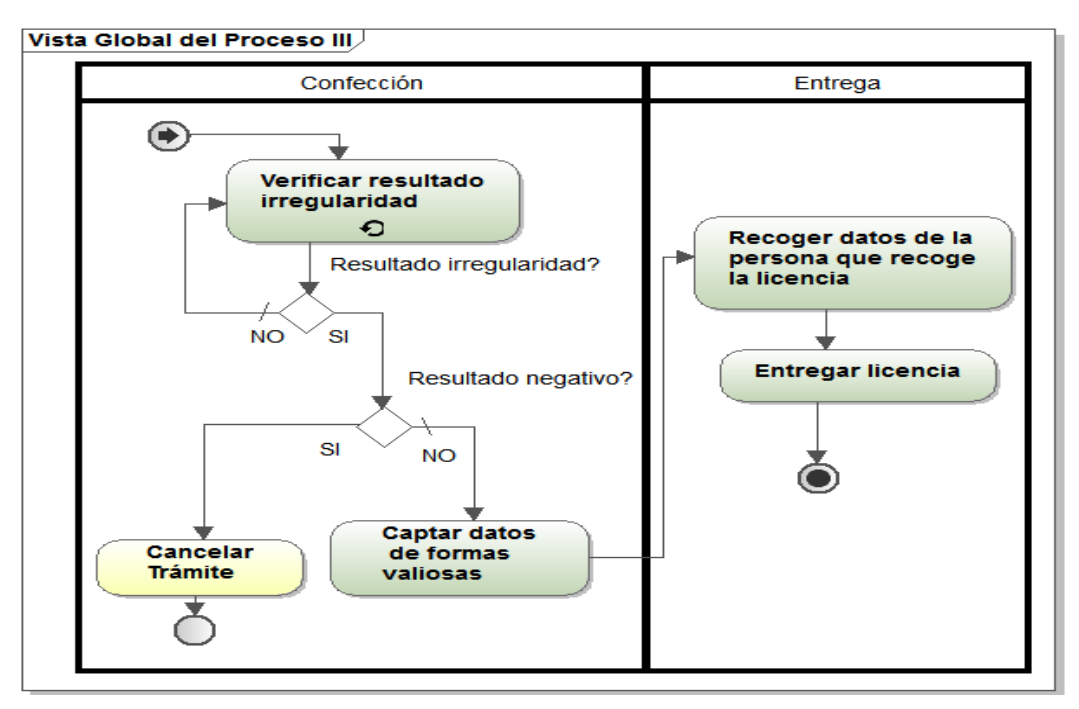

**Ilustración 6 Vista global del proceso 3**

<span id="page-32-0"></span>A continuación se detallan los subprocesos "buscar personas" y "captar datos" de los módulos "Recepción" y "Tramitación" respectivamente; para la especificación de los demás puede referirse al Anexo 2 [Diagramas de procesos.](#page-71-0)

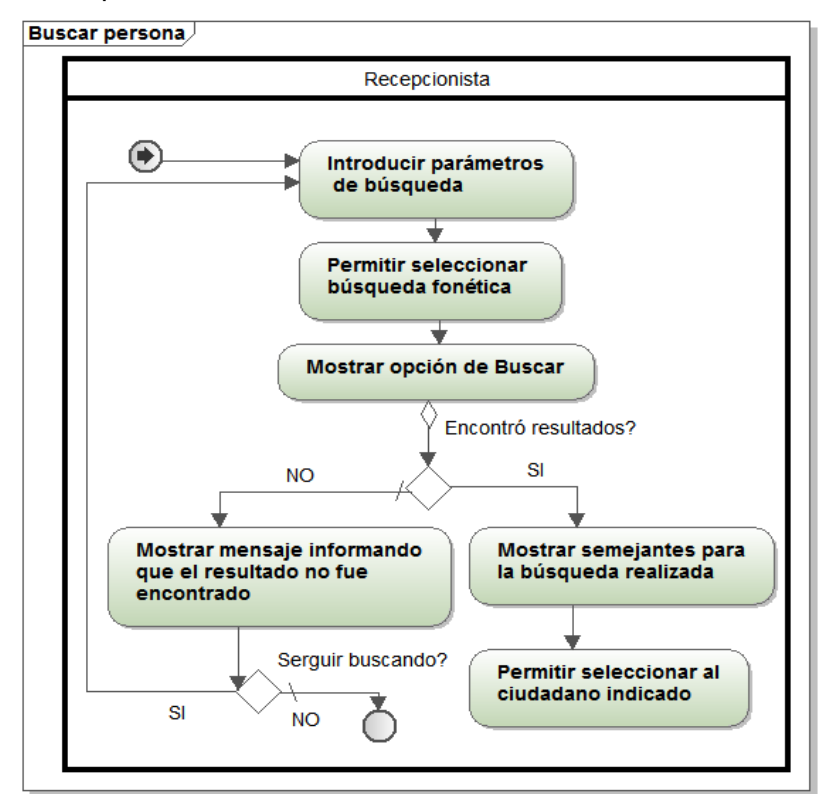

<span id="page-32-1"></span>**Ilustración 7 Buscar persona**

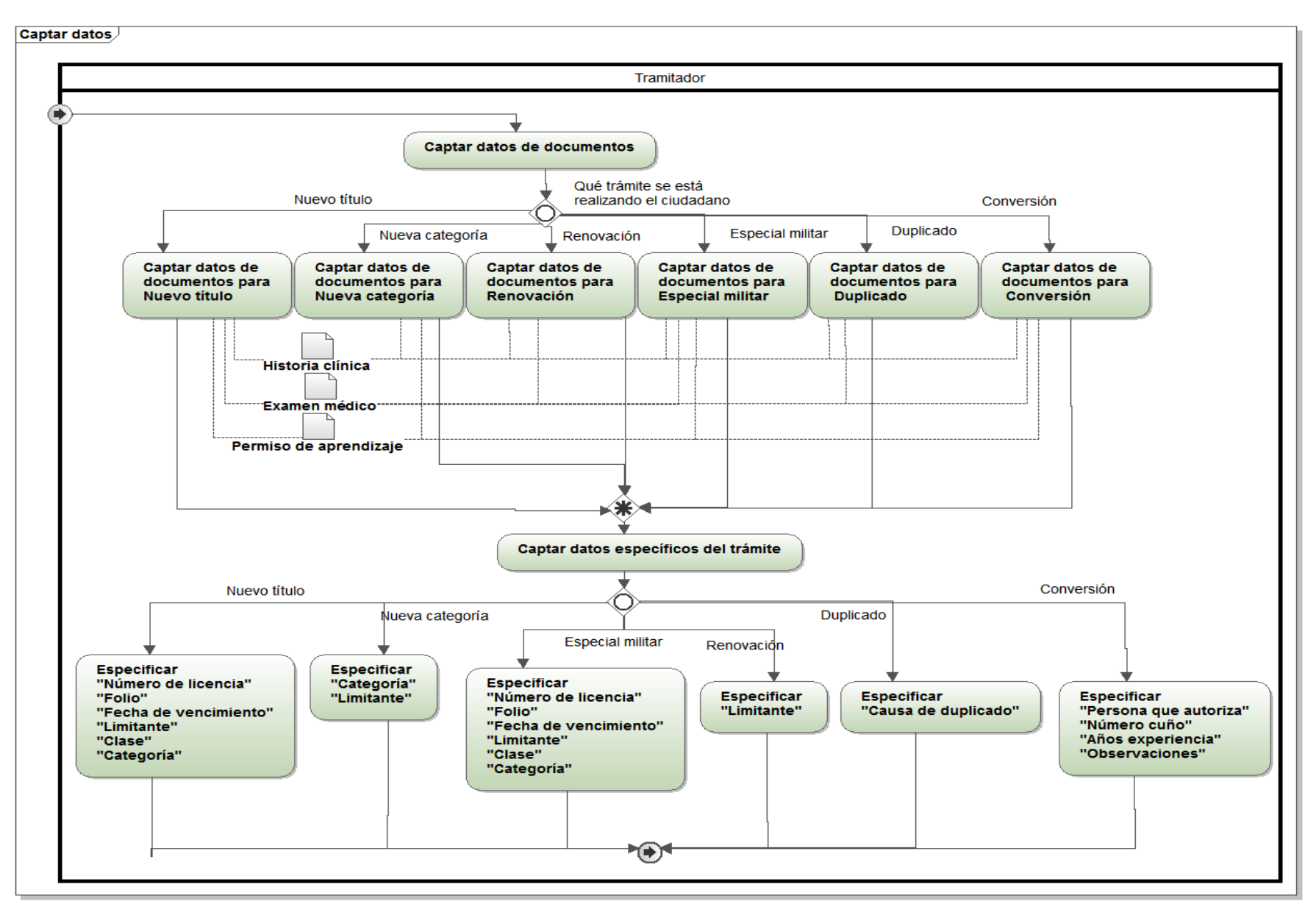

<span id="page-33-0"></span>**Ilustración 8 Captar datos del trámite**

Seguidamente se describen brevemente los módulos componentes de la solución propuesta:

Módulo de recepción: se busca a la persona y se muestra información sobre sus datos identificativos y otros de interés, además de los trámites realizados hasta el momento. En este se recogen las solicitudes de trámites que pretende realizarse la persona. Ver [Ilustración 7.](#page-32-1)

Módulo de captación biométrica: se muestran los datos personales del solicitante y el trámite a realizar, y se procede a la captura de datos biométricos como huella y foto a fin de autenticar correctamente al ciudadano.

Módulo de tramitación: se muestra el resultado de los registros operativos permitiendo cancelar el trámite en caso de limitantes; se capturan los datos específicos del trámite seleccionado [Ilustración](#page-33-0)  [8;](#page-33-0) se permite corregir los datos que hayan tenido problemas al pasar por el módulo de supervisión.

Módulo supervisión: se revisan los datos recogidos en tramitación y se permite señalar errores en el expediente de la persona y enviarlo a corrección de datos.

Módulo de confección: se le agregan los datos de las formas valiosas.

Módulo de entrega: se permite buscar los trámites que están listos para la entrega, recogiendo algunos datos a la hora de realizar esta acción.

Con la puesta en práctica de la propuesta solución se tendrá un único sistema que se encargará de gestionar el proceso de tramitación de la licencia de conducción que está conectado a la Base de datos nacional de personas y permita la captación de datos biométricos.

#### <span id="page-34-0"></span>**2.4 Requerimientos funcionales de la propuesta**

Los requisitos funcionales de un *software* [\(Pressman 2002\)](#page-66-13) definen qué es lo que el sistema debe hacer. Funcionalidades requeridas y restricciones que debe presentar el sistema que son aprobados en mutuo acuerdo con el usuario final. En el siguiente epígrafe se expone un resumen los de requisitos funcionales del sistema que se propone. Ver [Tabla 2.](#page-34-1)

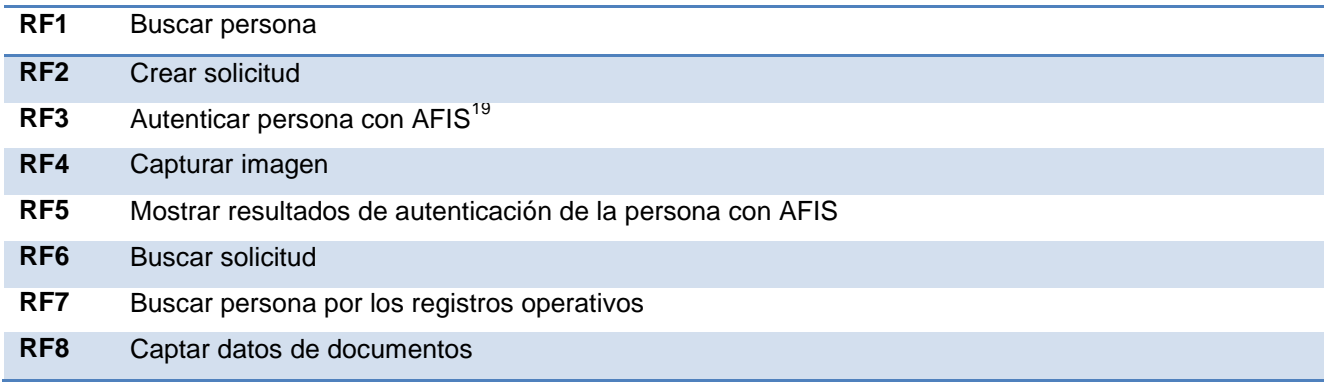

#### <span id="page-34-1"></span>**Tabla 2 Requisitos funcionales del sistema**

-

<sup>19</sup> *Automated Fingerprint Identification System* AFIS por sus siglas en inglés.

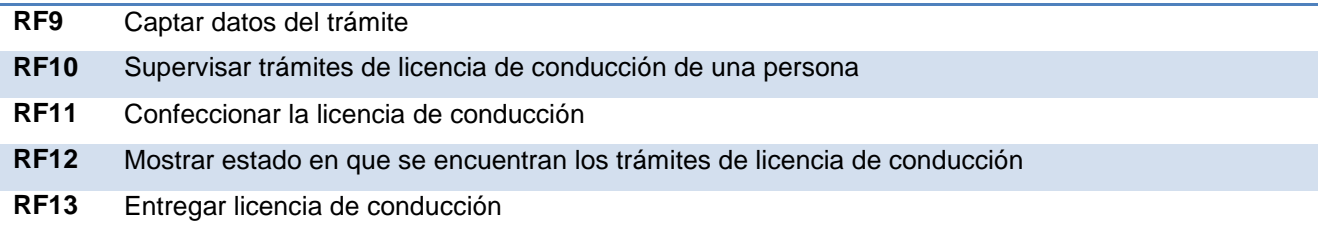

Cada uno de estos requerimientos fue descrito en el artefacto Especificación de Requerimientos para la tramitación de licencia de conducción que se anexa en este documento ver [Anexo 3](#page-74-0) [Descripciones de requisitos funcionales.](#page-74-0) Debe destacarse que una especificación detallada de requerimientos contribuye significativamente en el desarrollo del producto y la conformidad final de los clientes. A continuación se muestran las especificaciones realizadas para los requisitos funcionales "Captar datos de documentos" y "Captar datos del trámite". Ver [Tabla 3](#page-35-0) y [Tabla 4.](#page-39-1)

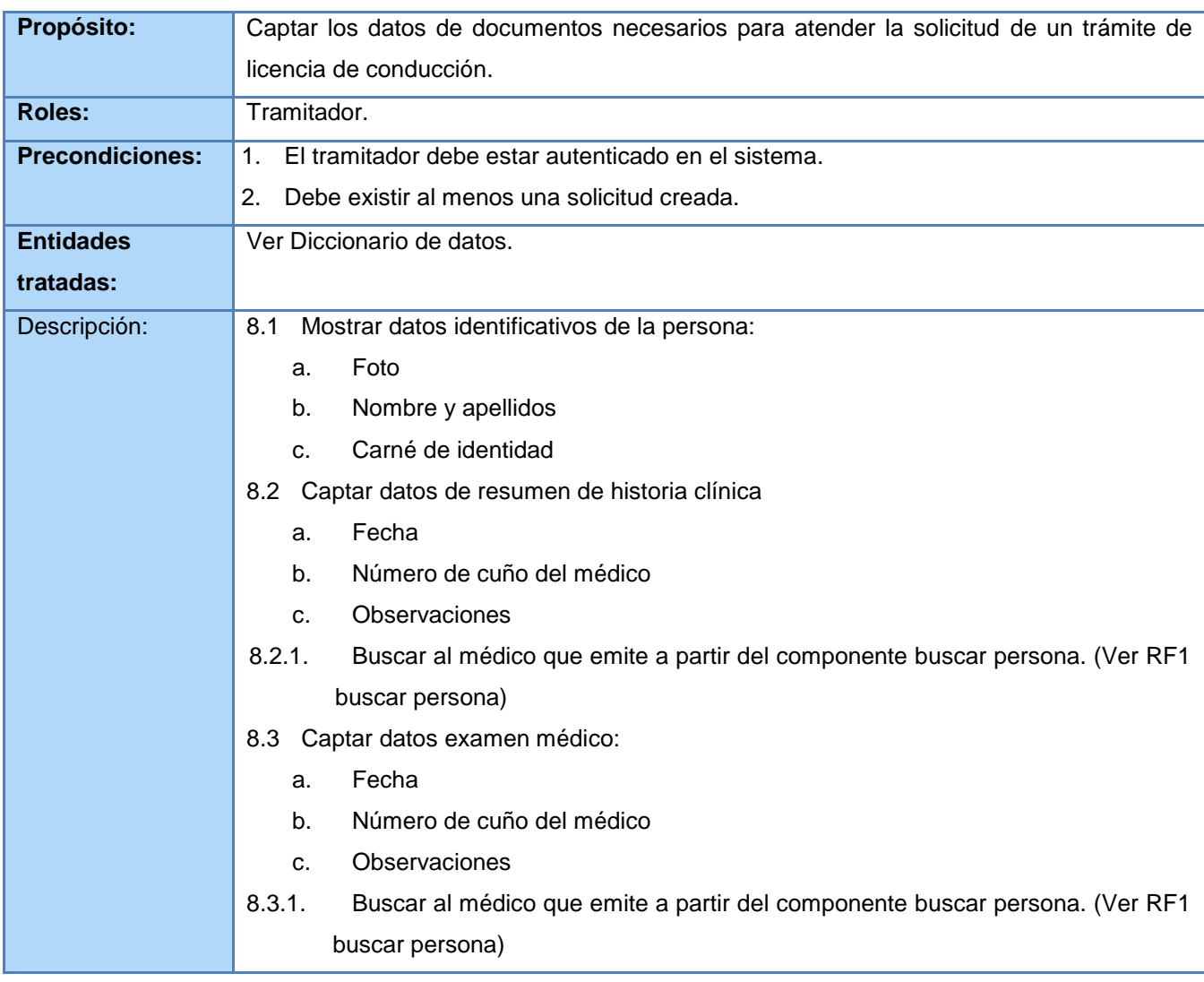

#### <span id="page-35-0"></span>**Tabla 3 RF8 Captar datos de documentos**
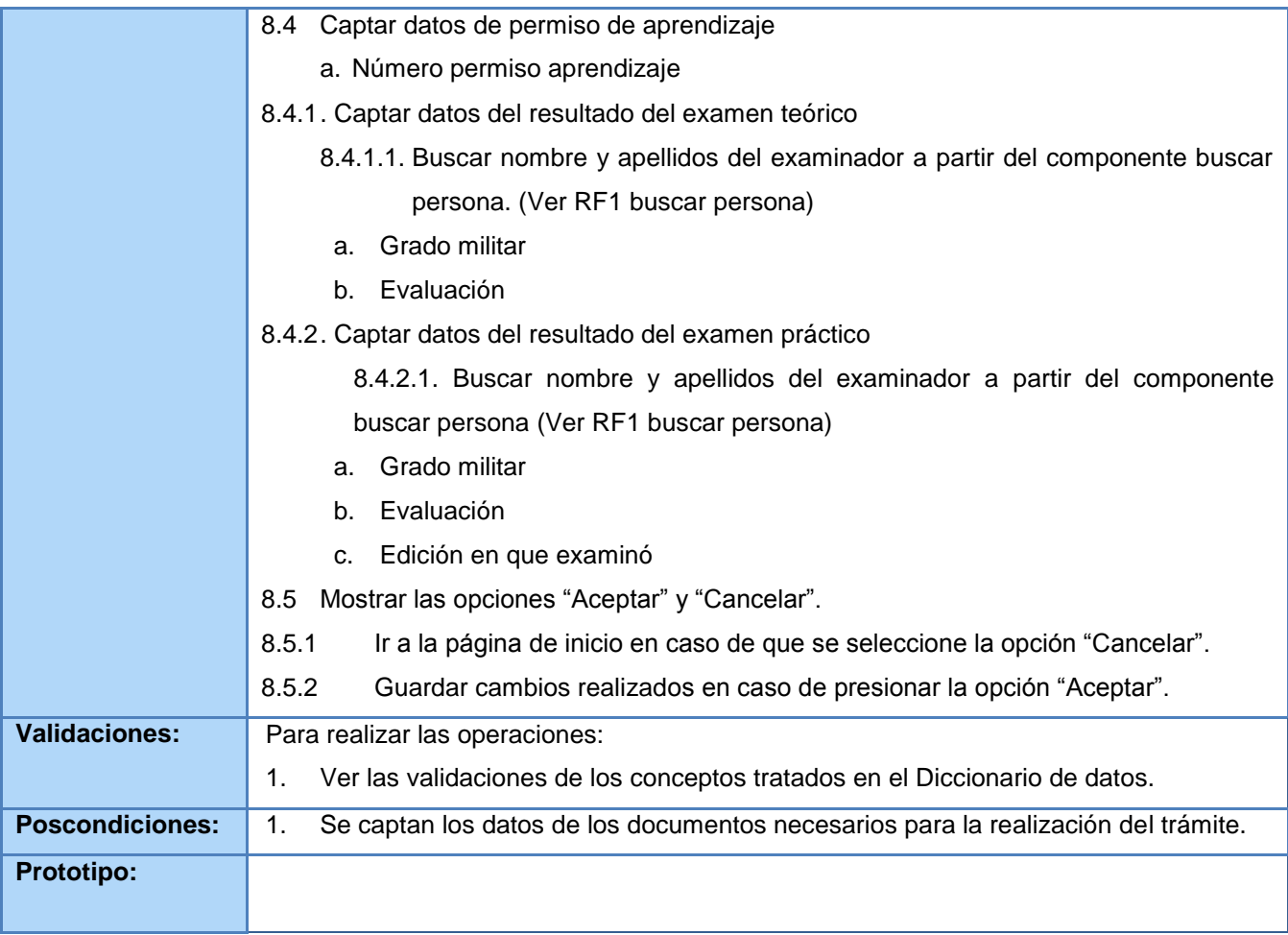

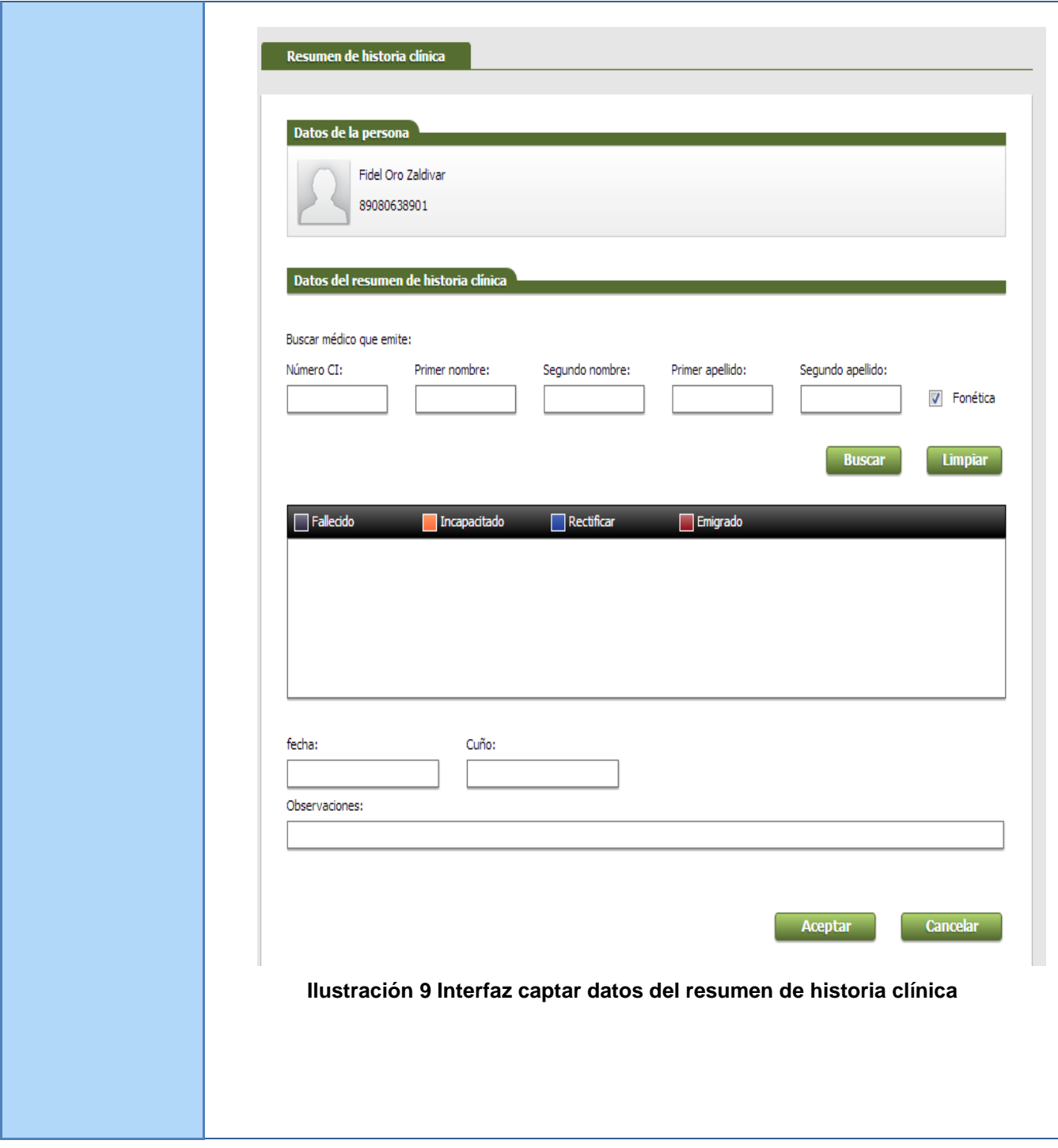

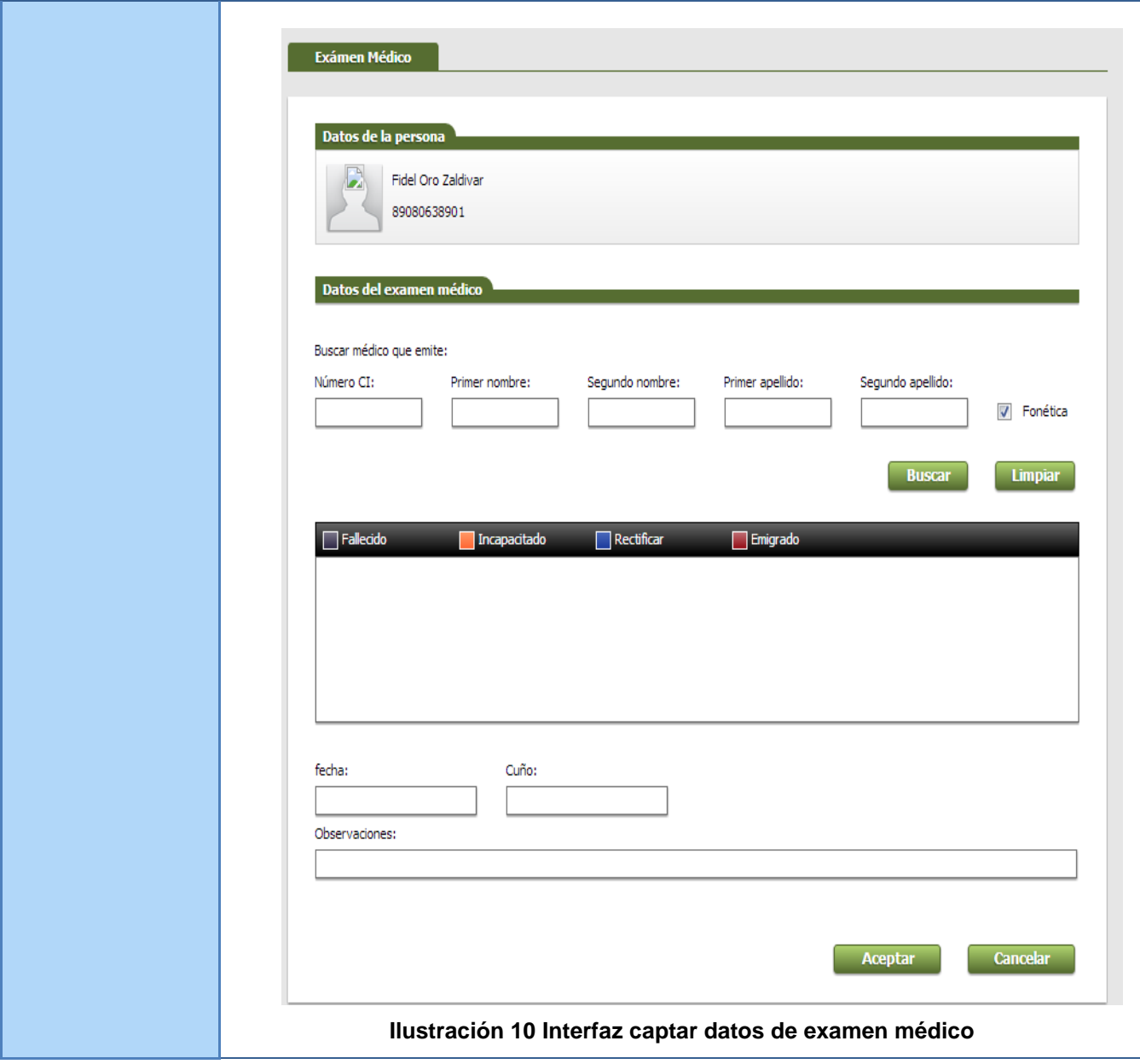

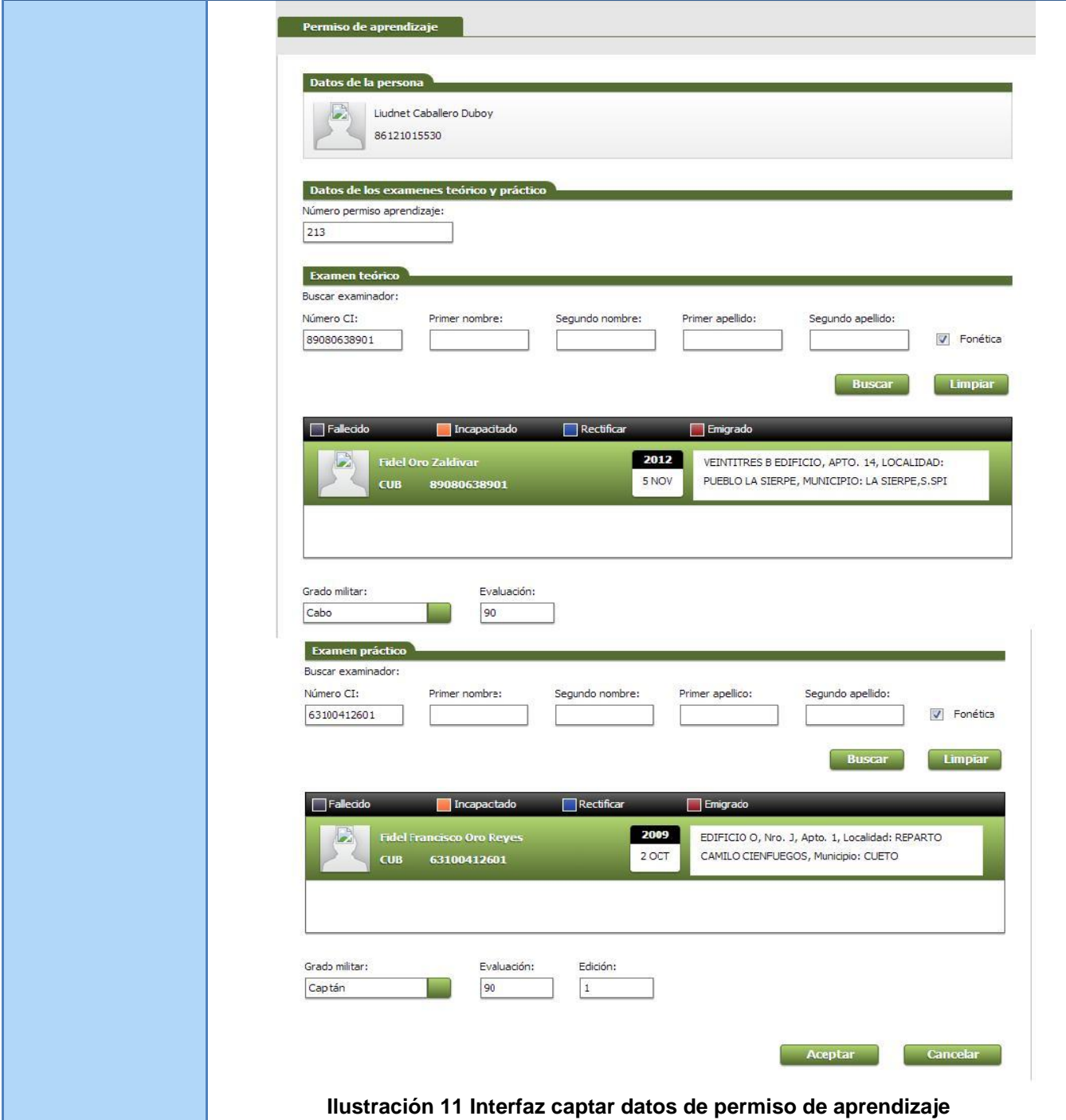

# **Tabla 4 RF9 Captar datos del trámite**

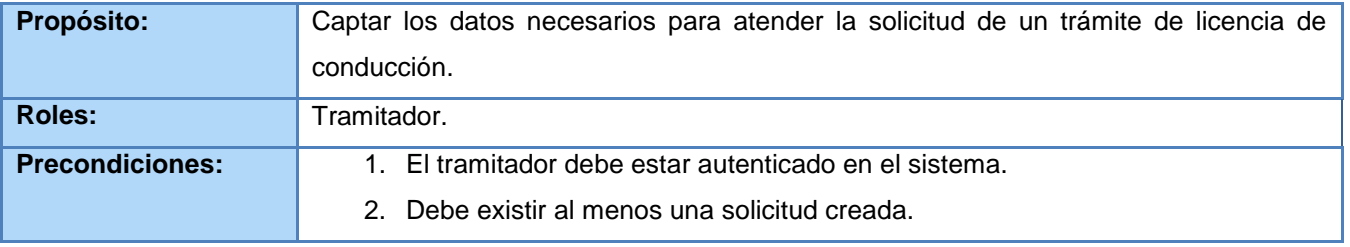

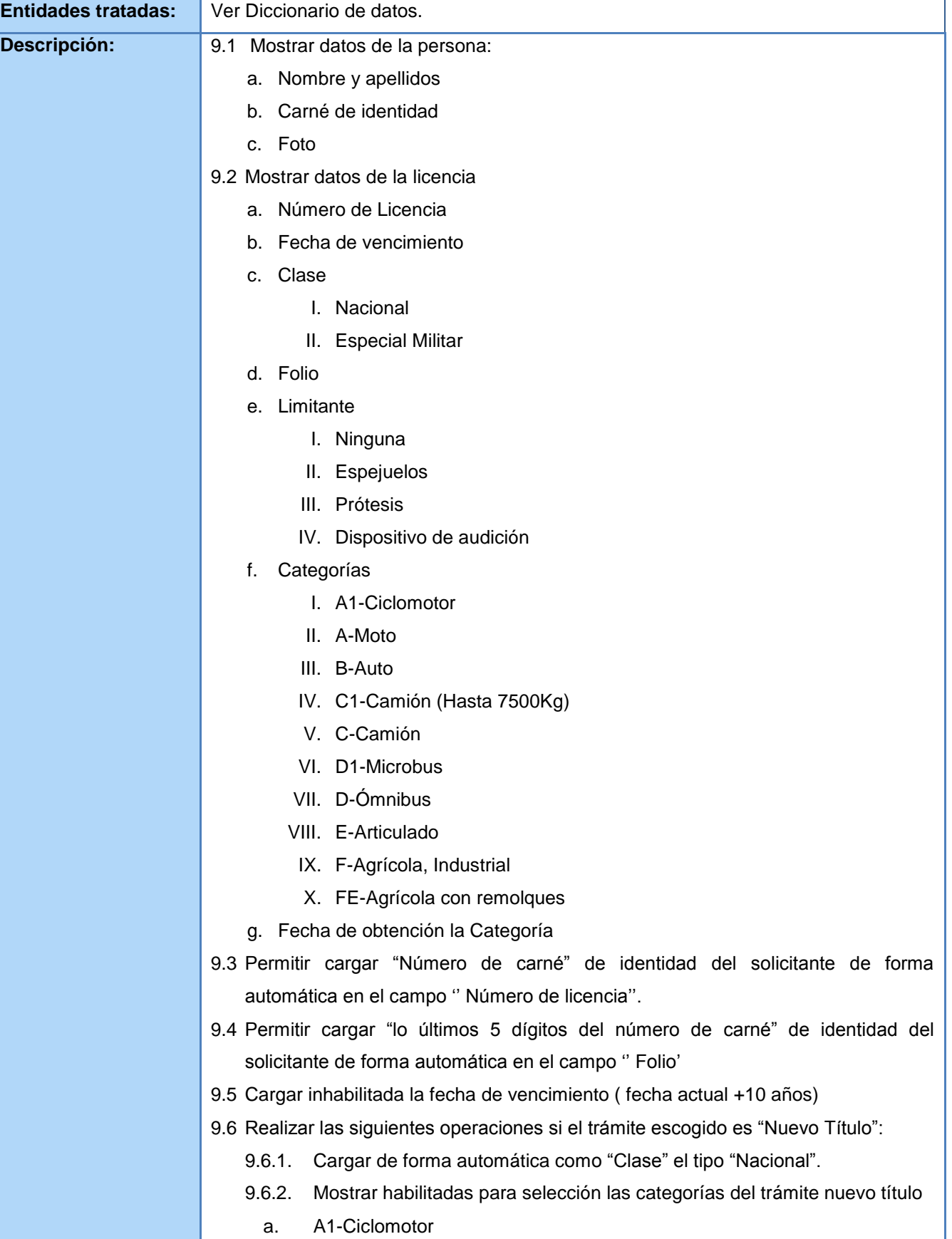

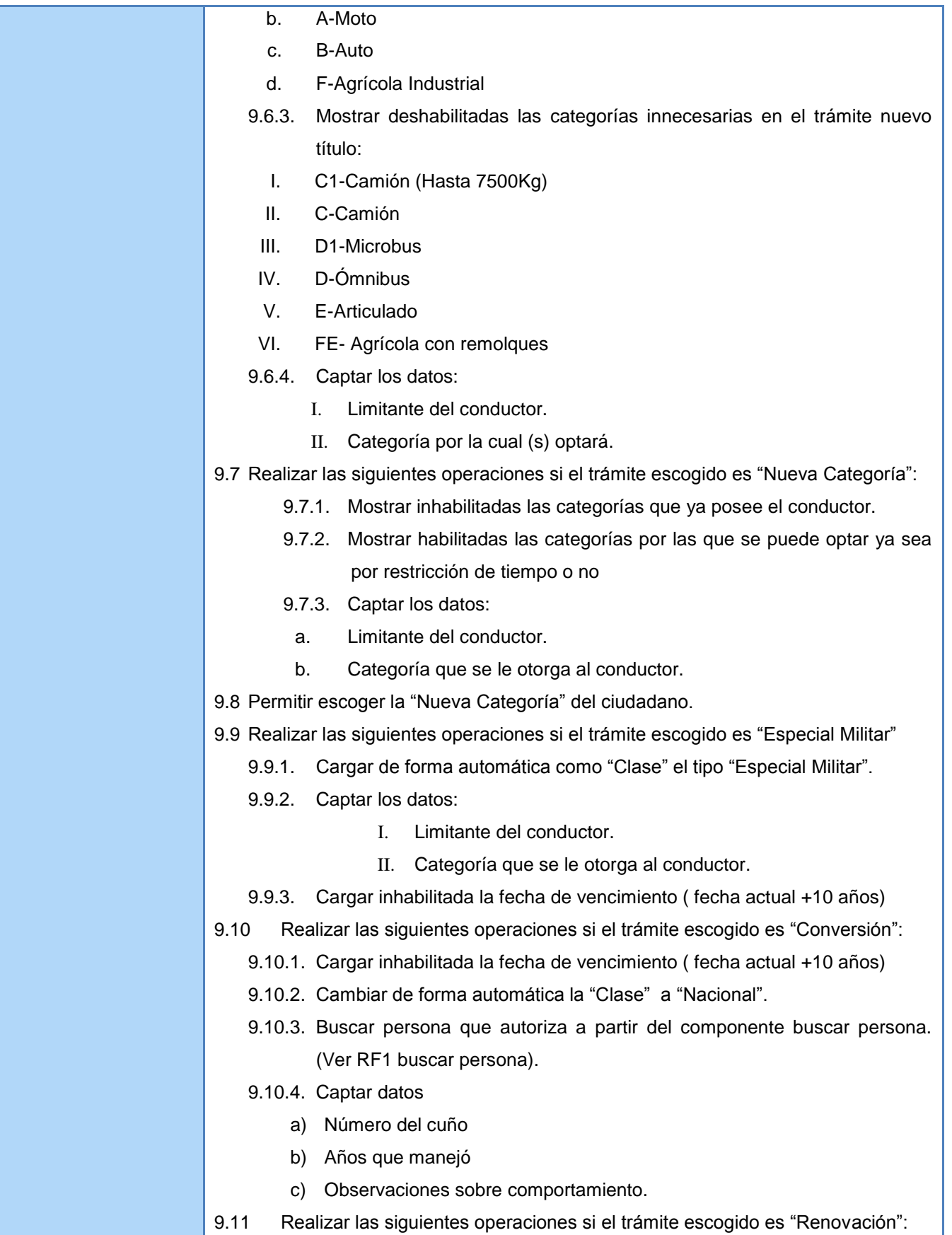

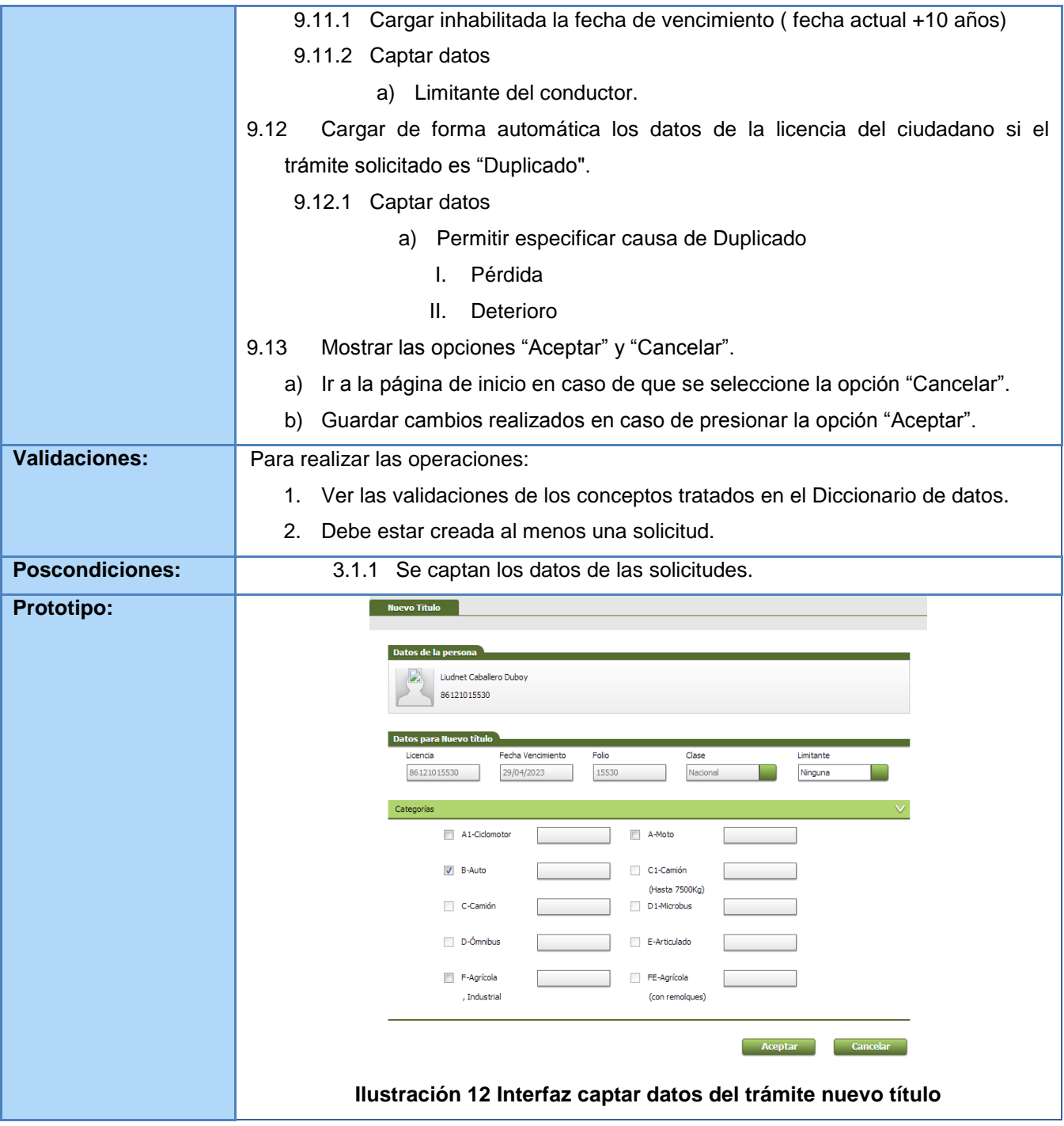

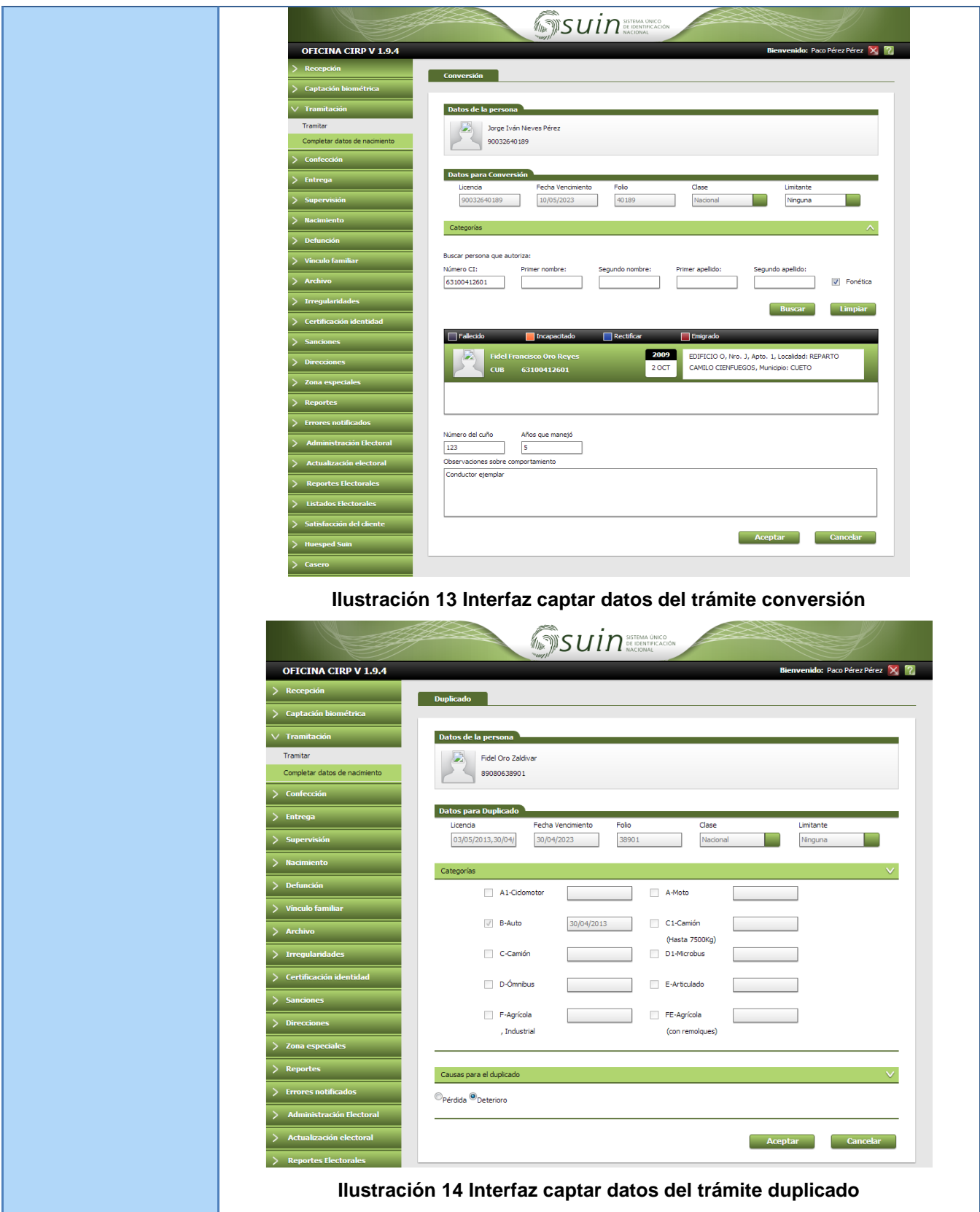

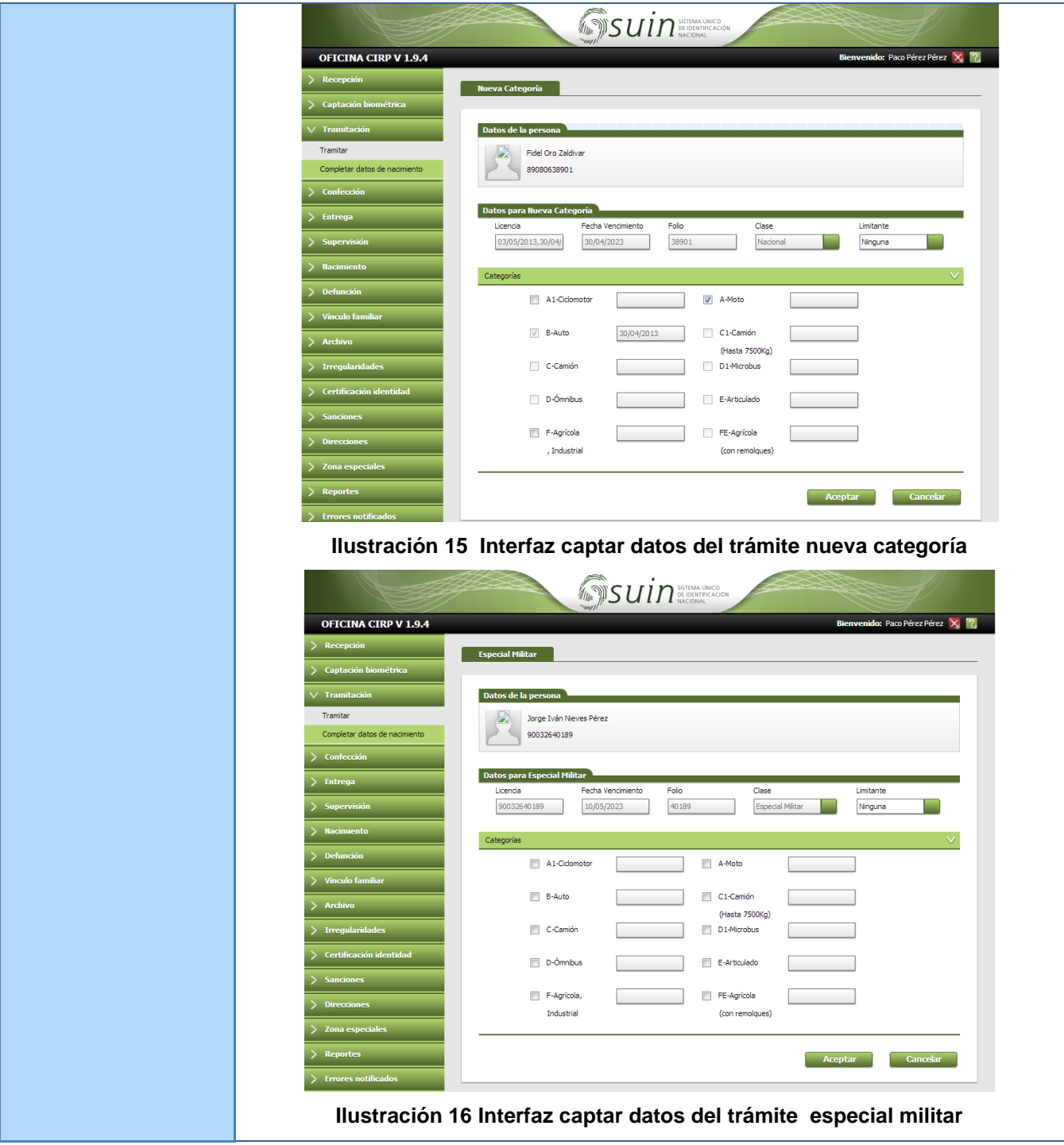

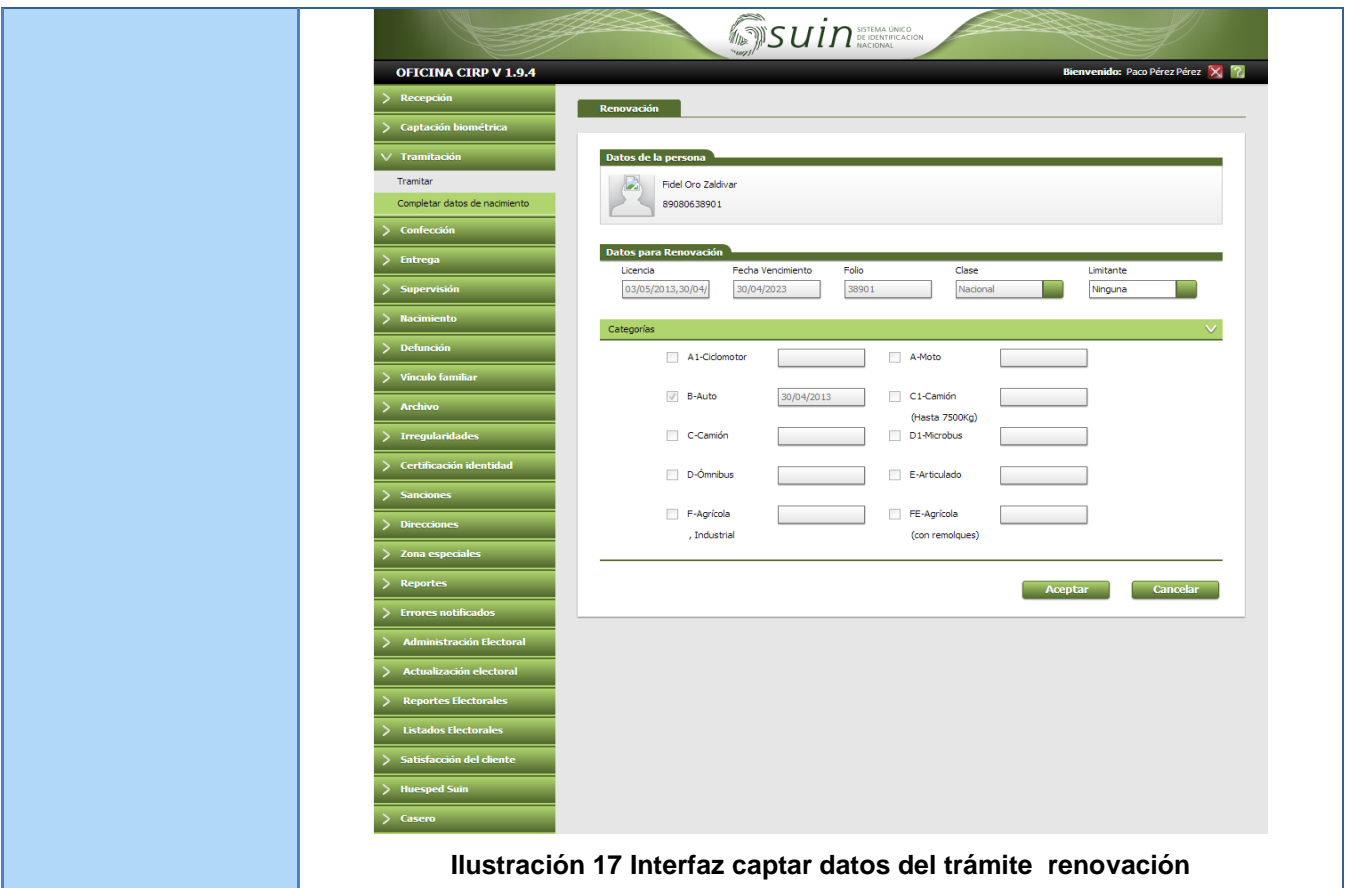

## **2.5 Requerimientos no funcionales de la propuesta**

Los requisitos no funcionales [\(Pressman 2002\)](#page-66-0) son propiedades o cualidades que el producto debe tener, características que lo hacen atractivo, usable, rápido o confiable. Normalmente están vinculados a requerimientos funcionales, es decir una vez se conozca lo que el sistema debe hacer se puede determinar cómo ha de comportarse, qué cualidades debe tener o cuán rápido o grande debe ser. Son importantes para que clientes y usuarios puedan valorar las características no funcionales del producto, pues si se conoce que el mismo cumple con la toda la funcionalidad requerida, las propiedades no funcionales, como cuán usable, seguro, conveniente y agradable, pueden marcar la diferencia entre un producto bien aceptado y uno con poca aceptación.

Teniendo en cuenta que la propuesta a desarrollar por los autores forma parte de un sistema ya desarrollado, se analizaron los requisitos no funcionales especificados para el mismo y se definieron cuáles de ellos se encontraban relacionados directamente con la tramitación de licencia de conducción. A continuación se muestran algunos de los requerimientos no funcionales escogidos.

# Usabilidad

RNF1. El sistema podrá ser utilizado por cualquier usuario con las siguientes características:

Conocimientos básicos relativos al uso de una computadora.

- Conocimientos básicos del sistema operativo *Windows*.
- $\checkmark$  Conocimientos sólidos relativos a los procesos de negocio acorde al rol que desempeñe.

RNF2. Los términos utilizados se establecerán acorde al negocio correspondiente para facilitar la comprensión de la herramienta de trabajo.

RNF3. El sistema poseerá estructura y diseño homogéneos en todas sus pantallas, que facilite la navegación.

 $\checkmark$  Menús laterales y desplegables que permitan el acceso rápido a la información.

## Disponibilidad

RNF4. El sistema estará disponible durante toda la semana en el horario laboral, según el área correspondiente.

## **Seguridad**

RNF5. El sistema contará con diferentes niveles de acceso:

- $\checkmark$  De los usuarios: se realizará acorde con los roles autorizados para el uso de cada funcionalidad tanto a nivel de funciones de la aplicación como de información de la base de datos.
- $\checkmark$  De las oficinas: se registrarán con los roles que le corresponda acorde a las funciones que le competan.
- $\checkmark$  De las estaciones de trabajo: se registrarán las estaciones de trabajo de forma tal que cada una accederá a las aplicaciones y funcionalidades que le corresponda según su ubicación y función en la organización.

RNF6. El sistema registrará todas las acciones que se realizan.

- $\checkmark$  Se llevará el registro del tiempo de actividad y del lugar de acceso de cada usuario y estación de trabajo para cada acción.
- $\checkmark$  Se podrán realizar auditorías para la comprobación de las actividades realizadas en el sistema.

### Interfaces de usuario

RNF7. EL manejo de las funcionalidades del sitio debe ser lo más intuitivo posible de manera que sean muy claras las acciones que se puedan realizar y la manera de hacerlas.

RNF8. Consistencia de la aplicación entre los distintos navegadores. Debe visualizarse y manejarse de la misma forma en los navegadores más comunes agrupados a continuación según su motor/intérprete de HTML, CSS y *JavaScript: trident* (*Internet Explorer* a partir de la versión 7), *WebKit (Konqueror*, *Safari, Google Chrome), Gecko (Mozilla Firefox, Flock)* y *Opera*.

## **Software**

RNF9. Sistema Operativo *Microsoft Windows* superior a XP SP3 para estaciones de trabajo y *Windows Server 2008 R2* para servidores.

# Diseño

RNF10. Hacer uso de los IDE *Visual Studio Team System 2010, Visual Studio Team Explorer* y *Microsoft Build Server* para el desarrollo del *software*.

RNF11. Utilizar los lenguajes de programación C#, *Java Script*, *ASP. NET*, HTML, CSS

RNF12. Utilizar el *framework Microsoft .NET 4.0*

RNF13. Utilizar servidor de aplicaciones *Internet Information Services 7.5*

RNF14. Utilizar el SGBD Oracle 11g R2

# **2.6 Arquitectura del sistema**

Todo sistema informático debe tener definida una arquitectura de *software* [\(Pressman 2002\)](#page-66-0) para su desarrollo, ya que es el diseño de más alto nivel de la estructura de un sistema. En esta se establecen las pautas para que en el proyecto los distintos roles que intervienen trabajen en una línea común que permita alcanzar los objetivos propuestos. En la solución que se expone no se define una arquitectura, sino que se acoge a la arquitectura definida para el desarrollo del SUIN [\(Blanco Zambrano, Landrian García et al. 2012\)](#page-65-0) ver [Ilustración 18.](#page-47-0)

Esta se encuentra representada por 5 capas lógicas que dan un alto nivel de encapsulamiento de las responsabilidades, permitiendo reducir al máximo el acoplamiento y aumentar la reutilización entre las mismas. Una vez que estas estén bien definidas las capas la comunicación entre ellas se realizará solo a nivel de interfaces, lo que permite trabajar de manera transparente a las instancias reales.

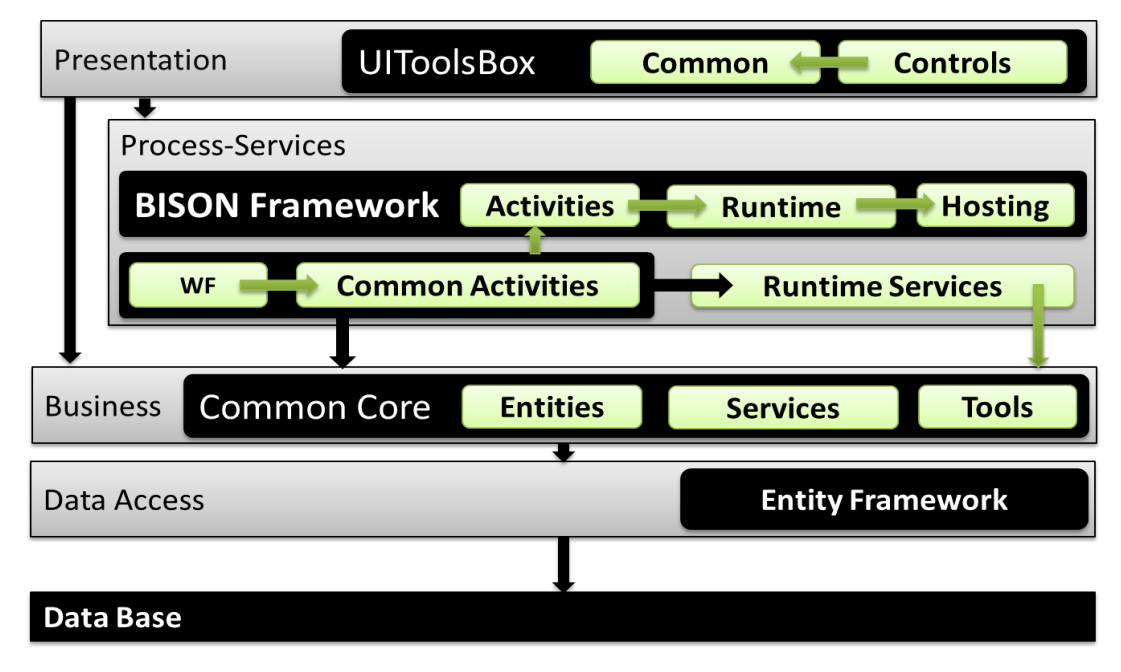

<span id="page-47-0"></span>**Ilustración 18 Vista de la Arquitectura del** *software***.**

#### Capa de Presentación (*Presentation Layer*)*.*

Esta capa se encuentra representada por el proyecto *Web* de la aplicación, y tiene interacción directa con la capas de Procesos y Servicios y con la de Negocio. Se encuentra regida directamente por el componente *UIToolBox*, que controla la comunicación con los servicios que muestran la información.

El uso del componente *UIToolBox* en la capa presentación permite definir los controles básicos para mantener el comportamiento de las aplicaciones *ASP.NET*. Rige el comportamiento de las interfaces de usuario a partir de una capa basada en *Jquery*, brindando más dinamismo a los controles utilizados. Además garantiza peticiones asíncronas al servidor a través de servicios *Web* que son consumidos desde *java script*.

#### Capa de Procesos y Servicios (*Process Service Layer*).

La capa de procesos y servicios se encuentra relacionada con la capa de Presentación a la que le brinda servicios y con la capa de Negocio de la que consume servicios. Esta capa contiene la lógica de los procesos de negocio representada por *Workflow*s, las actividades que por su nivel de reutilización o importancia lógica se encapsulan en una actividad propia del proyecto y los servicios de *Runtime*, los cuales son los encargados de la interacción con los *Workflow*s definidos, estos a su vez interactúan con los servicios de la capa de negocio haciendo uso para ello de una fábrica de servicios que le da la instancia correcta de dicho servicio. Al mismo nivel se encuentra definida una fábrica para los servicios de *Runtime* que le permite a la capa de presentación interactuar con estos sin necesidad de que sepan la instancia concreta del servicio que utilizan. Todos estos elementos se encuentran vinculados directamente con el *Framework Bison [\(Flores Pérez and Machado](#page-65-1)  [Rosabal 2010\)](#page-65-1)*.

La capa procesos y servicios cuenta con varios componentes, el *Bison* es el más importante ya que contiene toda la información necesaria para realizar la gestión de todas las instancias de procesos, así como todos los servicios que se encuentran activos en tiempo real. Esta capa cuenta además con un *Workflow* donde se encuentra un conjunto de *Workflow*s que describen el flujo de los procesos y contiene toda la descripción del proceso incluyendo la interacción con usuarios. Otro de los componentes que presenta esta capa son las Actividades que por su nivel de reutilización son definidas como actividades independientes para ser utilizadas por varios *Workflow*s o por uno más de una vez. Esta capa también cuenta con una serie de Servicios que interactúan con los *Workflow*s, estos servicios garantizan que la capa se encuentre enfocada y centralizada en la definición del proceso de negocio como la capa rectora del sistema.

#### Capa de Negocio (*Business Layer*).

En esta capa se recogen todos los servicios necesarios para darle solución a los requerimientos de negocio que no pueden ser satisfechos por el *Workflow*. Los servicios se encuentran definidos según el contexto en el que se desenvuelven. Tienen la responsabilidad de manejar todas las operaciones sobre una entidad de negocio en específico, así como todas las entidades que por conceptos de composición se encuentran relacionadas con esta. Los principales servicios se encuentra encapsulados en el componente *CommonCore*, estos son la base fundamental de todo el negocio del sistema, controlan y gestionan la información, dan soporte, seguridad de acceso y flexibilidad de cambio.

#### Capa de Acceso a Datos (*Data Access Layer*).

La capa de acceso a datos está directamente relacionada con los servicios definidos en el negocio. Para establecer esta relación hace uso de la interfaces de conectores y de la fábrica de conectores que define la capa de negocio. De esta manera es posible realizar cambios en esta capa sin que se vean afectadas las demás capas. Su principal función es realizar una implementación de las interfaces definidas en la capa de negocio y al mismo tiempo trabajar directamente con la fuentes de datos establecida.

La fábrica de conectores (*ServiceNameConnectorFactory*) mencionada anteriormente implementa la interfaz de la fábrica de conectores y tiene la responsabilidad de crear las instancias de los conectores. Otro de los componentes que forman esta capa es el Conector (*Connector*), este implementa la interfaz del conector correspondiente, Implementa cada una de las funcionalidades definidas basándose en la fuente de datos y el mecanismo de comunicación utilizado y hace uso del LINQ para consultar o buscar información en la fuente de datos definida. Esta capa cuenta además con el componente *Entity Framework* que es la imagen de los componentes de base de datos que se desean utilizar, contiene todas las clases generadas por el *Entity Framework* y constituye el enlace directo entre los conectores y la fuente de datos.

#### Capa de Base de datos (*Data Base Layer*).

Está constituida por todo el conjunto de tablas y procedimientos que permiten el almacenamiento de la información recolectada y procesada por los procesos. Se encuentra divida en varias vistas que separan las gestión de los procesos de los datos de negocio de la persona y la información de soporte.

El uso de la arquitectura basada en capas [\(Bermeo and Enríquez 2012\)](#page-65-2) en la solución que se propone permite una mejor distribución de roles y responsabilidades de forma jerárquica brindando una mayor separación de responsabilidades. Abstrae la vista del modelo como un todo permitiendo

entender de forma más detallada las relaciones entre capas. Debido a que la arquitectura está dividida se puede aislar los cambios de tecnologías a ciertas capas para reducir el impacto en el sistema.

### **2.7 Pautas de diseño**

Una interfaz bien definida debe reducir la carga de memorización por parte del usuario así como proveerle de las claves visuales que le hagan identificar las opciones disponibles para seleccionar en cada momento, sin obligarle a recordar y teclear las opciones. Con el objetivo de crear un medio de comunicación agradable entre el usuario y el sistema que se presenta, se siguen una serie de pautas de diseño establecidas por el proyecto Identidad Cuba para el SUIN [\(Sommerville and](#page-67-0)  [Galipienso 2005;](#page-67-0) [Proyecto Identidad Cuba 2008;](#page-66-1) [Rosendo L. Hernández Claro 2010\)](#page-67-1), estas están encaminadas a aumentar la eficiencia del sistema *web* como medio de comunicación e intercambio de datos.

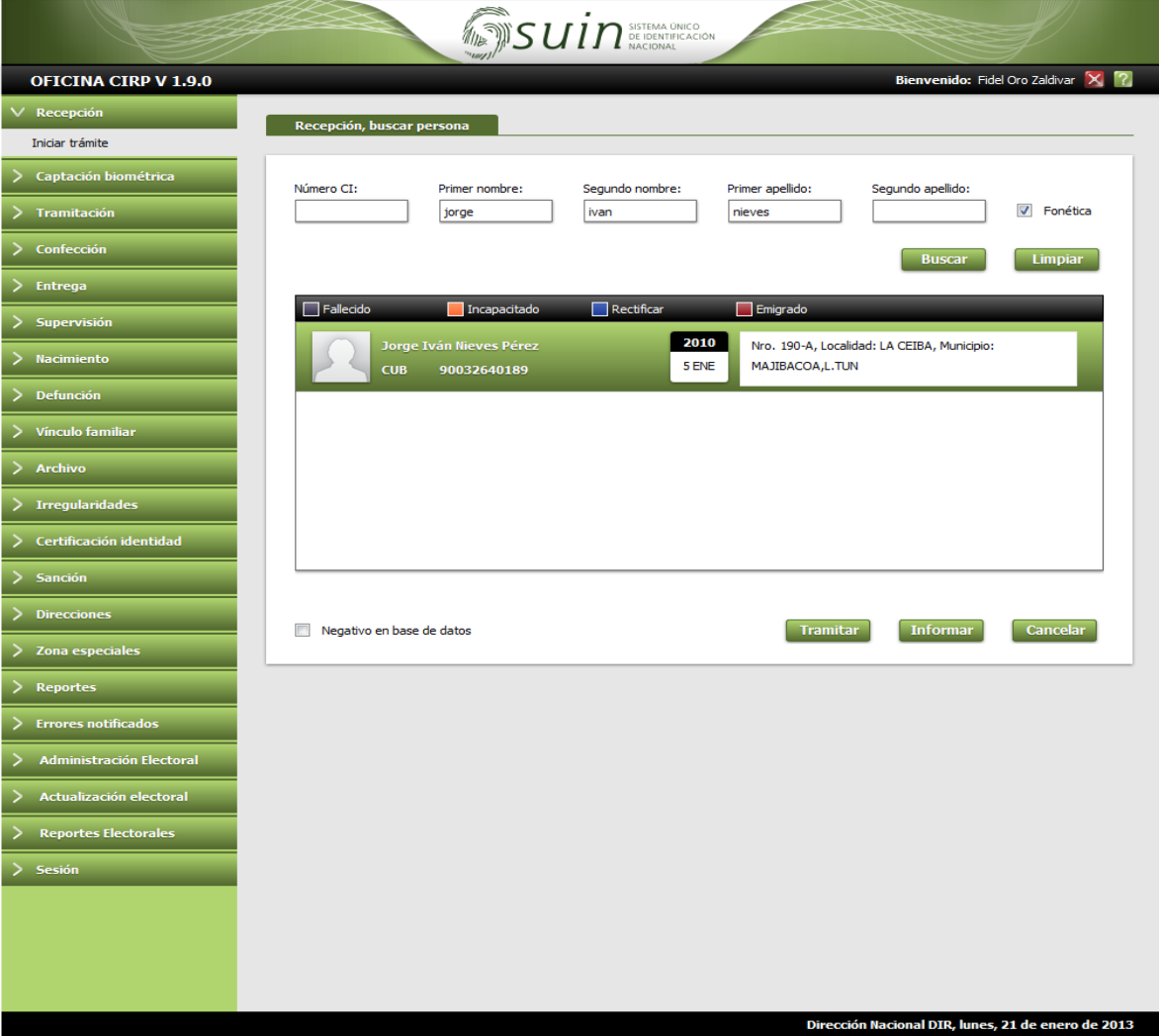

<span id="page-50-0"></span>**Ilustración 19 Interfaz del sistema**

A continuación se especifican algunas de las pautas de diseño definidas para el SUIN y de las que se hace uso en la propuesta de solución.

Se utilizará la tipografía *Tahoma* en todas sus variantes, las que serán aplicadas en cada una de las secciones en particular. En las entradas de datos y dentro de los cuadros de texto se usará la tipografía Arial en su variante normal.

La interfaz (ver [Ilustración 19\)](#page-50-0) estará compuesto por una cabecera que ocupará un largo de 1005px y una altura de 63px en la que se muestra el logo del proyecto, debajo se halla el área de identificación e íconos complementarios que tiene un largo de 1005px y una altura de 63px, ella contiene el nombre de la versión que se usa en ese momento, el nombre del usuario autenticado y opciones de cerrar y ayuda; también contendrá un menú lateral izquierdo de 225px de largo que permite acceder a todas las funcionalidades del sistema como recepción captación biométrica; el área de trabajo se encontrará debajo del área de identificación y a la derecha del menú lateral ocupando un largo de 780px, en ella se muestran y recogen todos los datos referentes al trámite en proceso; y por último el pie de página ocupará un largo de 1005px y una altura de 30px, este muestra el órgano que usa el sistema y la fecha actual.

### **Conclusiones parciales**

El buen entendimiento de la situación actual permitió al equipo de desarrollo definir requisitos funcionales y no funcionales acordes a las necesidades existentes permitiendo a la solución propuesta solucionar todas las deficiencias del sistema anterior.

El uso de una arquitectura en capas permitió al equipo de desarrollo reducir al máximo el acoplamiento y aumentar la reutilización entre las mismas. Cualquier cambio que sea realizado en alguna de ellas implica un menor impacto en las restantes.

La aplicación de las pautas de diseño establecidas por el proyecto Identidad Cuba para el SUIN en la propuesta solución permitieron crear un medio de interacción agradable entre el usuario y la solución que se propone, posibilitándole al usuario reducir la carga de memorización a través de elementos visuales que faciliten identificar las opciones disponibles para seleccionar en cada momento sin obligarle a recordar o teclear opciones.

# **CAPÍTULO 3. IMPLEMENTACIÓN Y PRUEBA**

En este capítulo se abordan los elementos que se tuvieron en cuenta para llevar a cabo los dos últimos objetivos específicos relacionados con los temas de implementación y prueba como los estilos de codificación, el manejo de excepciones, el diagrama de componentes con cada uno de los elementos generados a partir de la implementación de las clases definidas en la arquitectura, los procesos de *workflow* implementados para llevar a cabo cada uno de los procesos del negocio y por ultimo se muestran las pruebas realizadas con el objetivo de verificar la calidad del proceso implementado.

# **3.1 Estándares de codificación**

Los estándares de codificación son definidos por el equipo de desarrolladores para generalizar y homogenizar la programación del *software*, elevando la calidad y el mantenimiento de la aplicación. La generalización de las estructuras de programación elimina los conflictos entre funcionalidades implementadas y hace el proceso de codificación eficiente y en la mayoría de los casos reutilizable. En la programación de en este trabajo se utilizaron los estándares de codificación definidos por el SUIN[\(Proyecto Identificación 2011\)](#page-66-2), de los cuales se señalan a continuación los aspectos más relevantes, la aplicación de los mismos en este trabajo se refleja en la [Ilustración 20.](#page-54-0)

## Estilos para la capitalización

Durante todo el proceso de desarrollo se utilizaron las convenciones *Pascal* y *Camel*. La convención *Pascal* establece que el primer carácter de cada palabra es en mayúscula y el resto en minúscula, la mismo es usada en el nombre de clases, métodos y ficheros; mientras que la convención *Camel* establece que el primer carácter de cada palabra es en mayúscula (excepto la primera palabra) y el resto en minúscula, esta se utilizó para nombrar variables, parámetros.

## Llaves y líneas en blanco

Las llaves se deben poner al mismo nivel del código que las contiene y deben ser utilizadas sobre líneas separadas y no sobre la misma línea como en los casos de los *if* y los *for*. Se debe usar un espacio simple antes y después de cada operador y llave. Además para separar agrupaciones lógicas del código es necesario usar una línea en blanco y debe dejarse una línea en blanco entre cada método dentro de las clases.

## Buenas prácticas de programación

Entre las buenas prácticas de programación que se utilizaron en este trabajo están evitar escribir métodos de más de 25 líneas, el nombre de los métodos debe reflejar su acción y debe evitar el uso de abreviaturas y cada método debe cumplir solamente una función. En el caso de las constantes

se deben declarar en la parte superior de los ficheros evitando el uso de números en las mismas. Hacer uso de enumeradores (*enum*) siempre que sea requerido y no usar números o cadenas para indicar valores discretos.

```
111 <summary>
///A test for GetCantDavsBvYears
///</summary>
[TestMethod()]
public void GetCantDaysByYearsTest()
    ENuevoTitulo target = new ENuevoTitulo(); // TODO: Initialize to an appropriate value
    int startYear = 2013; // TODO: Initialize to an appropriate value
    int years = 1; // TODO: Initialize to an appropriate value
    double expected = 365; // TODO: Initialize to an appropriate value
    double actual;
    actual = target.GetCantDaysByYears(startYear, years);
    Assert.AreEqual(expected, actual);
    Assert. Inconclusive("Verify the correctness of this test method.");
₹
```
**Ilustración 20 Estándares de codificación aplicados al método** *GetCantDaysByYears()*

### <span id="page-54-0"></span>**3.2 Tratamiento de excepciones**

El tratamiento de excepciones [\(Groussard 2011\)](#page-65-3) es importante para la implementación de un sistema, dónde no solo basta con tener en cuenta el flujo normal de eventos que deben ocurrir sino que se pueden prever y tratar de manera diferenciada cada anomalía que se pueda presentar y que constituya algún tipo de violación o de situación particular que provoque un error dentro de la aplicación. Para evitar un mal funcionamiento del sistema ante el surgimiento de un error se encapsulará cualquier función que pueda generar una anomalía en bloques *try-catch*, de forma tal que pueda capturarse cada excepción que sea lanzada por el sistema en tiempo de ejecución, ser tratada de forma independiente y mostrada en la interfaz de usuario mediante componentes *Labels*. Otro de los elementos que se destacan en la solución que se propone que permite evitar errores en la entrada de datos es el uso de componentes *UIToolsbox*, a continuación en la [Ilustración 21](#page-54-1) se muestra su uso y algunas de sus propiedades.

<span id="page-54-1"></span>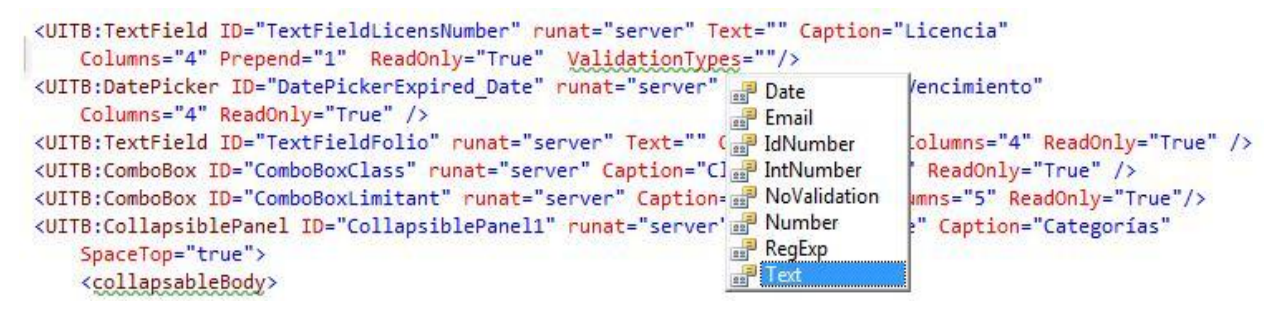

**Ilustración 21 Validaciones del** *UIToolbox*

El componente *UIToolsbox* poseen reglas de validación para los campos de entrada de datos a partir de la propiedad *ValidationTypes la que* permite establecer el tipo de dato de entrada como solo textos, números y fechas, evitando que se introduzcan datos erróneos y se queden campos vacíos en los formularios.

### **3.3 Diagrama de componentes**

El diagrama de componentes [\(Booch, Rumbaugh et al. 2000;](#page-65-4) [Rebaza Suárez 2009\)](#page-67-2) permite mostrar la organización y las relaciones de dependencias entre el conjunto de componentes que conforman la solución ver [Ilustración 22.](#page-55-0) El componente *SUIN.dll* se ve reflejado en la capa de presentación donde están definidas cada una de las interfaces de comunicación entre el sistema y el usuario. La capa de presentación se comunica con la capa de procesos y servicios, encargada de controlar el flujo de las interfaces que serán mostradas, posibilitando que cualquier cambio que se realice no afecte directamente a las interfaces visuales. La capa de procesos y servicios contiene los componentes *SUIN.Workflows.dll* y *SUIN.Services.dll*, en ella fueron implementados los servicios de intercambio de datos que se encargan de la comunicación con los *workflows*. Los procesos hacen uso de las actividades definidas en el *CommonTools.dll* y en el *CommonActivities.dll*.

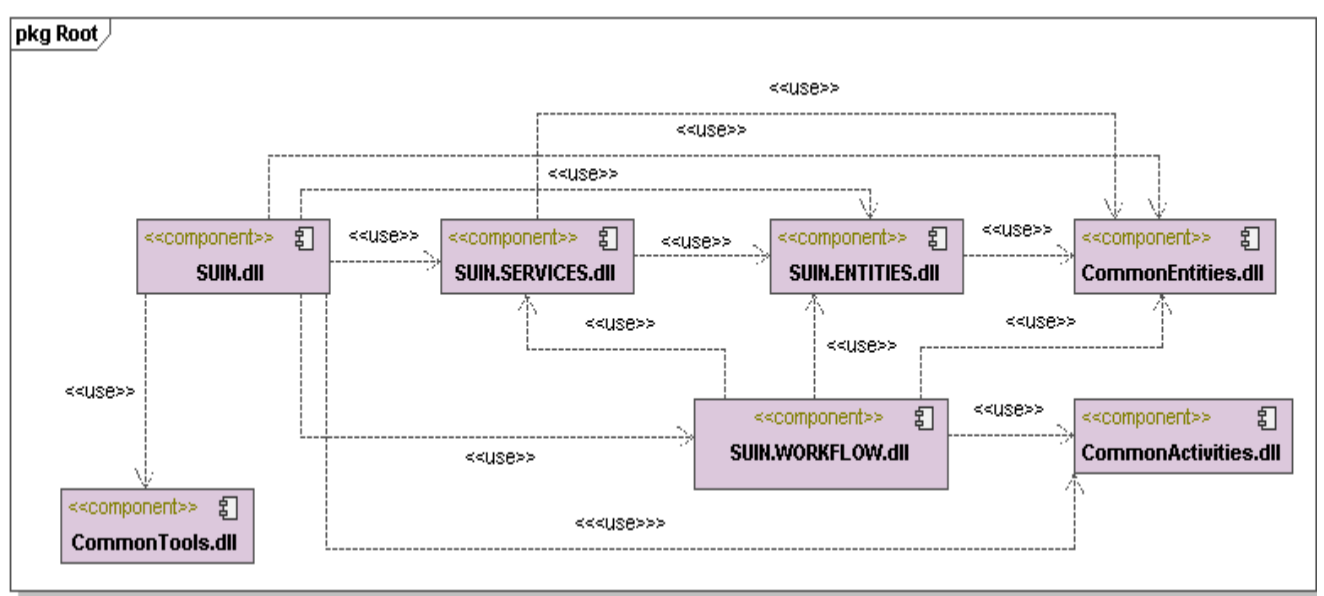

**Ilustración 22 Diagrama de componentes**

<span id="page-55-0"></span>El *CommonTools.dll* es un componente externo relacionado con el sistema principal que rige su comportamiento, se encarga de la autenticación y la autorización; esta última controlada desde el menú que maneja el comportamiento de la navegación, el bloqueo de las instancias de procesos, el filtrado de procesos y flujos de trabajos a partir de la información del usuario autenticado. El *CommonActivities.dll* encapsula las actividades comunes dentro del sistema, dentro de las que se

encuentran las actividades que permiten la comunicación con el AFIS para la autenticación biométrica de la persona que solicita el trámite.

#### **3.4 Diseño del workflow**

Un *workflow* [\(Fischer and Coalition 2000\)](#page-65-5) es la automatización de un proceso de negocio, total o parcialmente. Durante la sistematización del proceso de negocio los documentos, la información o las tareas son pasados de un participante a otro por una acción conforme a un conjunto de reglas procedimentales. Está regido por actividades *workflows,* las que permiten describir el código de manera visual y declarativa.

*Windows Workflow Foundation [\(Microsoft 2012\)](#page-66-3)* incluye un conjunto predeterminado de actividades que proporcionan funcionalidades para el control de flujo, condiciones, gestión de eventos, gestión de estado, y la comunicación con las aplicaciones y servicios. Algunas de las actividades *workflow* que se utilizaron en la solución de este trabajo son:

*CodeActivity*: es un forma sencilla que permite agregar código de C# (en este caso el lenguaje de programación utilizado aunque también soporta *Visual Basic*) a cualquier parte de un flujo de trabajo.

*HandleExternalEventActivity*: bloquea el *workflow* hasta que el evento especificado por la propiedad InterfaceType sea lanzado, generalmente se utilizada para la interacción con el usuario y provee la principal fuente de extracción de información con el ámbito exterior al flujo de actividades.

*IfElseActivity*: permite ejecutar condicionalmente una de varias condiciones. Coloca una condición en cada rama del bloque *ifElse*. Si la condición se evalúa como verdadera, se ejecutan las actividades contenidas en la actividad.

*WebActivity*: permite definir actividades de usuario. Esto trae como beneficio que el servicio de navegación pueda identificar las interfaces de usuario pendientes en el proceso.

*WhileActivity*: permite que el flujo de trabajo se ejecute en *bucle* hasta que se cumpla la condición indicada.

Para lograr mayor claridad y fortaleza en el *workflow* implementado se utilizó el patrón de control de flujo básico y el patrón de ramificación avanzada y sincronización.

Patrón de flujo básico: permite modelar procesos secuenciales, paralelos o aquellos que incluyan alguna decisión. Ver Ilustración 23 [Uso del patrón de flujo básico](#page-57-0)

Patrón de ramificación avanzada y sincronización: permite utilizar tipos avanzados como bifurcación y sincronización. Ver [Ilustración 24.](#page-57-1)

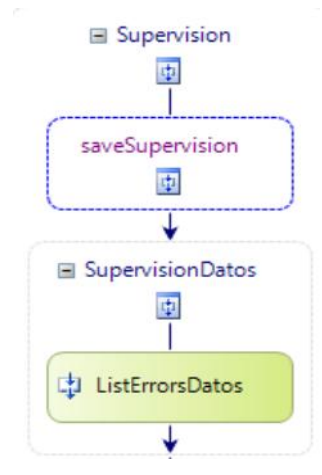

**Ilustración 23 Uso del patrón de flujo básico**

<span id="page-57-0"></span>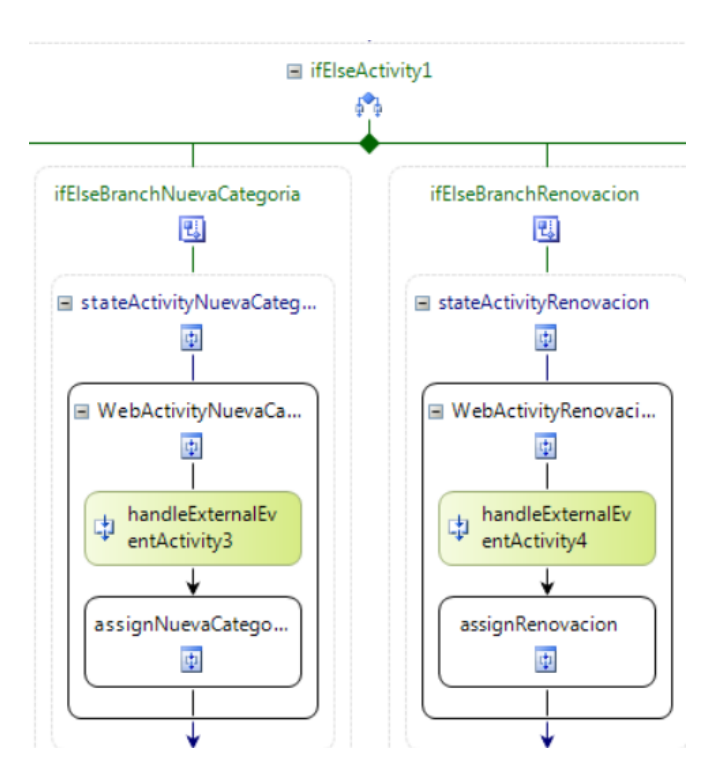

**Ilustración 24 Uso del patrón de ramificación avanzada sincronización**

### <span id="page-57-1"></span>**3.5 Pruebas**

Una vez generado el código de fuente, es necesario probar el *software* para descubrir y corregir la mayor cantidad de errores posibles antes de entregarlo al cliente [\(Pressman 2002\)](#page-66-0). Para ello se trazó una estrategia de pruebas que está compuesta por pruebas a nivel de desarrollador, de sistema y de aceptación. En las pruebas a nivel de desarrollador se utilizó el método de prueba de caja blanca; mientras que en las pruebas a nivel de sistema se utilizó el método de caja negra. A continuación se abordarán cada uno de estos métodos.

El método de prueba de caja blanca se realizó haciendo uso de la funcionalidad *Unit Test Proyect*  de *Visual Studio,* permitiendo verificar la lógica interna del programa, o sea, que la operación interna se ajusta a las especificaciones y que todos los componentes internos se han comprobado de forma adecuada.

La aplicación de este método en varias iteraciones de prueba arrojó resultados positivos, lo que demuestra que el funcionamiento interno de la propuesta solución es válido. A continuación se muestran las pruebas realizadas a los métodos *GetCantDaysByYears*() (ver [Ilustración 25](#page-58-0) e [Ilustración 26\)](#page-58-1) y ValidNumberOfYears() (ver [Ilustración 27](#page-59-0) e [Ilustración 28\)](#page-59-1), en la última iteración de pruebas utilizando la funcionalidad de *Visual Studio Unit Test Proyect*. Debe destacarse que en esta última iteración todas las funcionalidades probadas tuvieron resultados satisfactorios.

```
/// <summary>
///A test for GetCantDaysByYears
///</summary>
[TestMethod()]
public void GetCantDaysByYearsTest()
    ENuevoTitulo target = new ENuevoTitulo(); // TODO: Initialize to an appropriate value
    int startYear = 2013; // TODO: Initialize to an appropriate value
    int years = 1; // TODO: Initialize to an appropriate value
    double expected = 365; // TODO: Initialize to an appropriate value
    double actual;
    actual = target.GetCantDaysByYears(startYear, years);
   Assert.AreEqual(expected, actual);
   Assert. Inconclusive("Verify the correctness of this test method.");
\mathcal{F}
```
### **Ilustración 25 Funcionalidad** *GetCantDaysByYears***()**

<span id="page-58-0"></span>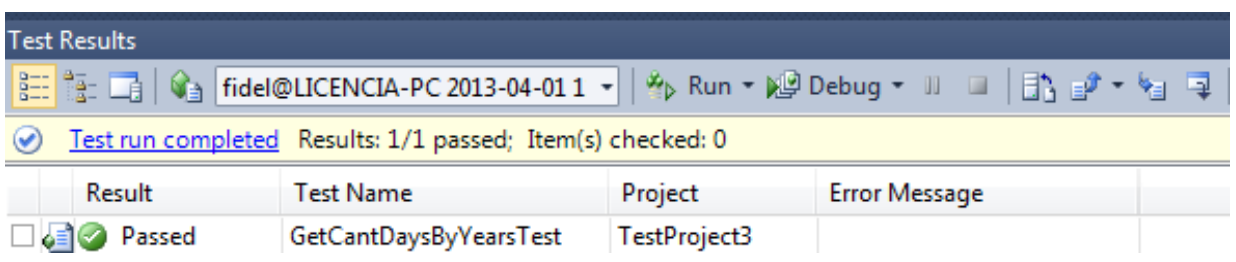

<span id="page-58-1"></span>**Ilustración 26 Resultado de la prueba unitaria realizada a la funcionalidad GetCantDaysByYears()**

```
/// <summarv>
    ///A test for ValidNumberOfYears
    ///</summary>
    [TestMethod()]
    public void ValidNumberOfYearsTest()
        ENuevaCategoria target = new ENuevaCategoria(); // TODO: Initialize to an appropriate value
        string Date = "2010/01/01"; // TODO: Initialize to an appropriate value
        int cantYear = 2; // TODO: Initialize to an appropriate value
        bool expected = true; // TODO: Initialize to an appropriate value
        bool actual;
        actual = target.ValidNumberOfYears(Date, cantYear);
        Assert.AreEqual(expected, actual);
        Assert. Inconclusive ("Verify the correctness of this test method.");
   \mathcal{F}<sup>1</sup>
```
**Ilustración 27 Prueba unitaria realizada a la funcionalidad ValidNumberOfYears()**

<span id="page-59-0"></span>

| <b>Test Results</b>                                                                                                    |                        |              |                      |
|----------------------------------------------------------------------------------------------------|------------------------|--------------|----------------------|
| $\frac{1}{2} \left  \frac{1}{2} \right  \left  \frac{1}{2} \right  \left  \frac$ |                        |              |                      |
| Test run completed Results: 1/1 passed; Item(s) checked: 0                                                                                                    |                        |              |                      |
| Result                                                                                                    | <b>Test Name</b>       | Project      | <b>Error Message</b> |
| o≣l⊘ Passed                                                                                                    | ValidNumberOfYearsTest | TestProject2 |                      |
|                                                                                                    |                        |              |                      |

**Ilustración 28 Resultado de la prueba unitaria realizada a la funcionalidad ValidNumberOfYears()**

<span id="page-59-1"></span>El método de prueba de caja negra realizado al sistema permitió comprobar los valores de entrada y salida del programa, analizar su comportamiento y detectar errores en su función y desempeño. De las diferentes técnicas presentes en el método de caja negra se seleccionó la de partición equivalente ya que divide el dominio de entrada de un programa en clases de datos a partir de las cuales pueden derivarse casos de prueba. Debido a la cantidad de posibles valores de entrada se establecieron criterios para elegir buenos casos de prueba. Se puede decir que un caso de prueba funcional es bien escogido si permite reducir el número de casos necesarios para que la prueba sea razonable, esto implica que el caso ejecute el máximo número de posibilidades de entrada diferentes para así reducir el total de casos.

Durante el proceso de desarrollo del software se realizaron 3 iteraciones de prueba. En la primera iteración fueron revisadas las funcionalidades implementadas hasta ese momento que sumaban en total 8; se detectaron en ese entonces 15 no conformidades de poca relevancia relacionadas fundamentalmente con validaciones no realizadas y errores ortográficos en las interfaces

propuestas. Posteriormente en la segunda iteración fueron probados todos los requisitos establecidos, comprobándose primeramente las no conformidades pendientes de la iteración anterior. Estas se encontraban solucionadas, sin embargo se detectaron 6 nuevas no conformidades referidas a la organización del contenido de las interfaces y la forma en que estas serían mejor asimiladas por los funcionarios que finalmente utilizarían el sistema. Por último se realizó la tercera iteración de pruebas verificándose que los requisitos funcionales propuestos funcionaban en el sistema según habían sido concebidos. Ver [Ilustración 29.](#page-60-0)

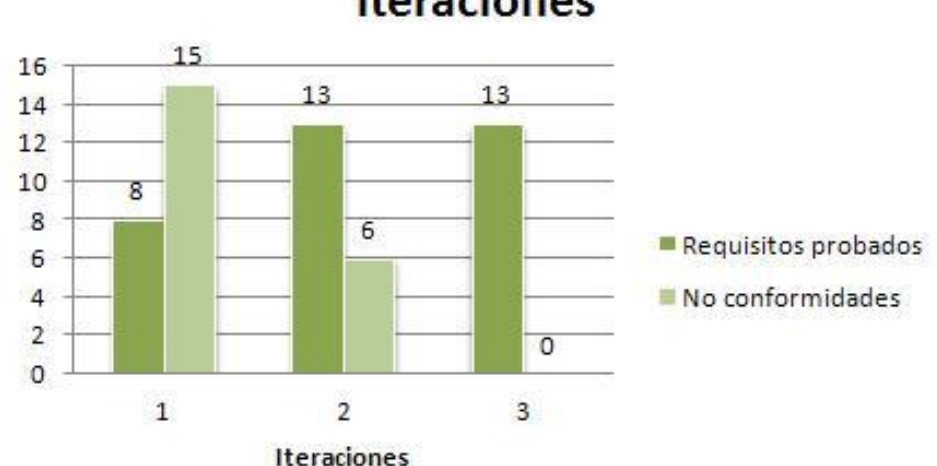

# Resultado de las pruebas por iteraciones

#### <span id="page-60-0"></span>**Ilustración 29 Resultado de la aplicación del método de prueba de caja negra a las funcionalidades del producto.**

Los casos de prueba realizados en esta última iteración se presentan en el Anexo 4 [Casos de](#page-94-0)  prueba de la tercera [iteración de pruebas](#page-94-0) de caja negra.

Las pruebas de aceptación del usuario son el último nivel de pruebas antes del despliegue del sistema. Su objetivo es verificar que el *software* está listo y que puede ser usado por usuarios finales para ejecutar aquellas funciones y tareas para las cuales el *software* fue construido. Esta prueba resultó exitosa, la misma está firmada por el líder principal del proyecto Identidad Cuba, el jefe de desarrollo y la analista principal. Ver Anexo 5 [Prueba de aceptación realizada al producto](#page-111-0)

### **3.6 Diagrama de Despliegue**

El Diagrama de despliegue [\(Booch, Rumbaugh et al. 2000\)](#page-65-4), modela la topología del *hardware* sobre el cual correrá la aplicación e indica donde se ejecutará cada uno de los componentes ver [Ilustración 30](#page-61-0)

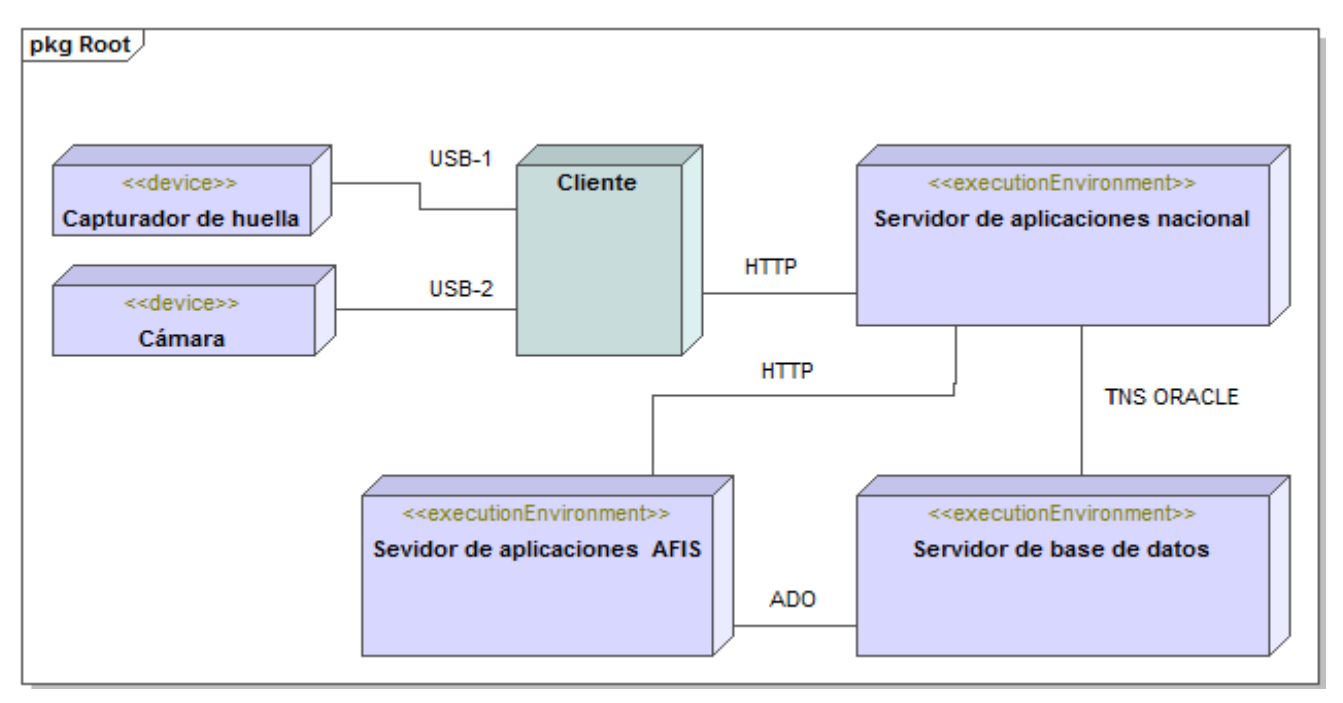

**Ilustración 30 Diagrama de despliegue**

<span id="page-61-0"></span>La solución propuesta estará disponible para cada una de las estaciones de trabajo pertenecientes al UIT que se encuentran distribuidas a lo largo del país. Los ordenadores clientes estarán conectados a un servidor de aplicaciones a nivel nacional por protocolo *Hypertext Transfer Protocol* (HTTP), a su vez este servidor se conectará por protocolo *Transparent Network Substrate* (TNS) al servidor de base de datos nacional de personas y además estará conectado al Servidor de aplicaciones AFIS por protocolo HTTP para la autenticación biométrica. Las estaciones clientes encargadas de la captación biométrica de las personas contarán con un lector de huellas, cámara fotográfica y scanner, con los que se comunicará mediante conexión *Universal Serial Bus* (USB).

### **Conclusiones parciales**

El uso de los estándares de codificación definidos por el Proyecto Identidad Cuba para el SUIN permitieron que el código implementado esté en armonía con el del resto del proyecto, facilitando la comprensión y el análisis del mismo. El uso de flujos de trabajo *workflow* permitió a los desarrolladores de este trabajo describir el código del programa de manera visual acercándolos más a la realidad del negocio. El diagrama de componentes permitió obtener una representación de la vista de la implementación posibilitando una comprensión más a fondo del sistema. Las pruebas realizadas en los módulos para el proceso de otorgamiento de licencia de conducción arrojaron resultados satisfactorios mostrando la calidad del proceso implementado. El diagrama de despliegue permitió obtener una visión de la distribución de los nodos que serán necesarios para el despliegue de la solución.

La realización de pruebas sobre la aplicación permitió obtener una aplicación con un correcto funcionamiento de la lógica interna del programa, o sea, que la operación interna se ajusta a las especificaciones y que todos los componentes internos se han comprobado de forma adecuada. Además se pudo comprobar los valores de entrada y salida del programa, analizar su comportamiento y detectar y corregir errores en su función y desempeño

*Conclusiones*

### **CONCLUSIONES GENERALES**

Existe necesidad de una solución informática que teniendo como base la identificación plena del ciudadano permita la tramitación para el otorgamiento de la licencia de conducción.

A partir del requerimiento de integración de las oficinas integrales y las características del SUIN, se decide unir la tramitación de la licencia de conducción a dicho sistema.

La especificación de requerimientos es elaborada teniendo en cuenta la ley 109 del código de seguridad vial y funcionalidades del SUIN, por lo que se considera que puede ser utilizada como base a futuras investigaciones.

El uso de flujos de trabajo (*workflow*) permitió a los desarrolladores de este trabajo describir el código del programa de manera visual acercándolos más a la realidad del negocio.

La realización de pruebas sobre la aplicación permitió obtener una aplicación con un correcto funcionamiento de la lógica interna del programa, o sea, que la operación interna se ajusta a las especificaciones y que todos los componentes internos se han comprobado de forma adecuada. Además se pudo comprobar los valores de entrada y salida del programa, analizar su comportamiento y detectar y corregir errores en su función y desempeño.

Se ha logrado la incorporación del proceso de licencia de conducción al SUIN satisfactoriamente garantizando mayor seguridad en cuanto a la identificación plena de ciudadanos que realicen trámites de este tipo y la integridad de la información almacenada de los mismos.

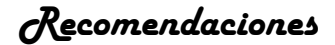

### **RECOMENDACIONES**

En estos momentos la propuesta no incluye la personalización e impresión del documento licencia de conducción porque el SUIN no es un sistema que responda a estas necesidades, sino que se enfoca más en la tramitación. Por otra parte el Sistema de Personalización de Documentos de Identidad (SPDI), desarrollado también por integrantes del Proyecto Identidad Cuba como complemento al SUIN, tiene como objetivo la personalización e impresión de documentos, pero posee como deficiencia que no se encuentra implementado de forma genérica, solo posibilita la impresión de Pasaporte. Por tal motivo se propone la implementación de las funcionalidades necesarias para la realización de la personalización e impresión en el SPDI de la licencia de conducción.

*Referencias*

### **REFERENCIAS BIBLIOGRÁFICAS**

Altova. (2012). "Índice de características nuevas de UModel." from [http://www.altova.com.](http://www.altova.com/)

- Asamblea Nacional del Poder Popular. (1987). "Ley Nº 60 CODIGO DE VIALIDAD Y TRANSITO." Retrieved 13/12, 2012, from [http://www.parlamentocubano.cu/index.php?option=com\\_content&view=article&id=274:le](http://www.parlamentocubano.cu/index.php?option=com_content&view=article&id=274:ley-no-60-codigo-de-vialidad-y-transito&catid=46:leyes&Itemid=79) [y-no-60-codigo-de-vialidad-y-transito&catid=46:leyes&Itemid=79.](http://www.parlamentocubano.cu/index.php?option=com_content&view=article&id=274:ley-no-60-codigo-de-vialidad-y-transito&catid=46:leyes&Itemid=79)
- Asamblea Nacional del Poder Popular (2010). Ley Número 109 Código de Seguridad Vial. Vía a la Vida. E. C. S. Luis. La Habana.
- <span id="page-65-2"></span>Bermeo, V. and P. Enríquez (2012). Análisis de la Arquitectura de Desarrollo de Sistemas N-Capas.
- <span id="page-65-0"></span>Blanco Zambrano, R., J. Landrian García, et al. (2012). ARQUITECTURA DE SOFTWARE Identificación, Inmigración y Extranjería de la República de Cuba.

<span id="page-65-4"></span>Booch, G., J. Rumbaugh, et al. (2000). El lenguaje unificado de modelado, Addison Wesley.

Bueno Martín, F. J. (2003). Programación Orientada a Objetos Preprocesador y compilador de C#. INTRODUCCIÓN AL COMPILADOR Y PREPROCESADOR DE C# EN VISUAL STUDIO.NET, Universidad de Salamanca.

CMMI Institute. (2012). "What is CMMI?", from [http://cmmiinstitute.com/.](http://cmmiinstitute.com/)

- Crespo Borbón, D. (2011). Sistema para la tramitación de pasaporte por asuntos particulares de la Dirección de Inmigración y Extranjería.
- Dijkman, R. M., M. Dumas, et al. (2008). "Semantics and analysis of business process models in BPMN." Information and Software Technology **50**(12): 1281-1294.
- <span id="page-65-5"></span>Fischer, L. and W. M. Coalition (2000). Workflow Handbook 2001, Future Strategies.
- <span id="page-65-1"></span>Flores Pérez, A. and R. Machado Rosabal (2010). Framework para el desarrollo de aplicaciones web basadas en workflow sobre la plataforma .NET, Universidad de las Ciencias Informáticas**:** 69.
- Foglia, G. (2012). "De Karl Benz a Google: cómo la tecnología obliga a repensar el automóvil." Retrieved 12 de diciembre, 2012, from [http://www.palermo.edu/economicas/eventos\\_noticias/benz-a-google-digital.html.](http://www.palermo.edu/economicas/eventos_noticias/benz-a-google-digital.html)
- González Seco, J. A. (2002). El lenguaje de programación C#. Tema 2: Introducción a C#, Programación en castellano.
- <span id="page-65-3"></span>Groussard, T. (2011). Recursos Informáticos C# 4-Los fundamentos del lenguaje-Desarrollar con Visual Studio 2010, Ediciones ENI.

*Referencias*

- Hernández García, N. R. and A. M. Dueñas Herrera (2011). Módulo para la gestión de nacimientos del Sistema Único de Identificación Nacional de la población de la República de Cuba.
- Kazuyuki Ide (2007). INFORME DEL PRODUCTO. Oracle Database 11g: Un Gran Paso para los Profesionales de Base de Datos, [http://www.oracle.com.](http://www.oracle.com/)

Microsoft (2011). "Microsoft .NET Framework 4 (instalador web)."

- Microsoft. (2012). "Administración de proyectos." from [http://msdn.microsoft.com/es](http://msdn.microsoft.com/es-es/library/ee461565%28v=vs.100%29.aspx)[es/library/ee461565%28v=vs.100%29.aspx.](http://msdn.microsoft.com/es-es/library/ee461565%28v=vs.100%29.aspx)
- Microsoft. (2012). "Introducción a Visual Studio." Retrieved 12 de diciembre, 2012, from [http://msdn.microsoft.com/es-es/library/vstudio/fx6bk1f4%28v=vs.100%29.aspx.](http://msdn.microsoft.com/es-es/library/vstudio/fx6bk1f4%28v=vs.100%29.aspx)
- Microsoft. (2012). "LINQ (Language-Integrated Query)." Retrieved 03 de febrero, 2013, from [http://msdn.microsoft.com/es-es/library/bb397926.aspx.](http://msdn.microsoft.com/es-es/library/bb397926.aspx)
- Microsoft (2012). "Software de prueba y paquetes de idiomas de Visual Studio 2012."
- <span id="page-66-3"></span>Microsoft. (2012). "System.Workflow.Activities." from [http://msdn.microsoft.com/es](http://msdn.microsoft.com/es-es/library/ms594882%28v=vs.90%29.aspx)[es/library/ms594882%28v=vs.90%29.aspx.](http://msdn.microsoft.com/es-es/library/ms594882%28v=vs.90%29.aspx)
- Microsoft. (2012). "Usar Team Foundation para administrar los procesos de implementación." Retrieved 3 de febrero, 2013, from [http://msdn.microsoft.com/es](http://msdn.microsoft.com/es-es/library/vstudio/ee854733%28v=vs.100%29.aspx)[es/library/vstudio/ee854733%28v=vs.100%29.aspx.](http://msdn.microsoft.com/es-es/library/vstudio/ee854733%28v=vs.100%29.aspx)
- Microsoft. (2013). "ASP.NET y Visual Web Developer." Retrieved 25 de enero, 2013, from [http://msdn.microsoft.com/es-es/library/dd566231%28v=vs.100%29.aspx.](http://msdn.microsoft.com/es-es/library/dd566231%28v=vs.100%29.aspx)
- Miguel Katrib, M. d. V., Leonardo Paneque, Roman Fresnada, Tbaizel Fuentes, Iskander Sierra, Yaimil Hernández, Guillermo Som (2008). Visual Studio. Net 2008 desafía todos los retos. La Habana.
- Mossberg, D. (2013). "ASP.NET Web Forms, MVC o Web Pages ¿Cuál es el adecuado para mí?" Retrieved 12 de enero, 2013, from [http://msdn.microsoft.com/es](http://msdn.microsoft.com/es-es/asp.net/hh984851)[es/asp.net/hh984851.](http://msdn.microsoft.com/es-es/asp.net/hh984851)
- Pino, M., T. Magalhães, et al. (2007). Database 11g Press Kit. Oracle presenta Oracle(r) Database 11g, Oracle.
- <span id="page-66-0"></span>Pressman, R. S. (2002). Ingienería de Software Un enfoque práctico.

<span id="page-66-1"></span>Proyecto Identidad Cuba (2008). Documento pautas de diseño.

<span id="page-66-2"></span>Proyecto Identificación, I. y. E. d. l. R. d. C. (2011). "Estándares de codificación para C#."

*Referencias*

Quinteros, I. S., I. R. M. Muñoz, et al. (2012 ). "Sistemas de software para la implementación de las políticas públicas en Seguridad Vial: Sistema Nacional de Licencias de Conducir y Sistema Nacional de Administración de Infracciones de Tránsito."

<span id="page-67-2"></span>Rebaza Suárez, C. E. S. (2009). "Desarrollo de Software Orientado a Objetos."

<span id="page-67-1"></span>Rosendo L. Hernández Claro, D. G. N. (2010). "Estándares de Diseño Web." **41**.

- Sitio Oficial BPMN. (2008). "BPMN 1.1: OMG Specification." from [http://www.omg.org/bpmn/Documents/BPMN\\_1-1\\_Specification.pdf.](http://www.omg.org/bpmn/Documents/BPMN_1-1_Specification.pdf)
- Sitio Oficial de XML. (2012). "A Technical Introduction to XML." from [http://www.xml.com/pub/a/98/10/guide0.html.](http://www.xml.com/pub/a/98/10/guide0.html)
- software, G. d. d. d. (2011). Manual de usuario del Sistema Expediente del Conductor v3.0.
- <span id="page-67-0"></span>Sommerville, I. and M. I. A. Galipienso (2005). Ingeniería del software 7/e, Pearson Educación.
- Univercidad Nacional de Colombia. (2012). "Movilidad Humana." from [http://www.movilidadbogota.gov.co/?sec=50.](http://www.movilidadbogota.gov.co/?sec=50)

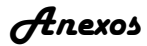

# **ANEXOS**

## **Anexo 1 Reglas del negocio definidas**

En esta sección se clasificarán las Reglas de Negocio según las necesidades específicas. De cada regla se especificará el Nombre y una Descripción que detalle en qué consiste la regla. A continuación se muestran algunos ejemplos.

### **Reglas Textuales.**

Contienen "instrucciones", se expresan de forma libre (no estructurada) en lenguaje natural. Ejemplo: Destino Inversión: Para la concesión del préstamo es necesario, aunque no suficiente, que la inversión se pueda acoger a la legislación vigente sobre 'Desarrollos preferentes'.

## **Reglas del Modelo de Datos**

Engloba todas aquellas reglas que se encargan de controlar que la información básica almacenada para cada atributo o propiedad de una entidad u objeto sea válida.

Ejemplo: no hay precios de artículos negativos, el sexo de una persona solo puede ser masculino o femenino, una fecha siempre debe ser una fecha válida, etc.

## **Reglas de Relación**

Incluye todas aquellas reglas que controlan las relaciones entre los datos.

Estas reglas especifican, por ejemplo, que todo pedido debe ser realizado por un cliente, y que el mismo debe atendido. Además, una vez que un cliente haya hecho algún pedido, se deberá garantizar que no es posible eliminarlo, a menos que previamente se eliminen todos sus pedidos.

## **Reglas de Derivación**

Es frecuente que a partir de cierta información se pueda derivar otra, este conjunto de reglas especifican y controlan la obtención de información que se puede calcular a partir de la ya existente.

Ejemplo: el total de un pedido se puede calcular a partir de las distintas líneas que lo componen, mientras que el total de cada línea se puede calcular a partir del número de unidades vendidas y el precio por unidad.

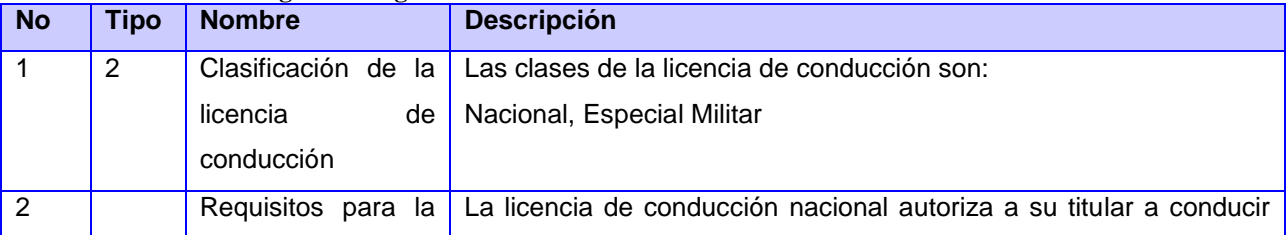

#### **Tabla 5 Relación de Reglas de Negocio. Licencia de conducción.**

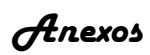

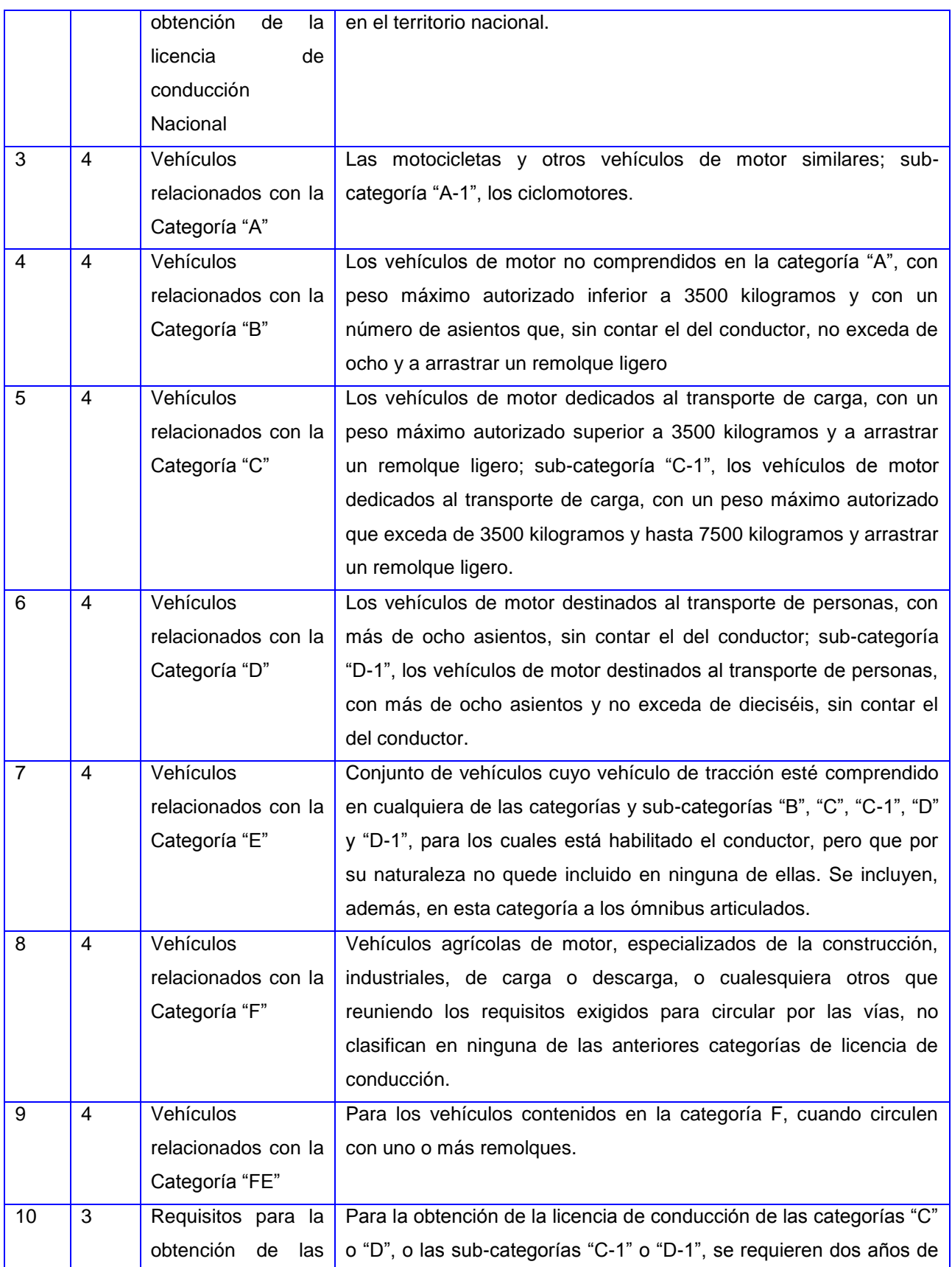

*Anexos*

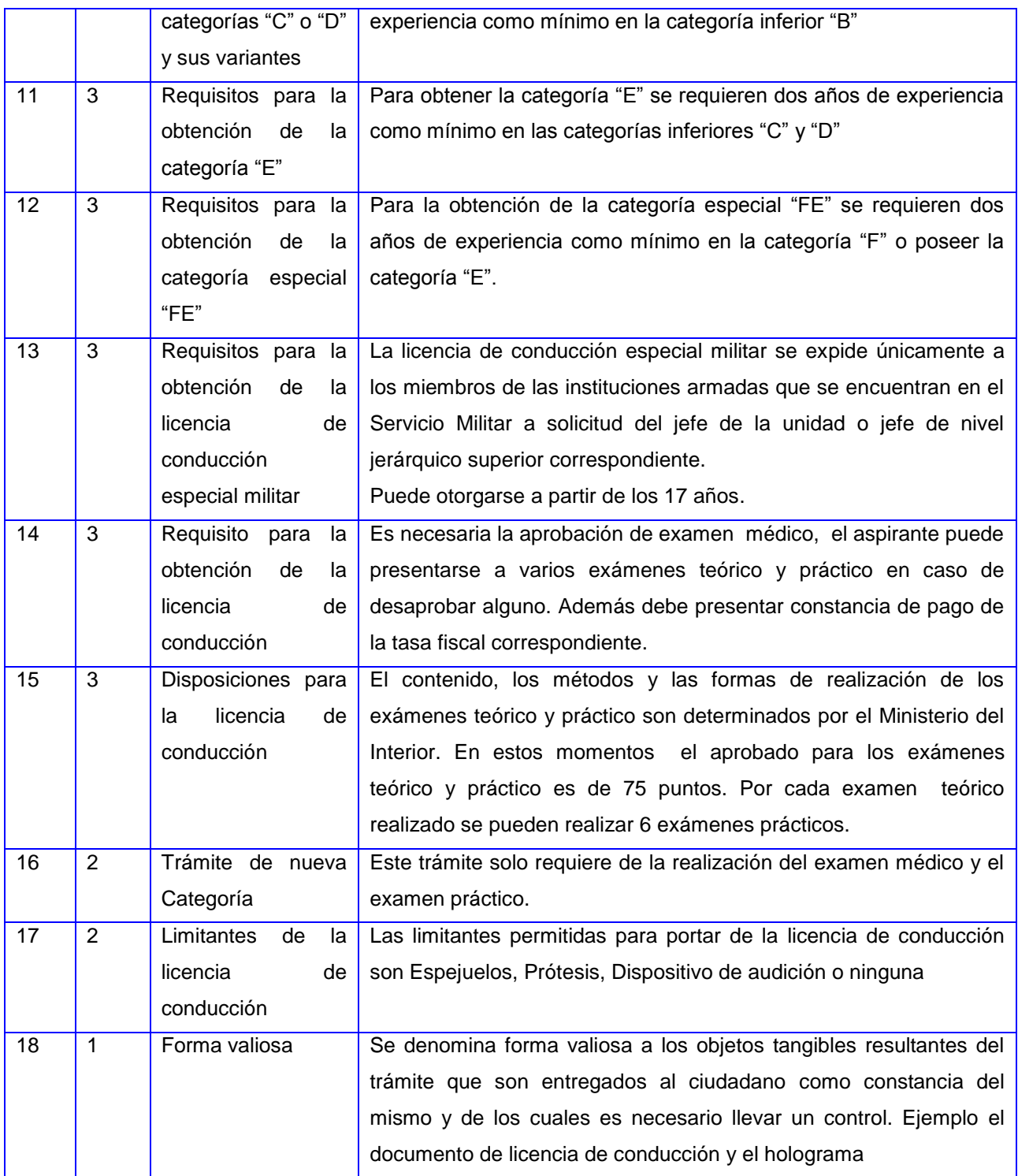

# **Anexo 2 Diagramas de procesos.**

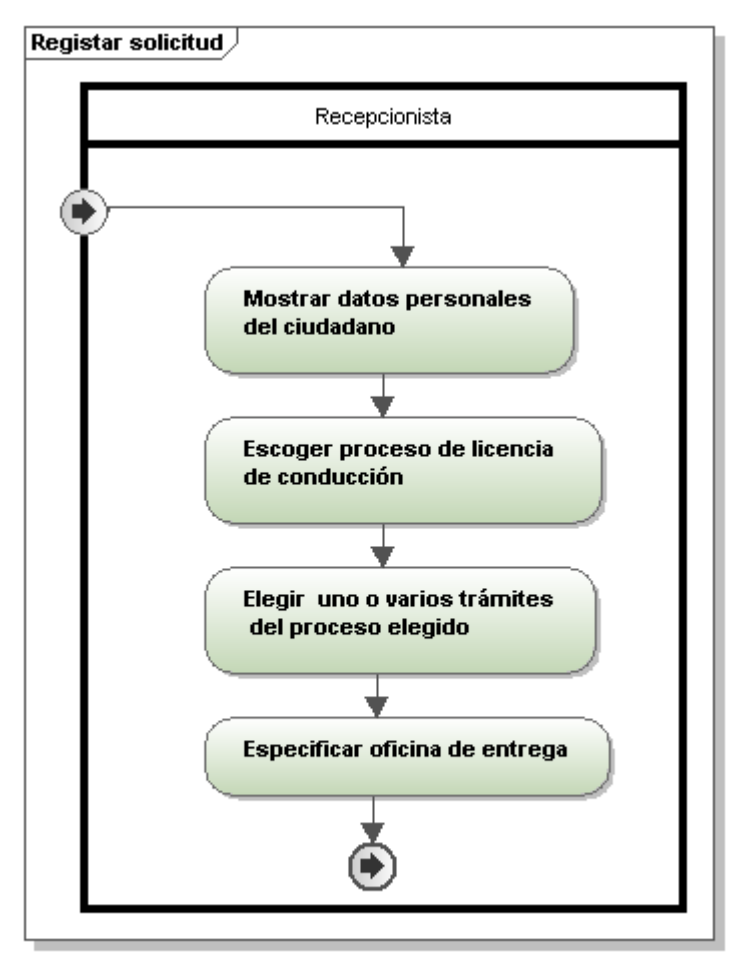

Generated by UModel www.altova.com

**Ilustración 31 Registrar solicitud**
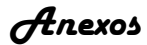

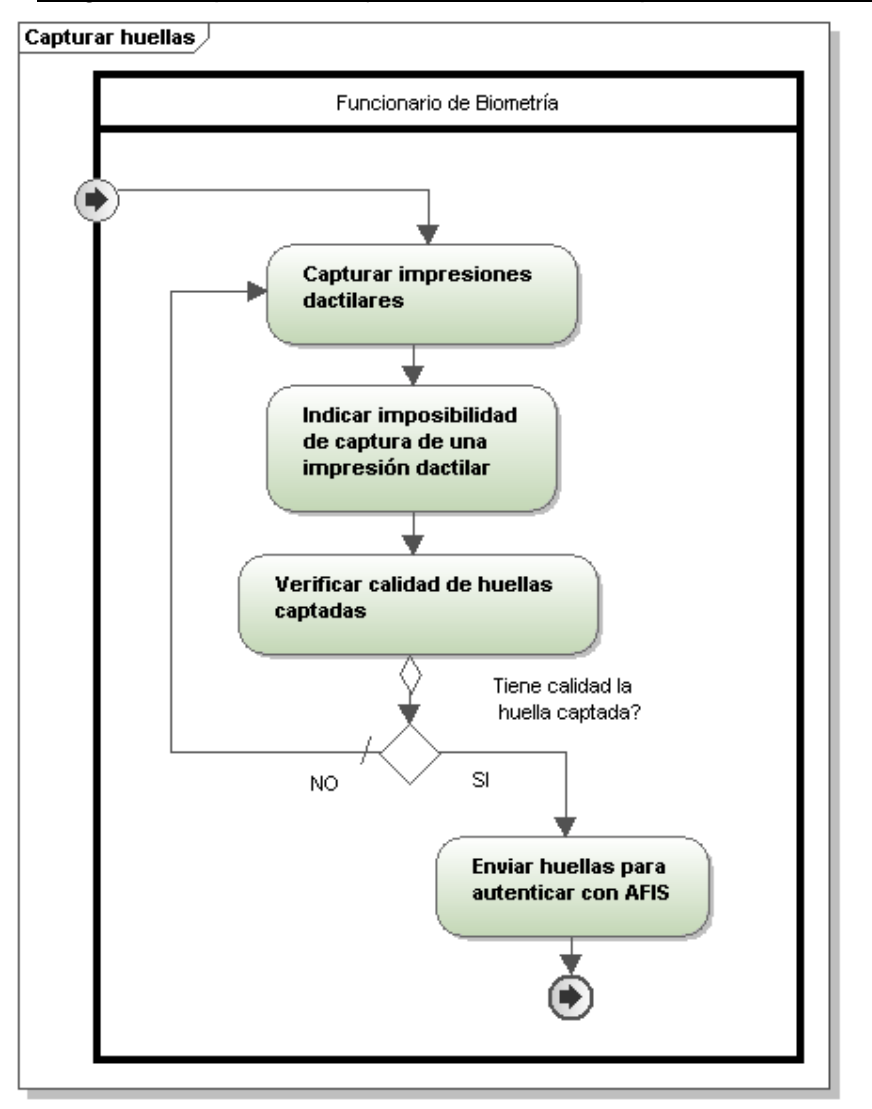

Diagrama de proceso mejorado del módulo captación biométrica

Generated by UModel

www.altova.com

**Ilustración 32 Captar Huella**

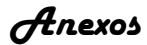

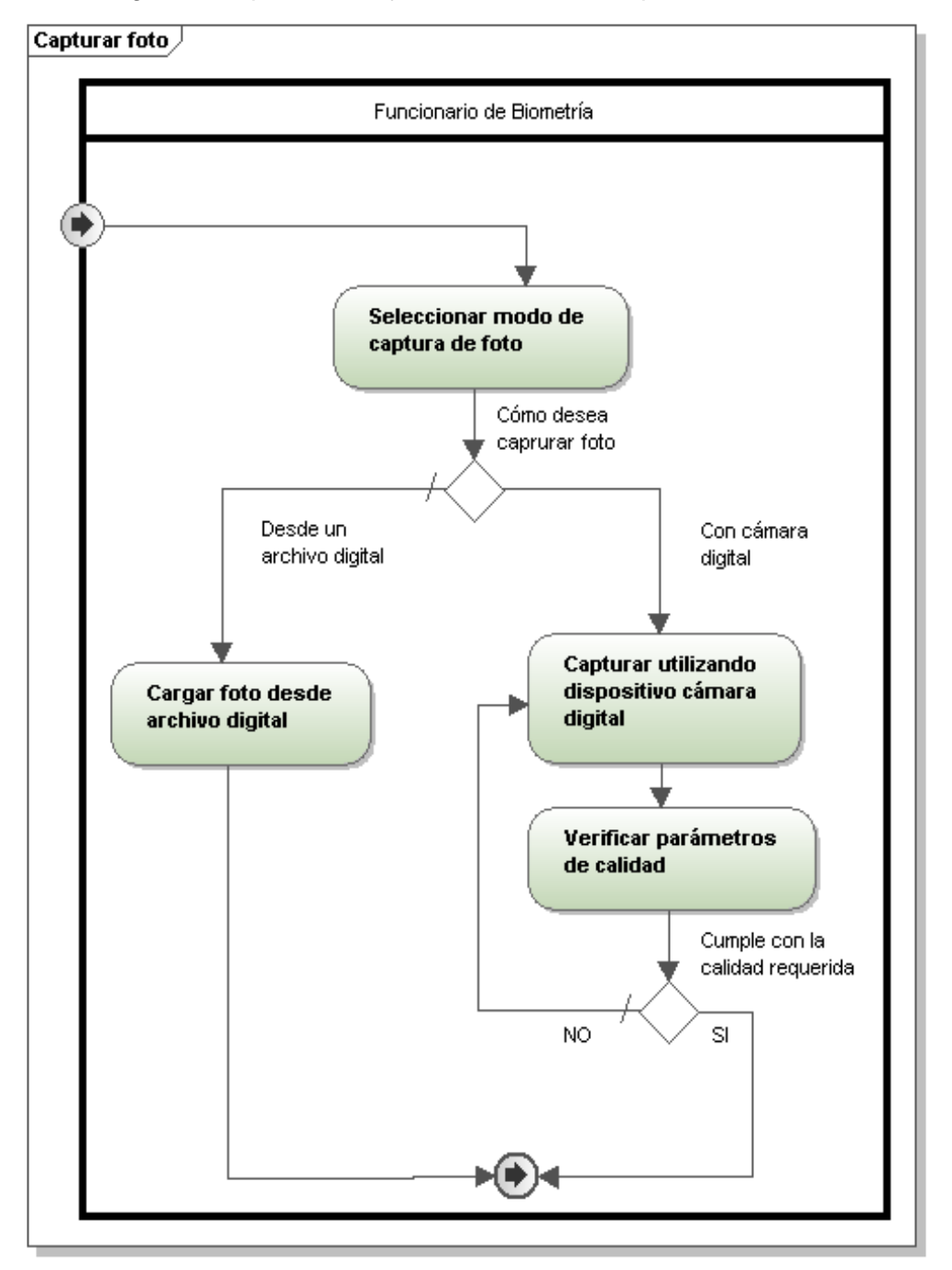

Diagrama de proceso mejorado del módulo captación biométrica

Generated by UModel

www.altova.com

**Ilustración 33 Captar foto**

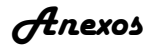

#### **Anexo 3 Descripciones de requisitos funcionales**

# **Propósito: Permite buscar a una persona. Roles:** Recepcionista. **Precondiciones:** 1. El usuario debe estar autenticado en el sistema. **Entidades tratadas:** Ver Diccionario de datos. **Descripción:** 1.2 Seleccionar la opción "Iniciar trámite". 1.3 Mostrar opciones de búsqueda con la modalidad de la búsqueda. 1.4 Marcar si se desea buscar de manera fonética. 1.5 Seleccionar tipo de búsqueda: a) Básica b) Avanzada 1.5.1 Si selecciona el tipo de búsqueda Básica 1.5.1.1 Mostrar los siguientes criterios para Nacionales: a) Número de identidad b) Primer Nombre c) Segundo nombre d) Primer apellido e) Segundo apellido 1.6 Introducir los criterios de búsqueda. 1.7 Seleccionar la opción "Buscar". 1.7.1 Mostrar listado de personas coincidentes con los siguientes datos: a) Foto b) Número de identidad c) Primer nombre d) Segundo nombre e) Primer apellido f) Segundo apellido g) Nacionalidad h) Fecha de nacimiento i) Provincia de residencia

#### **Tabla 6 RF1. Buscar persona**

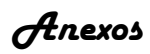

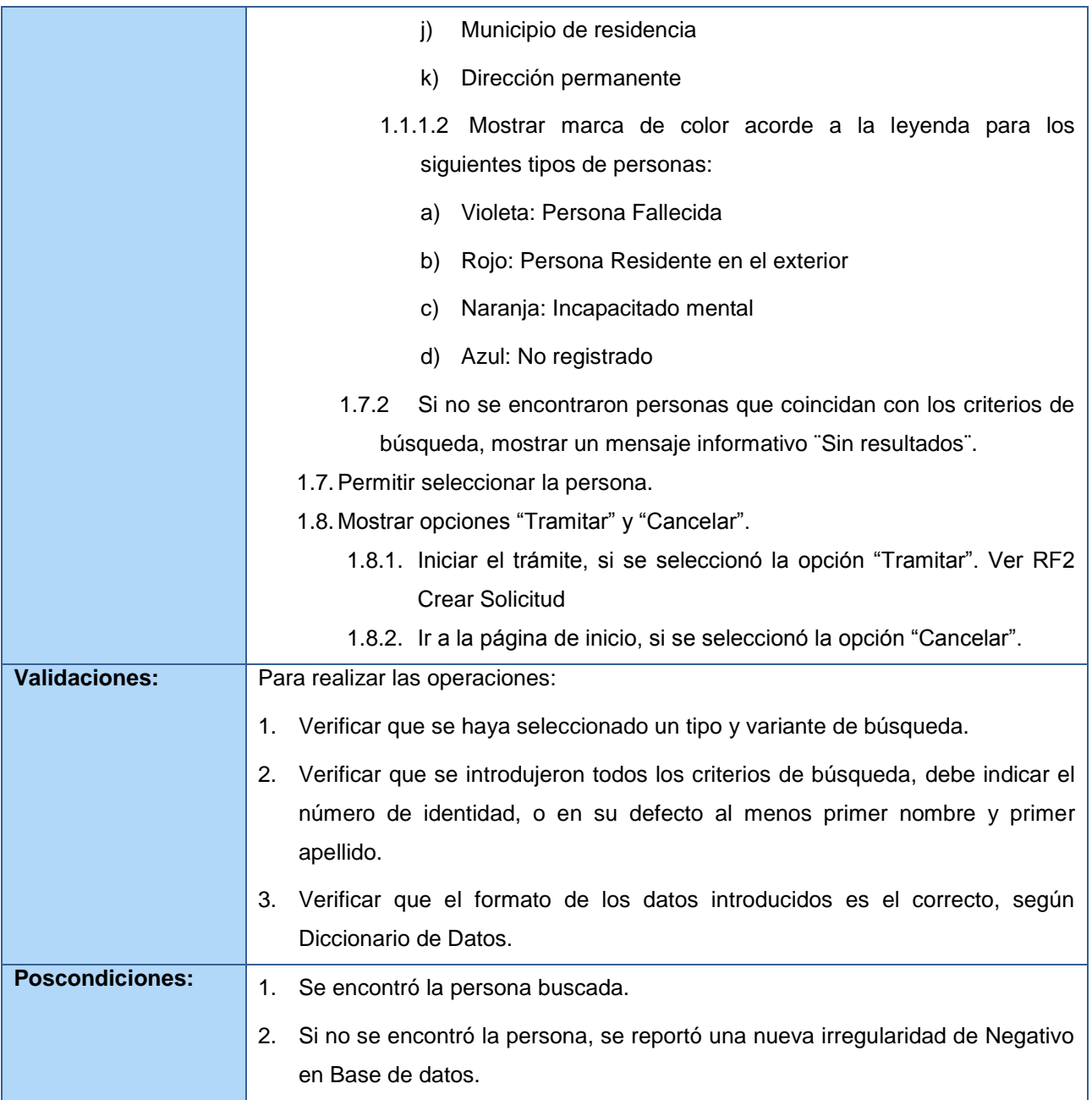

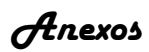

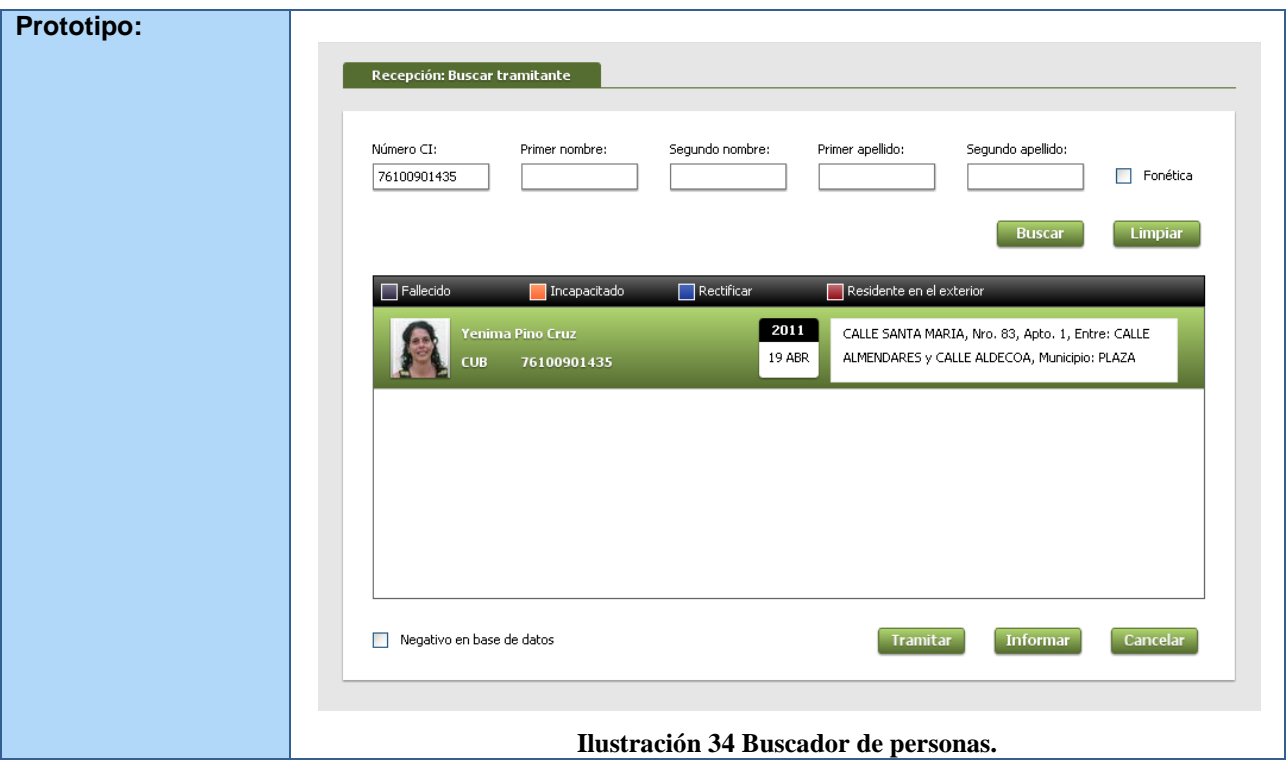

#### **Tabla 7 RF2. Crear solicitud**

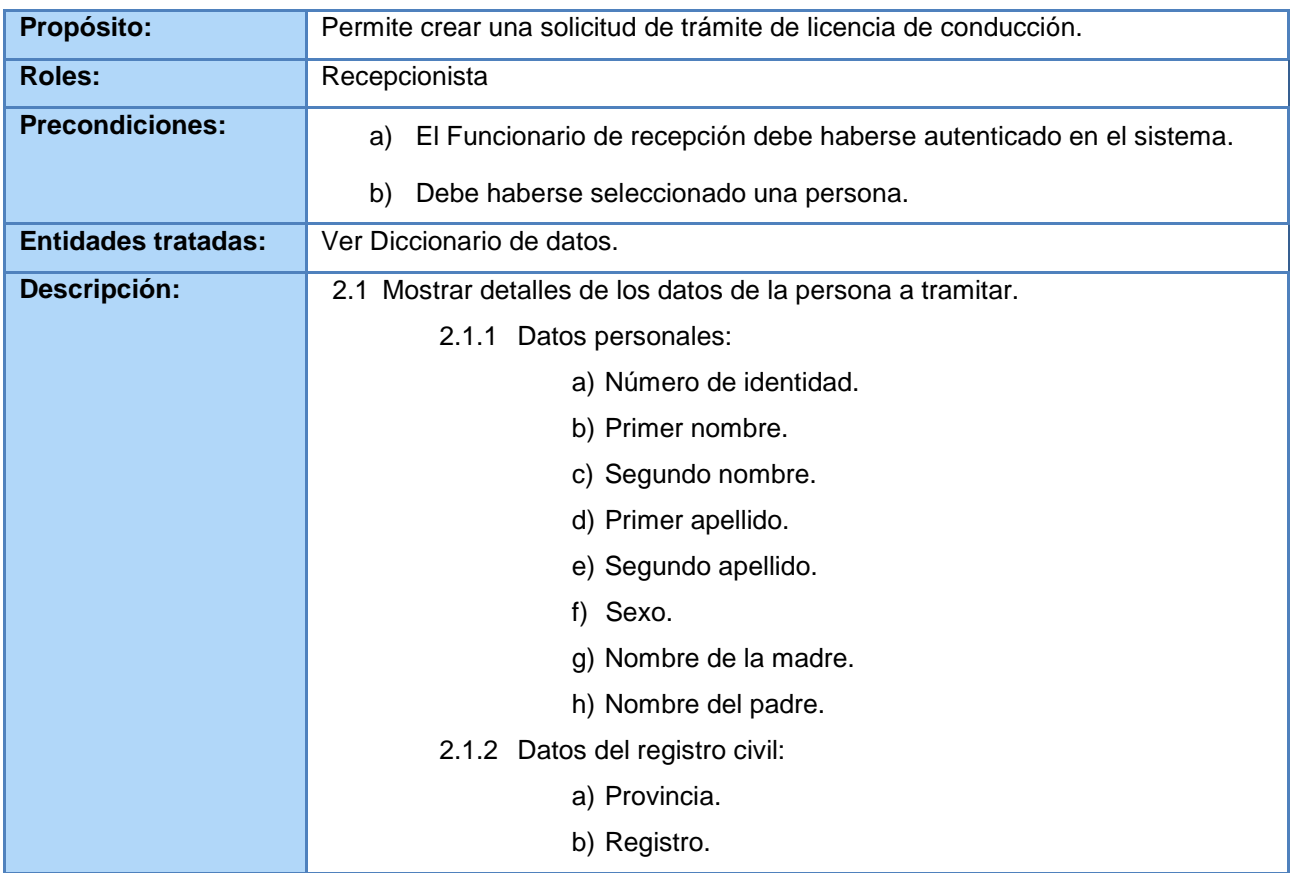

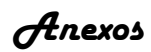

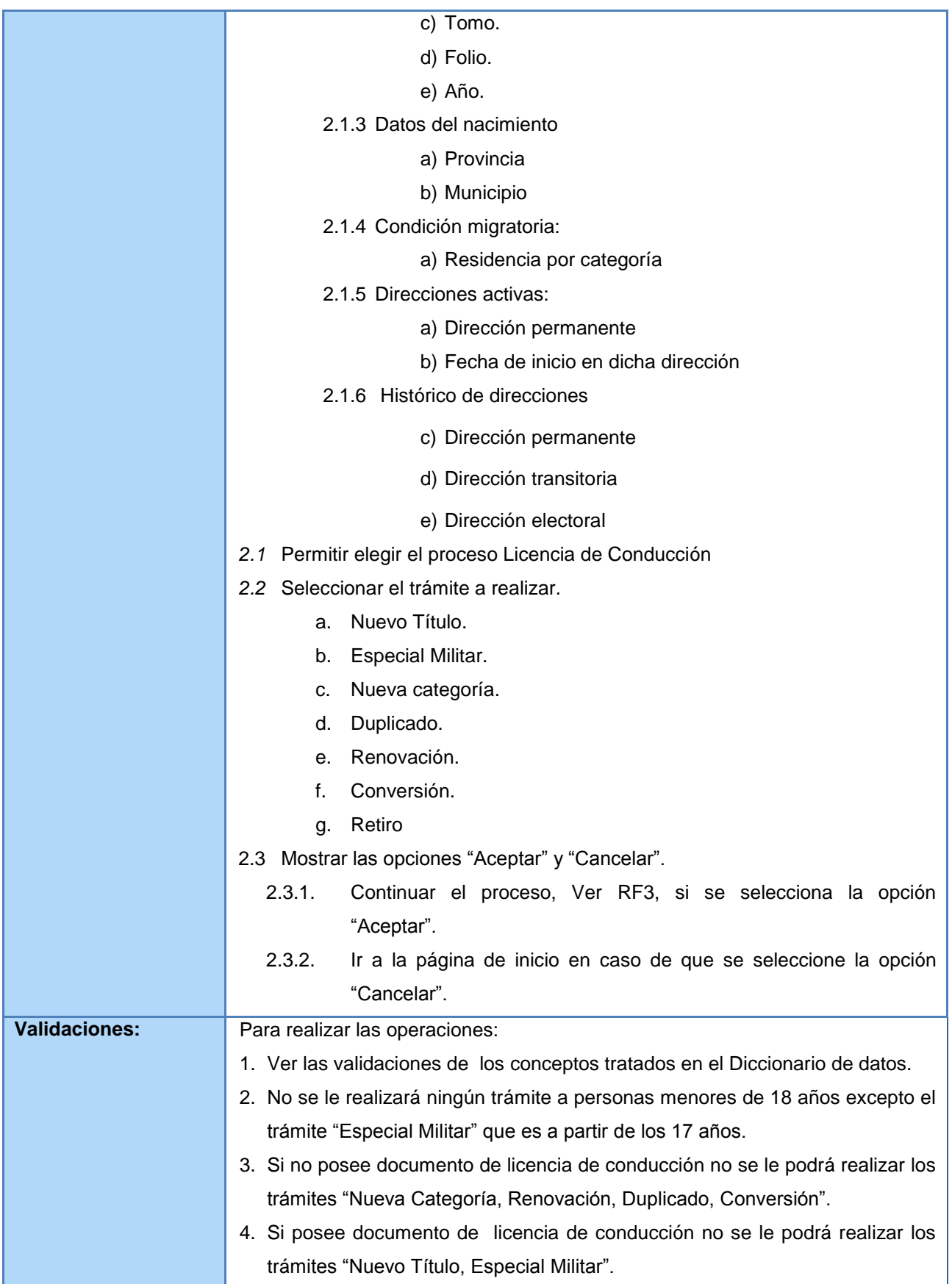

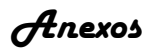

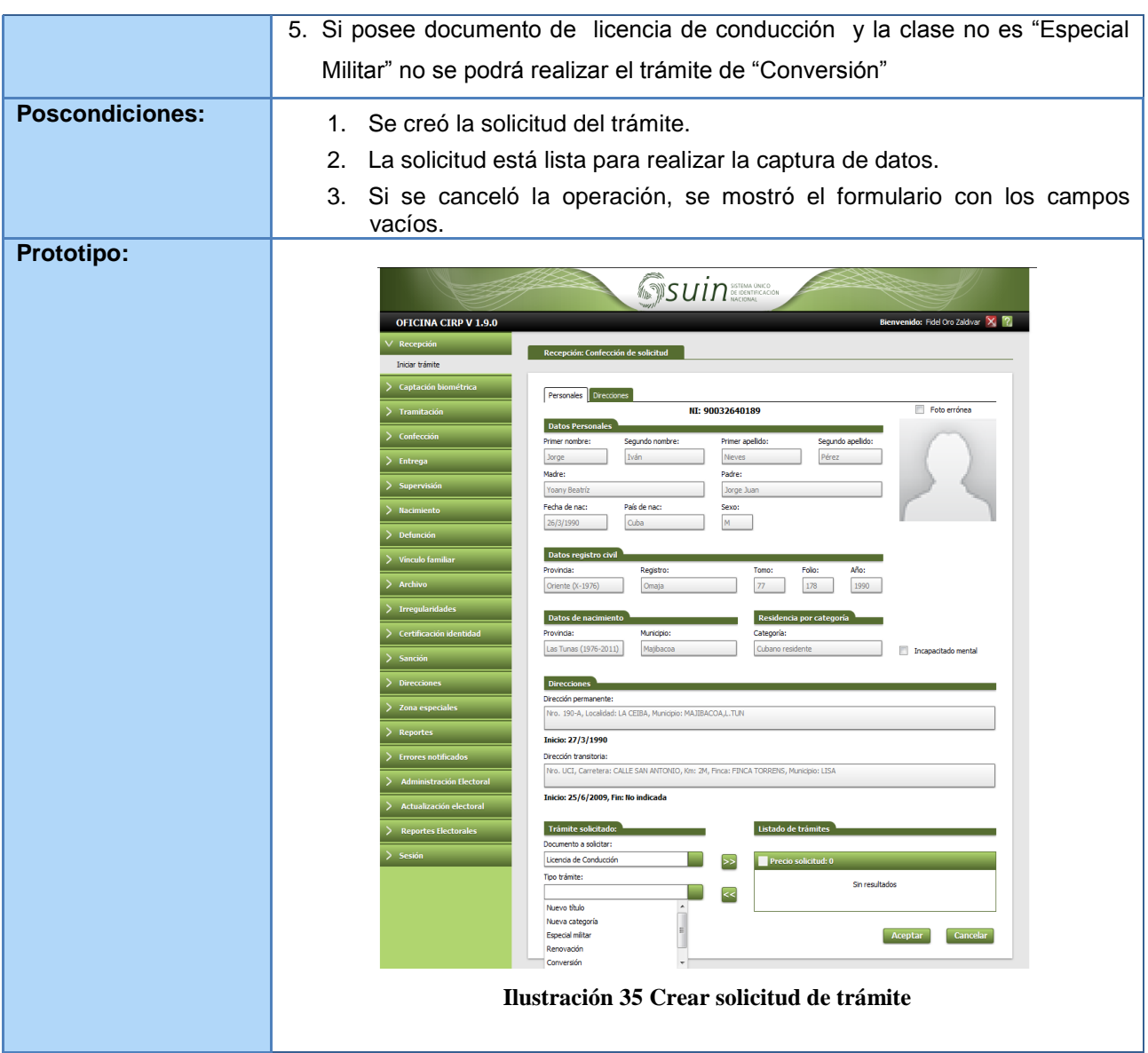

### **Tabla 8 RF3. Autenticar persona con AFIS**

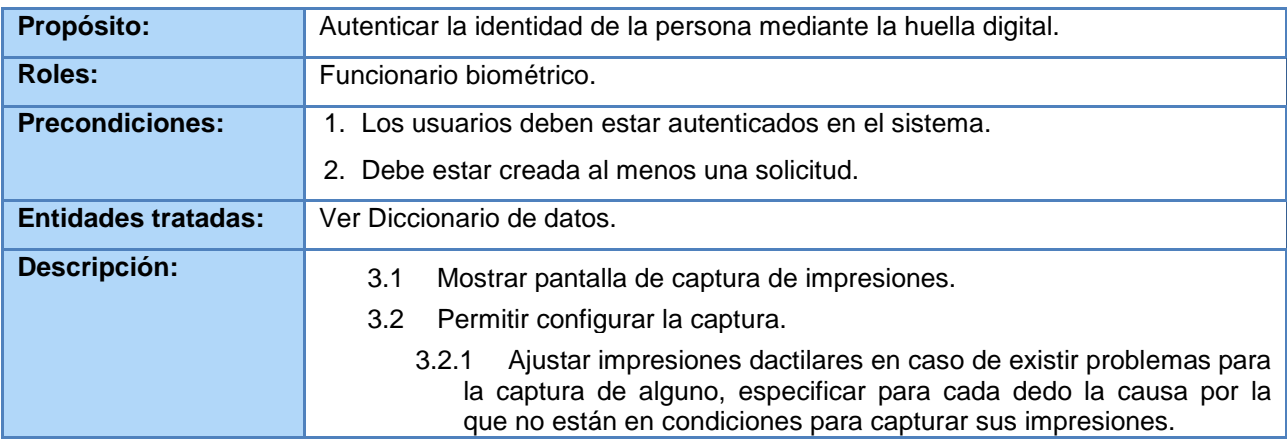

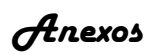

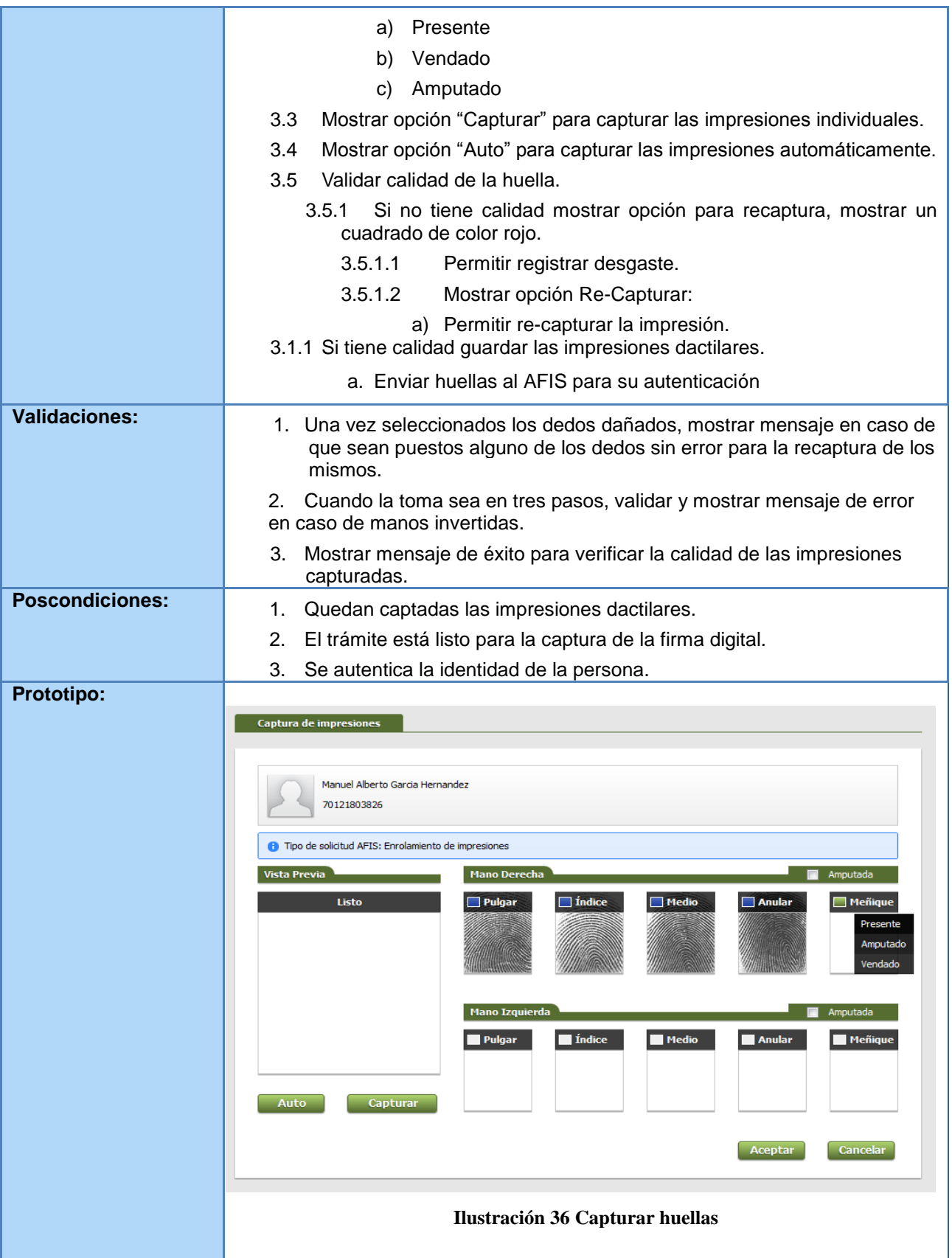

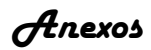

### **Tabla 9 RF4. Capturar imagen**

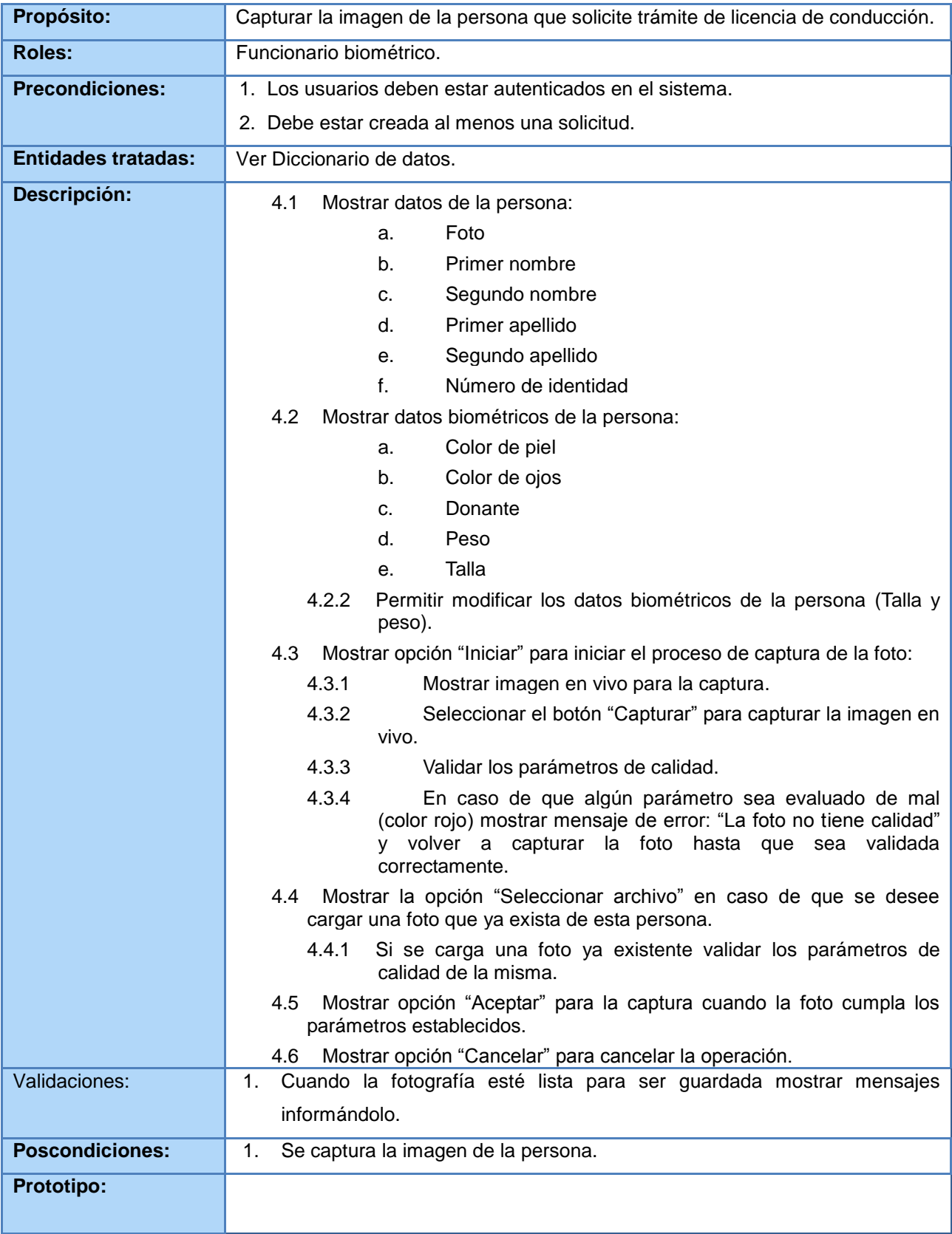

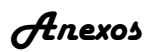

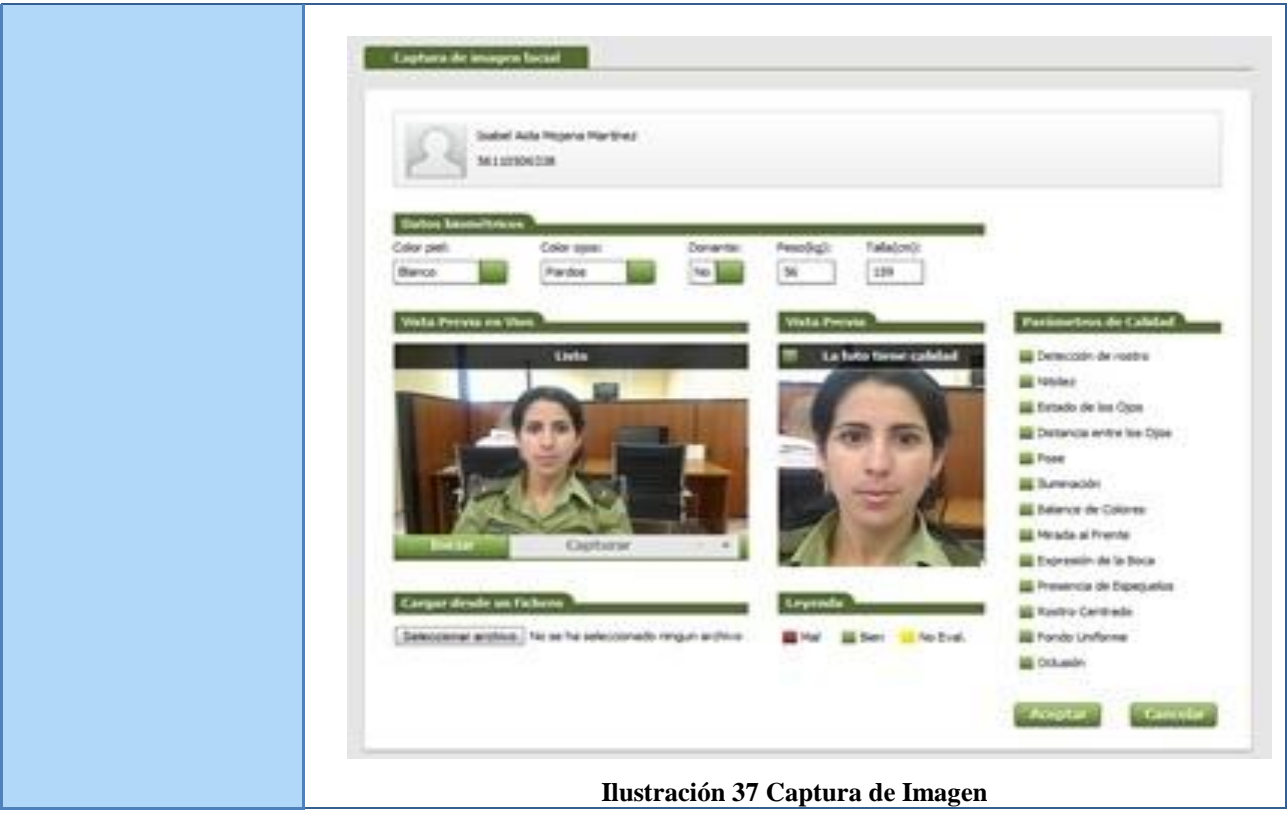

## **Tabla 10 RF5. Mostrar resultados de autenticación de la persona con AFIS**

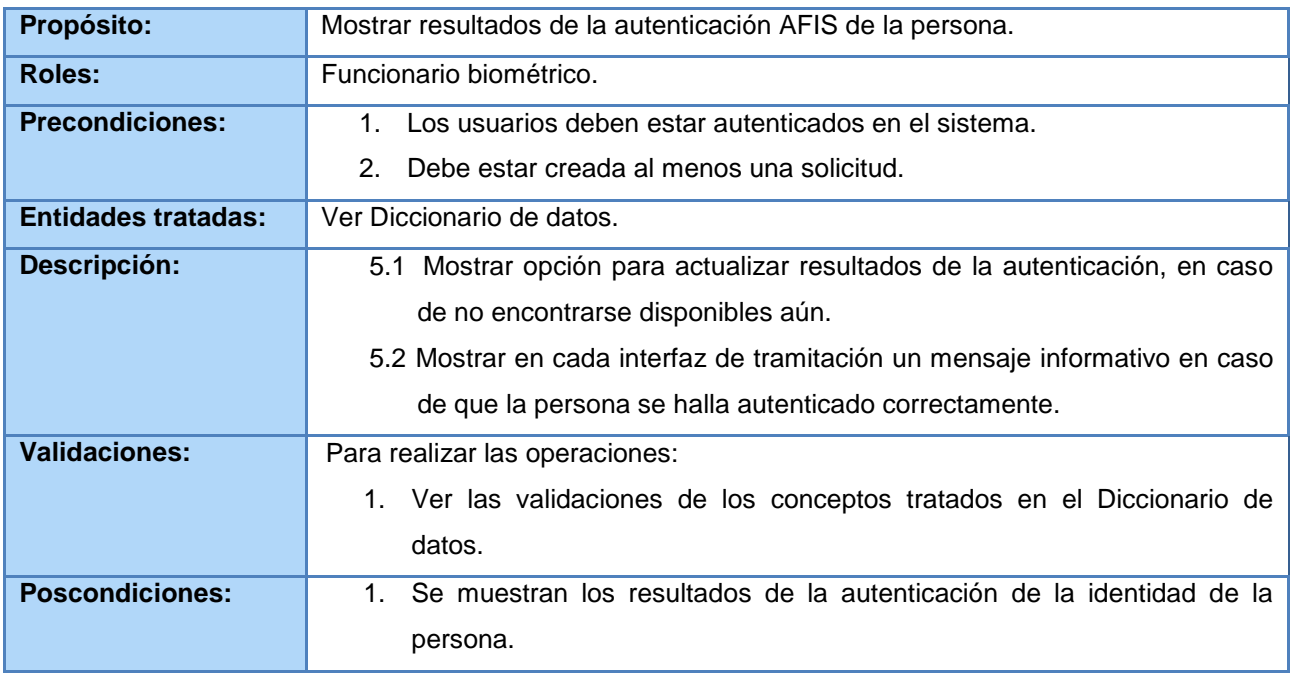

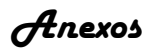

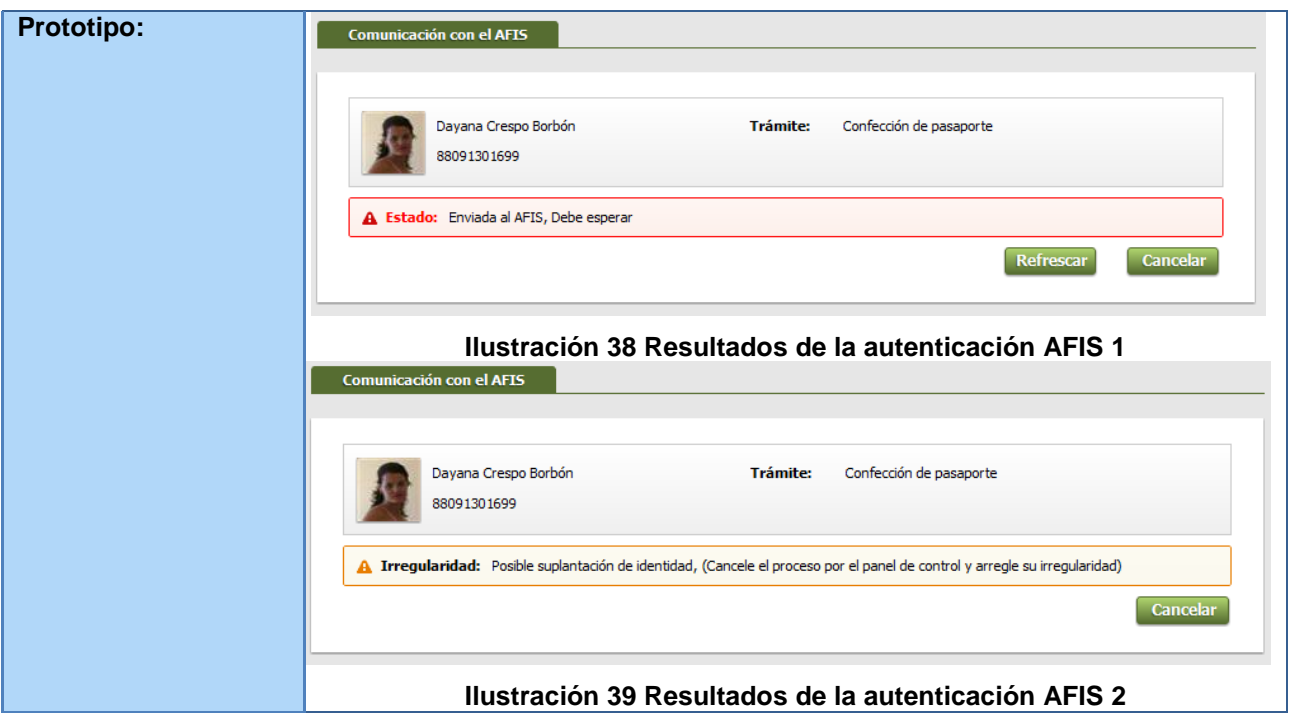

#### **Tabla 11 RF6. Buscar solicitud**

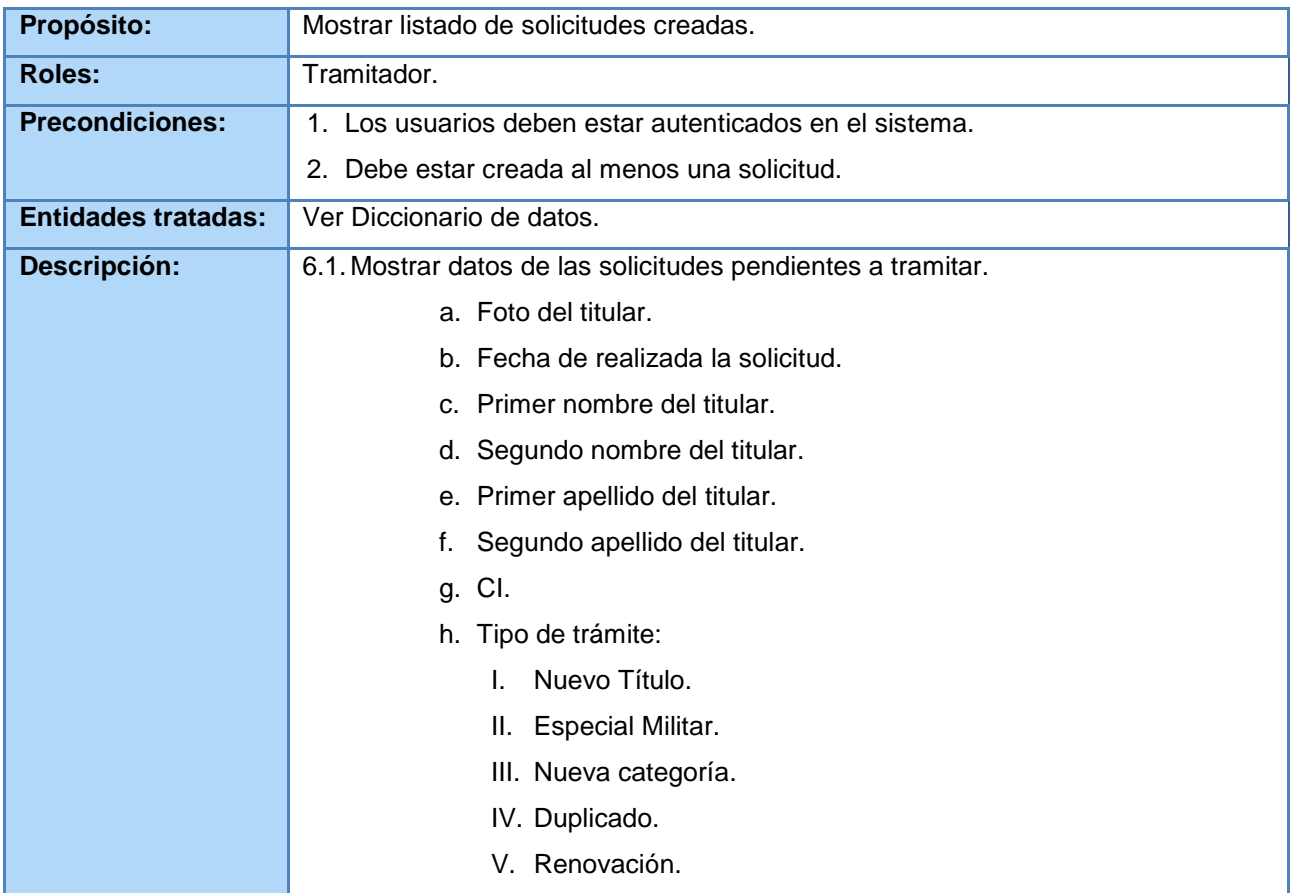

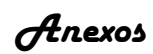

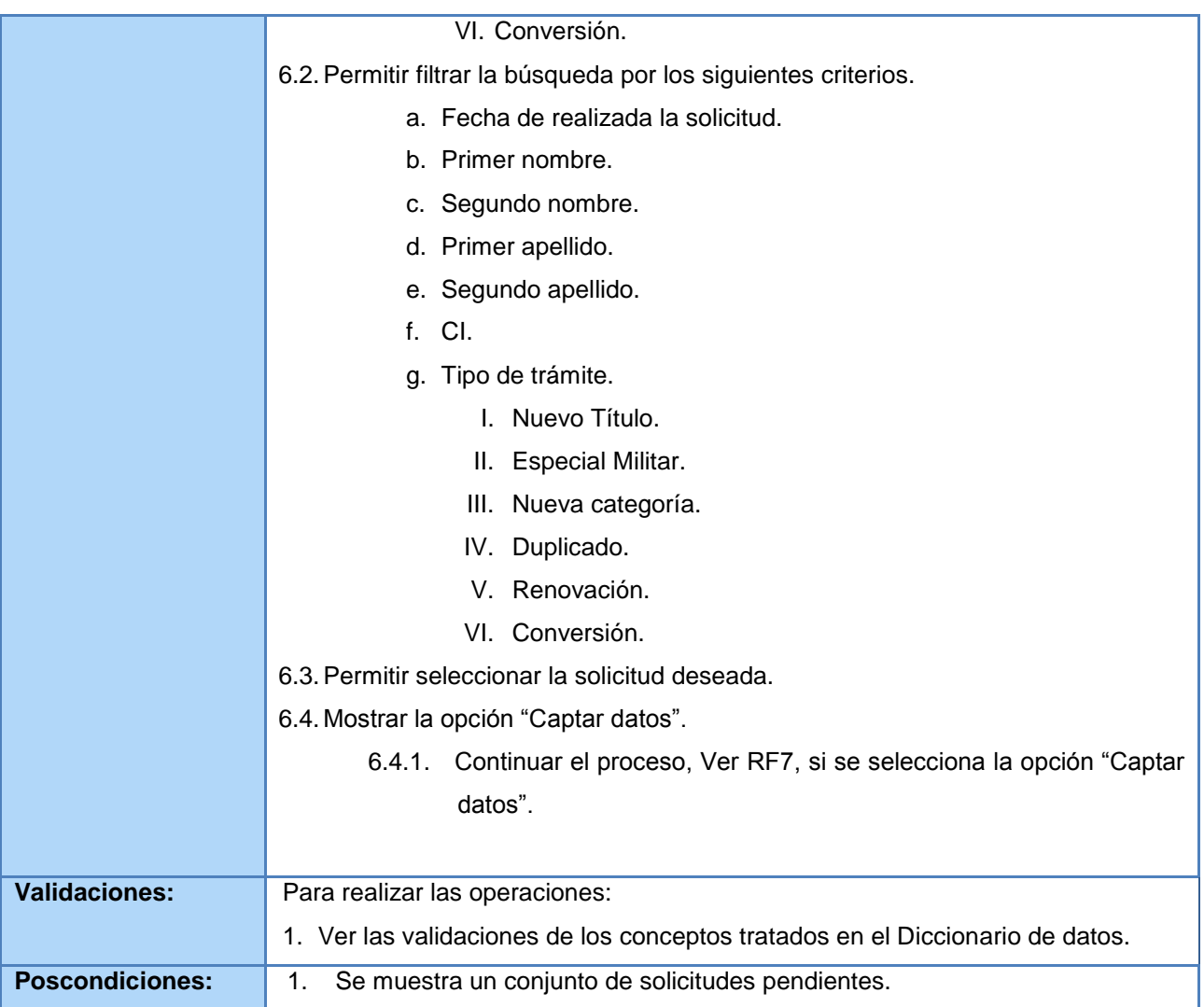

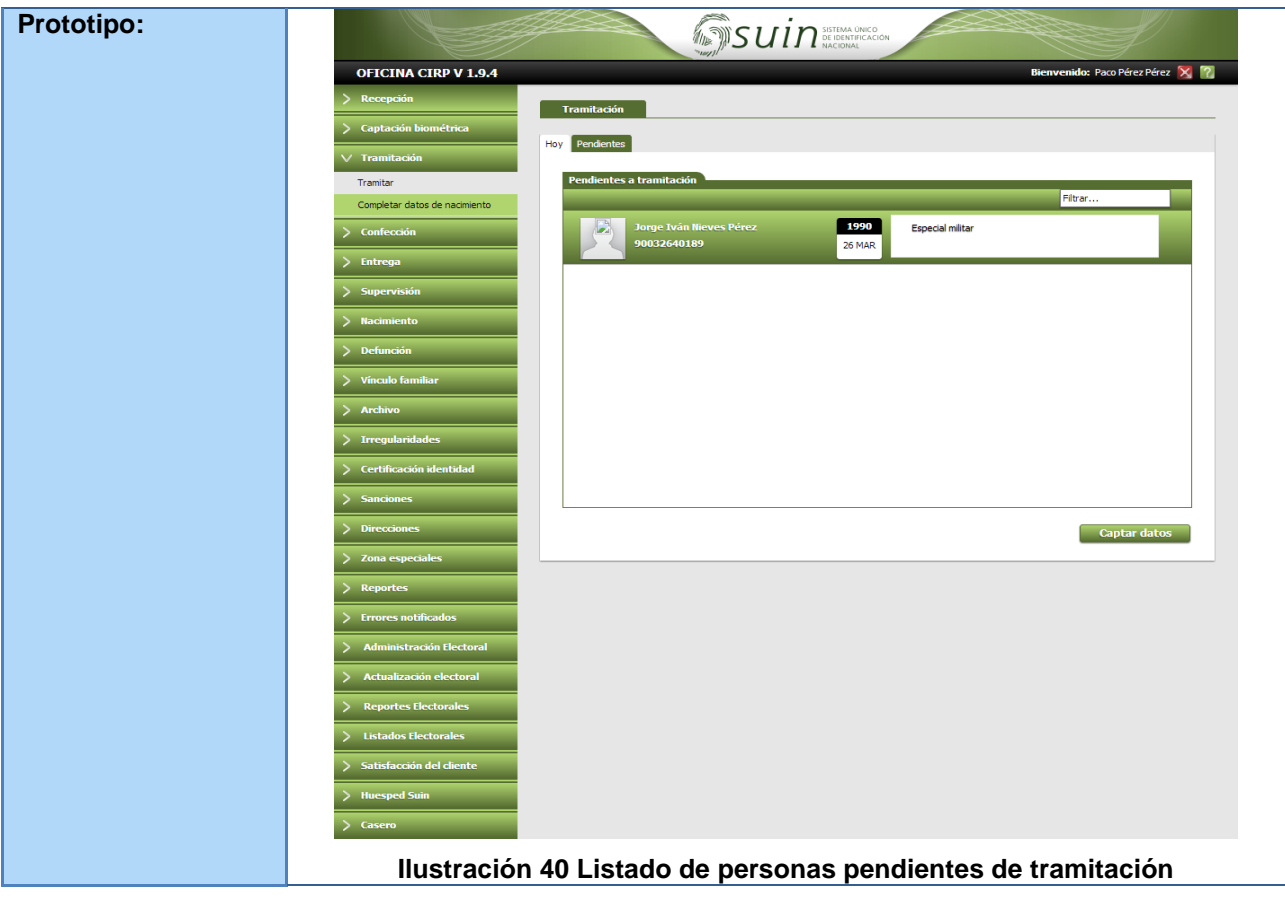

## **Tabla 12 RF7. Buscar persona por los registros operativos**

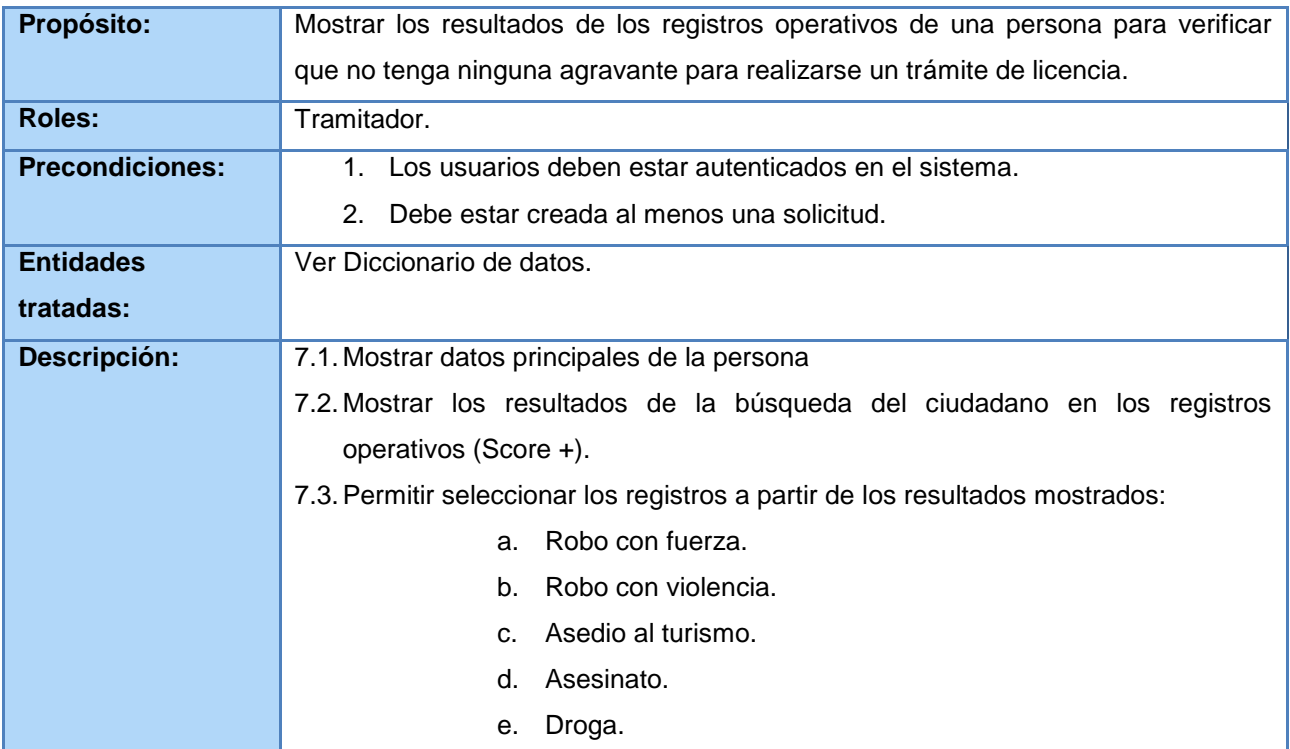

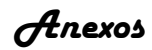

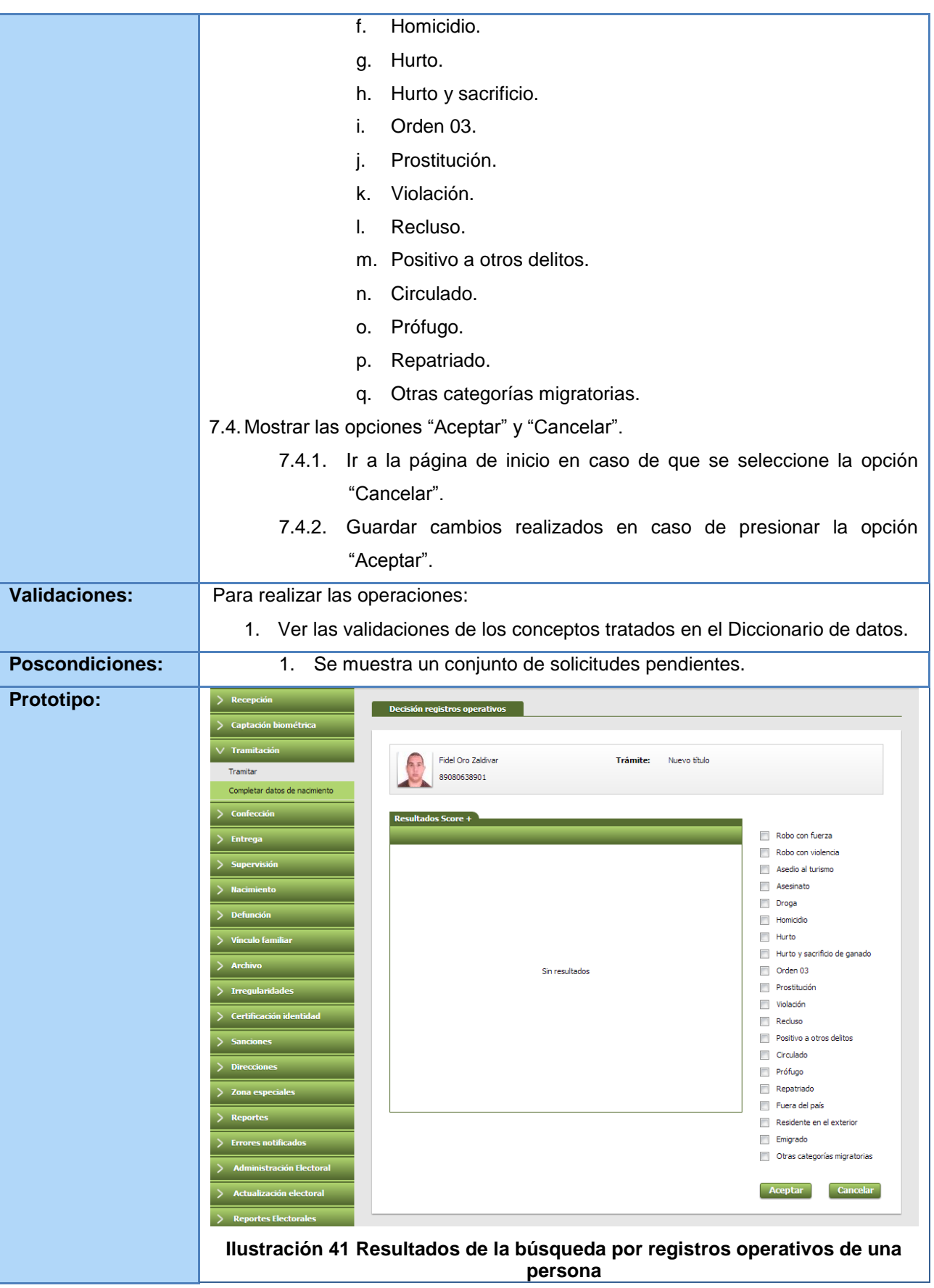

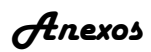

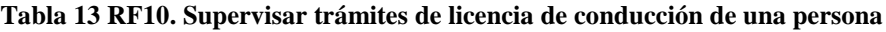

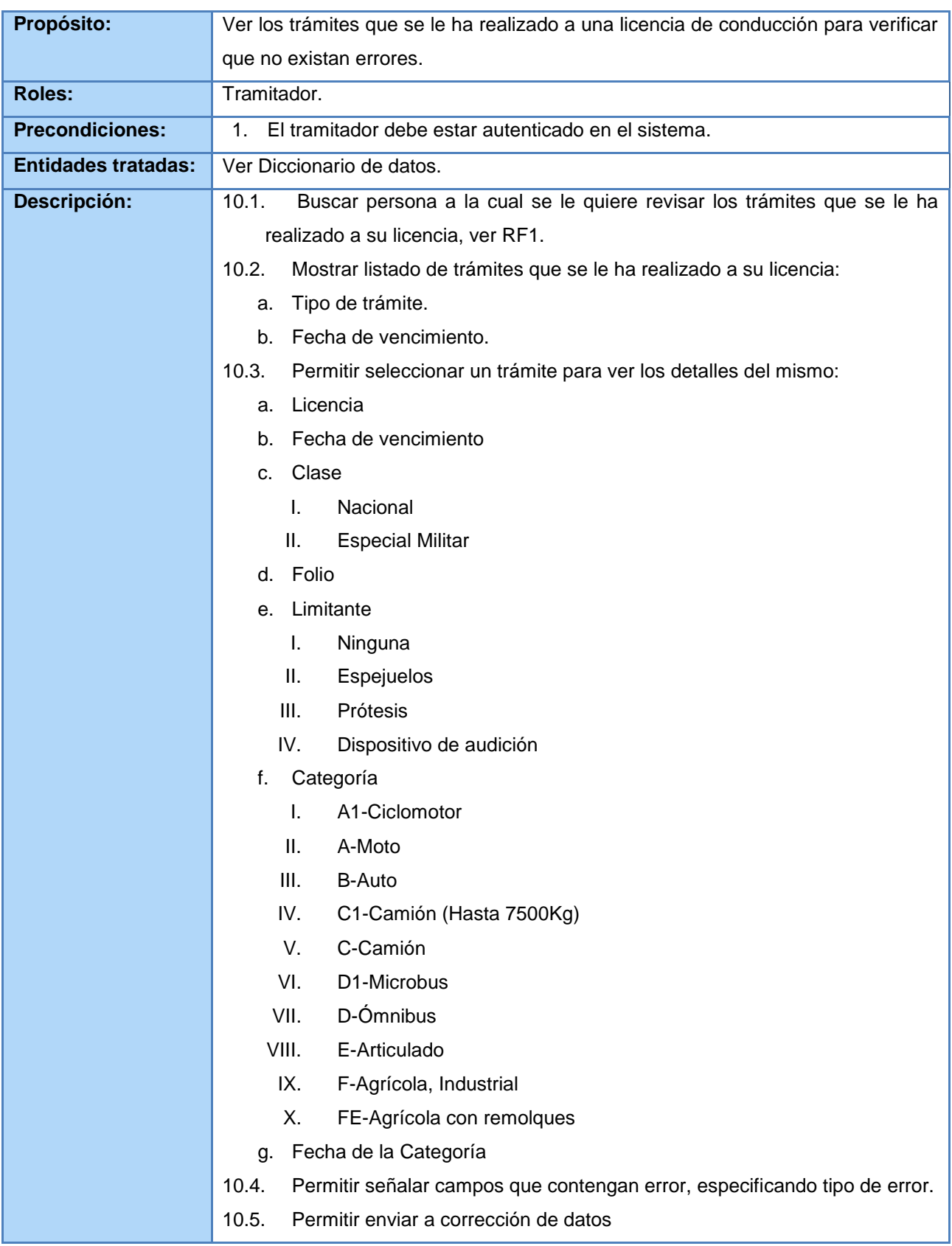

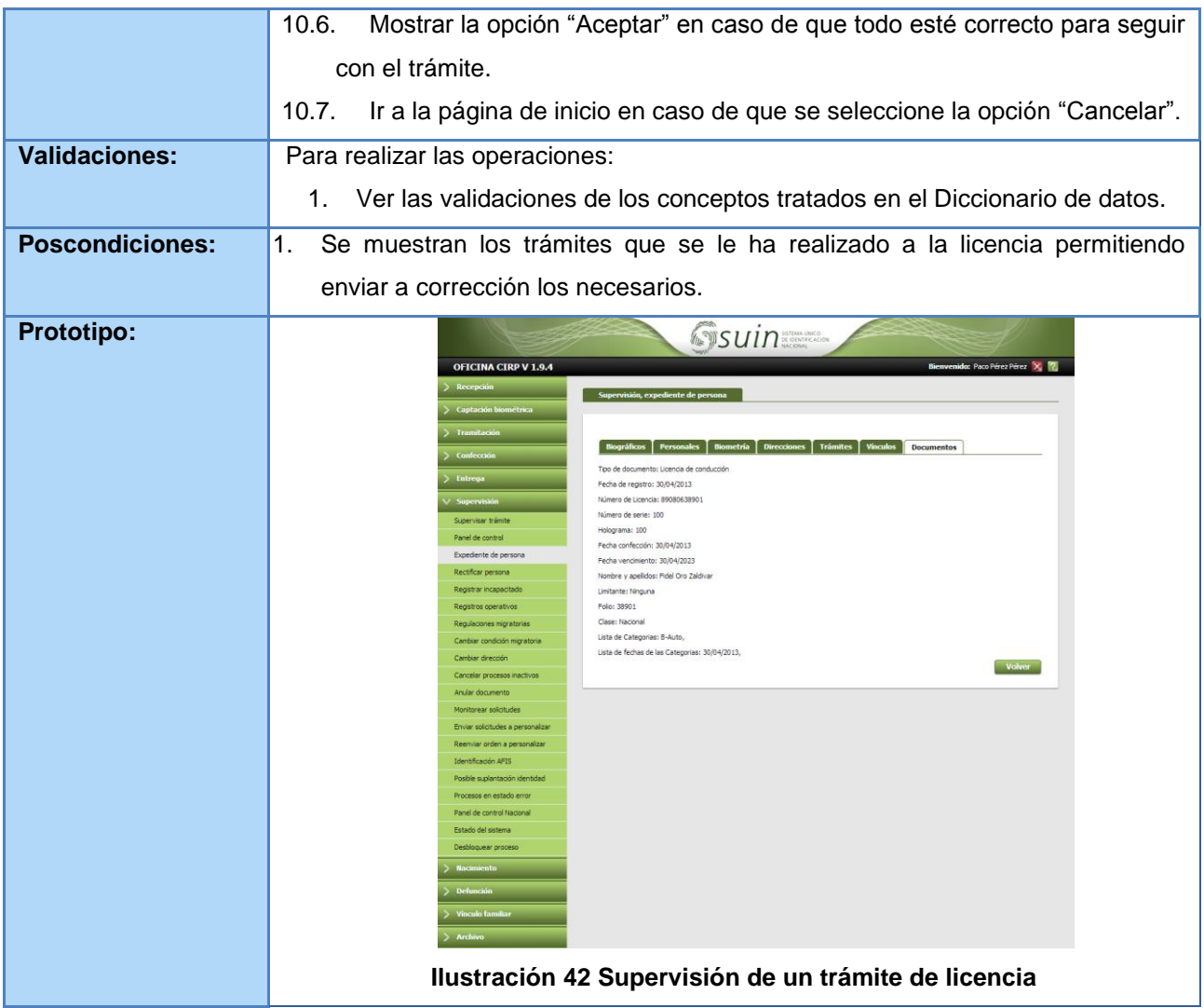

#### **Tabla 14 RF11. Confeccionar la licencia de conducción**

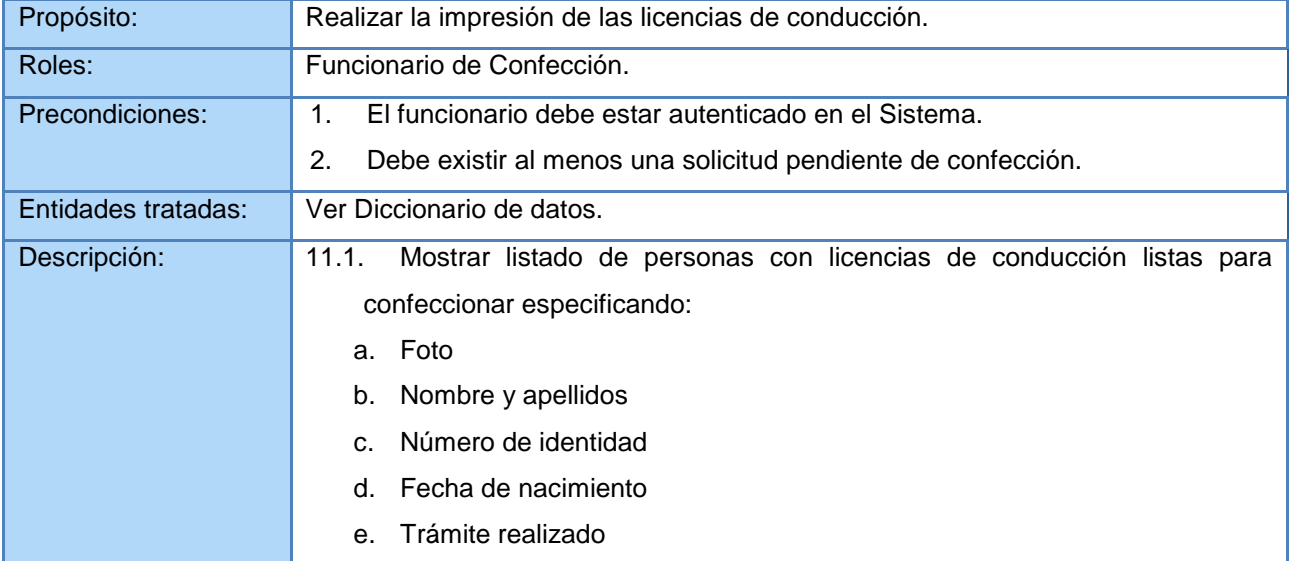

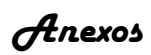

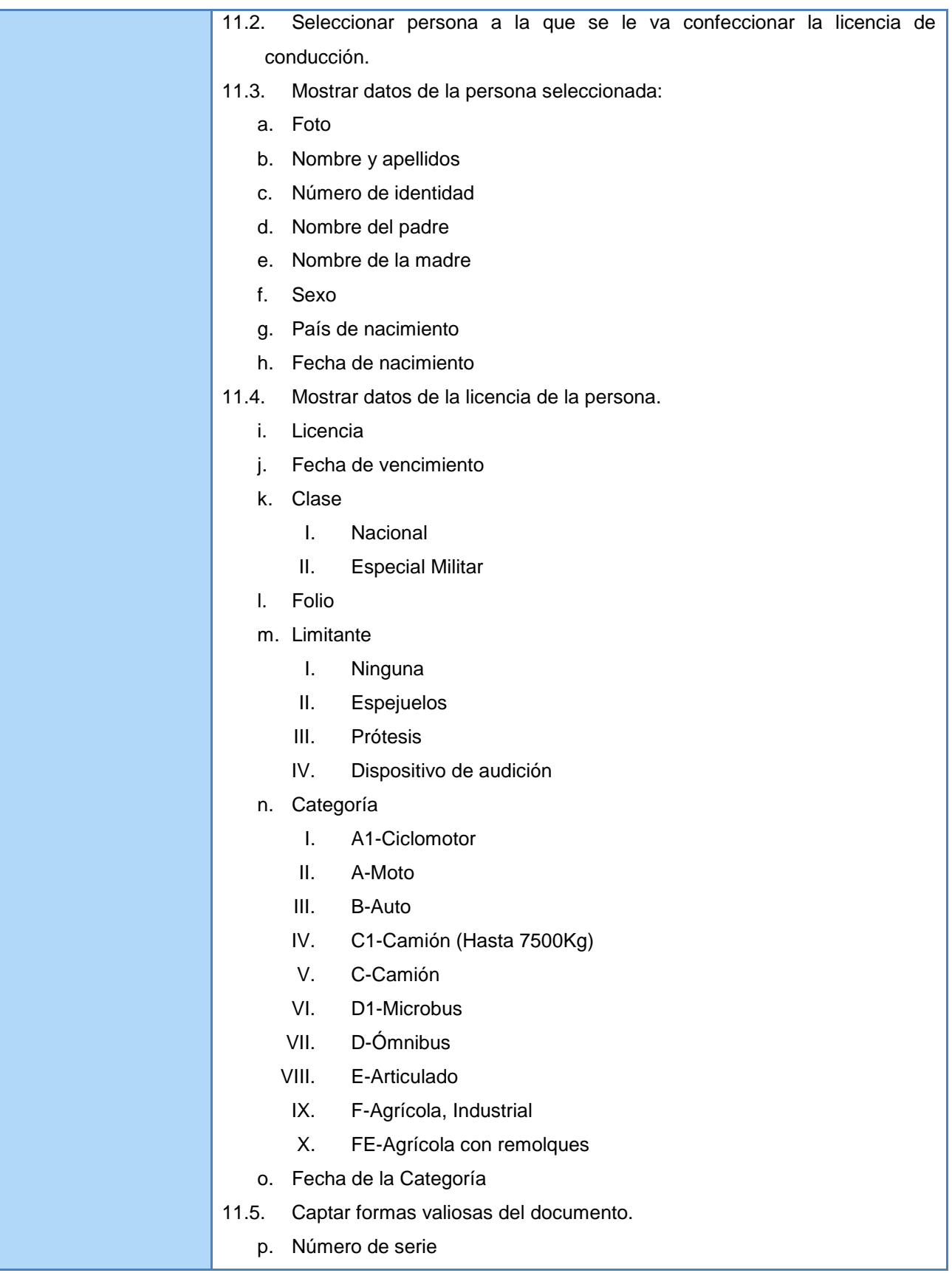

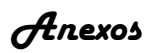

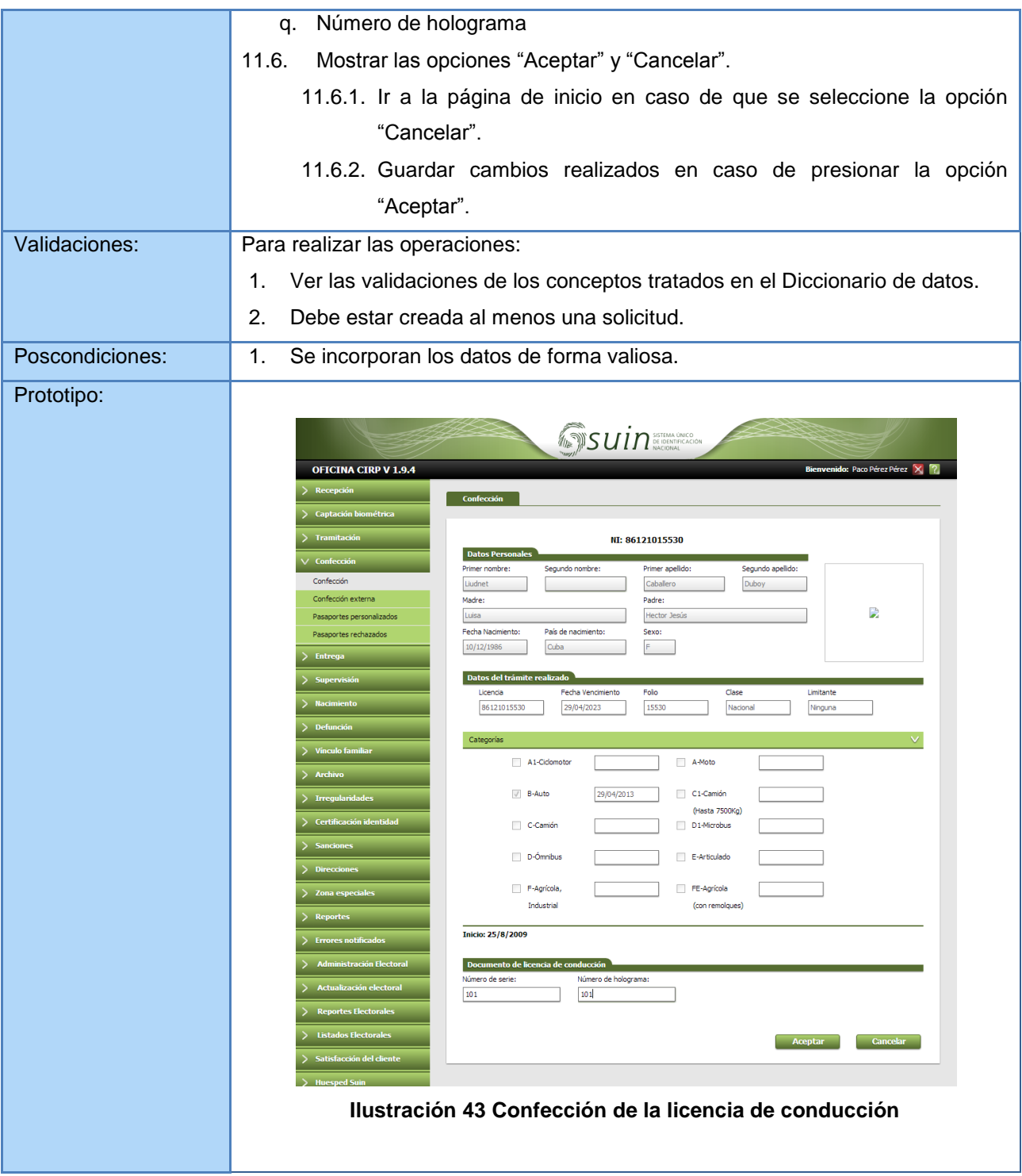

### **Tabla 15 RF12. Mostrar estado en que se encuentran los trámites de licencia de conducción**

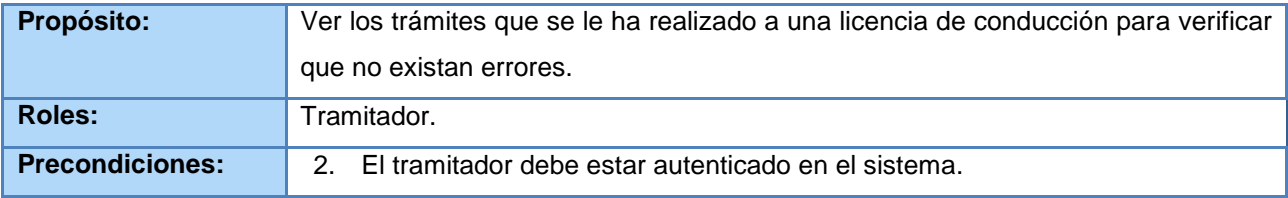

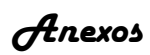

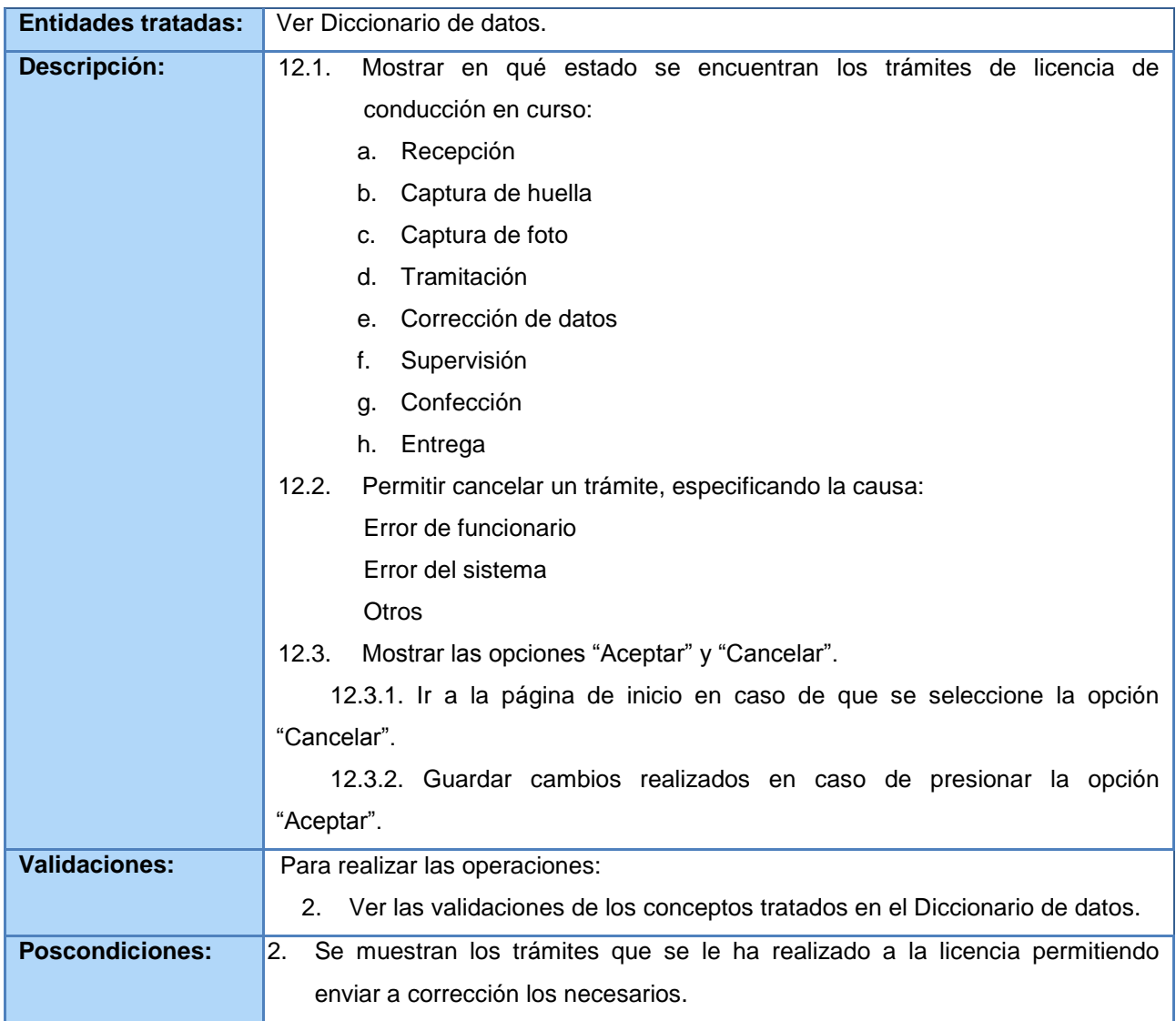

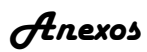

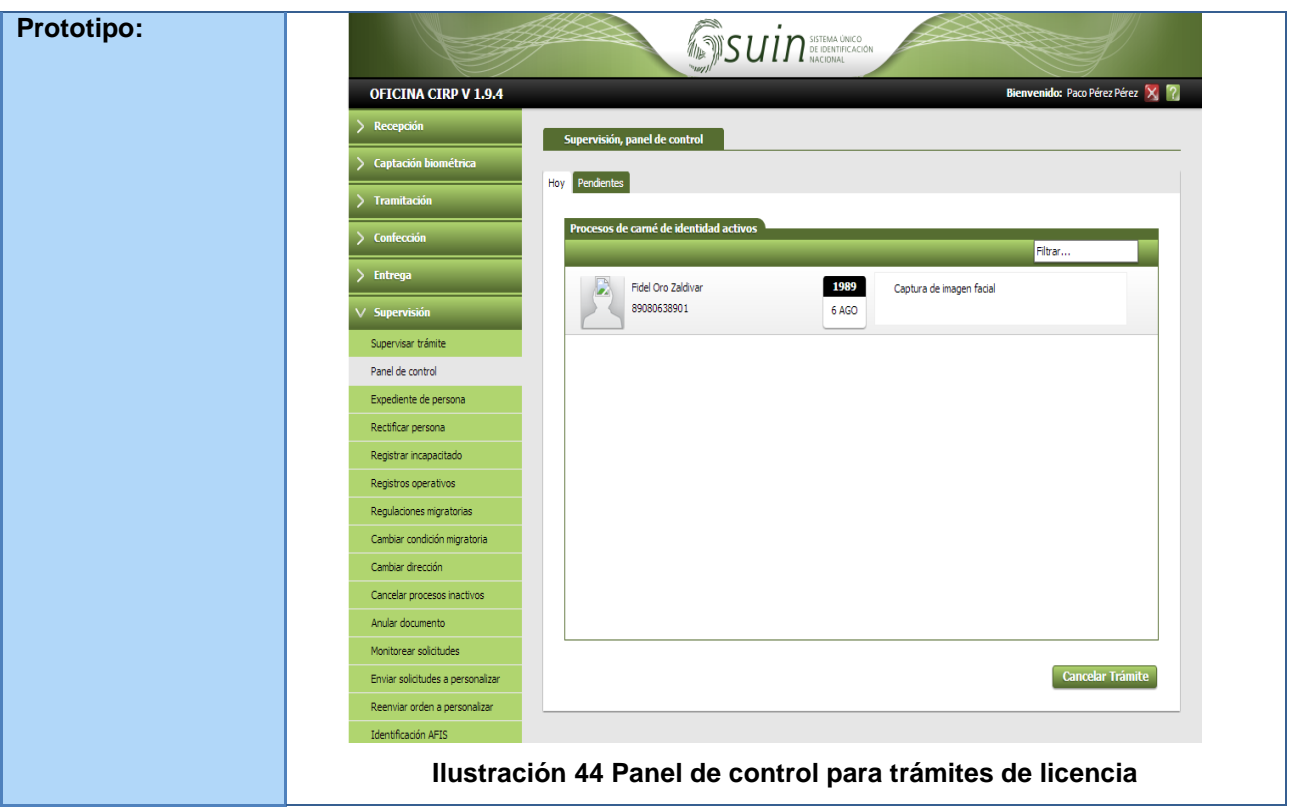

#### **Tabla 16 RF13. Entregar licencia de conducción**

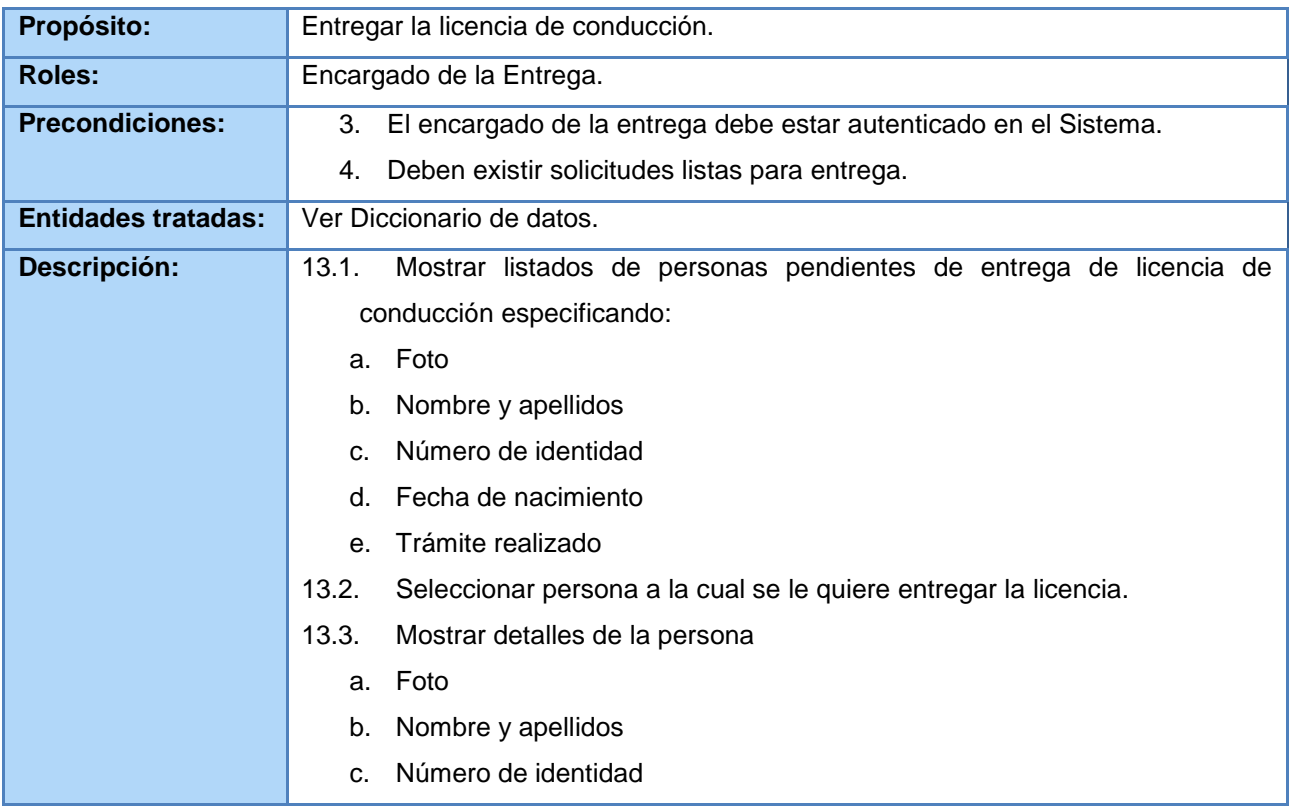

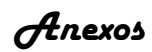

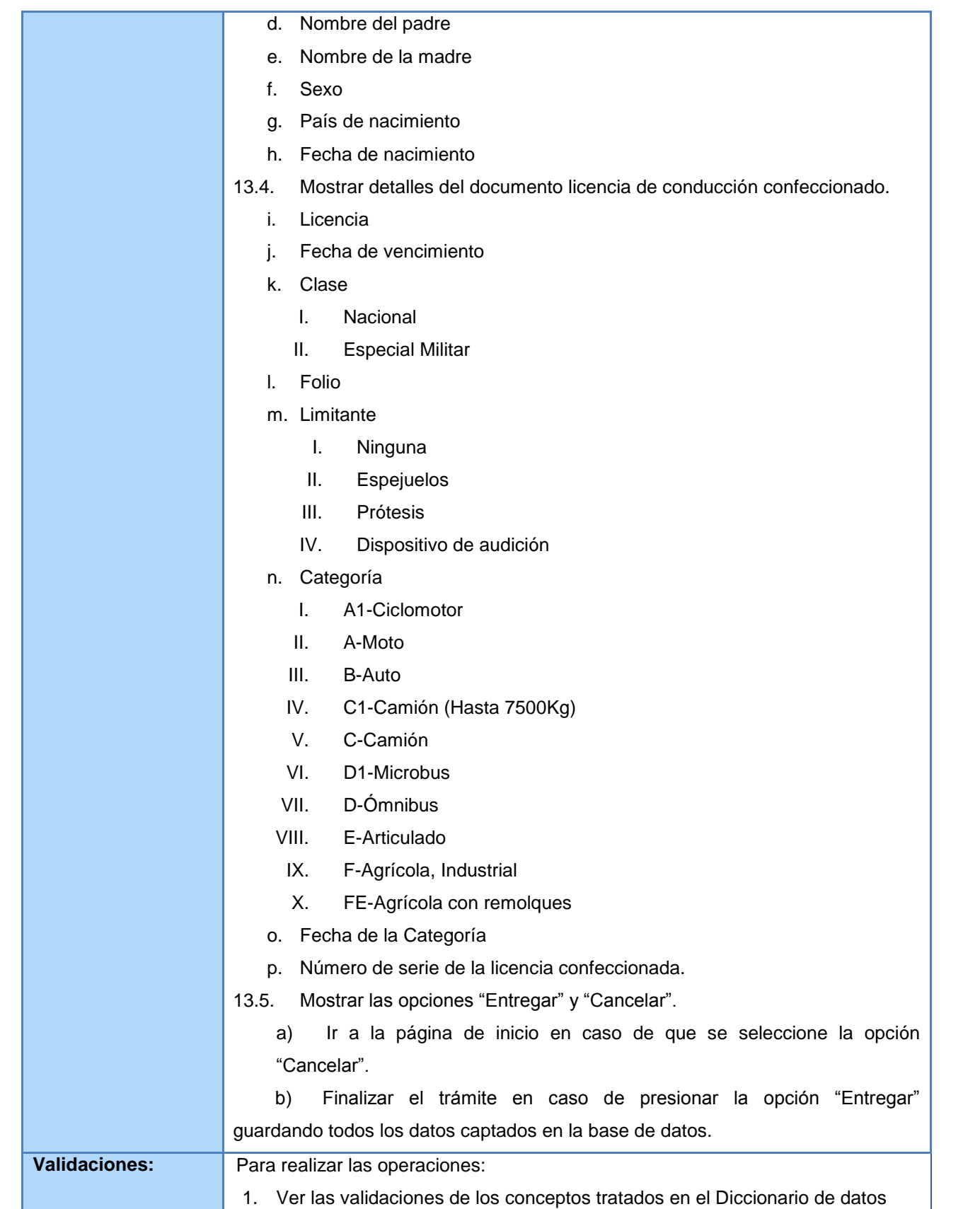

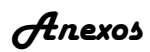

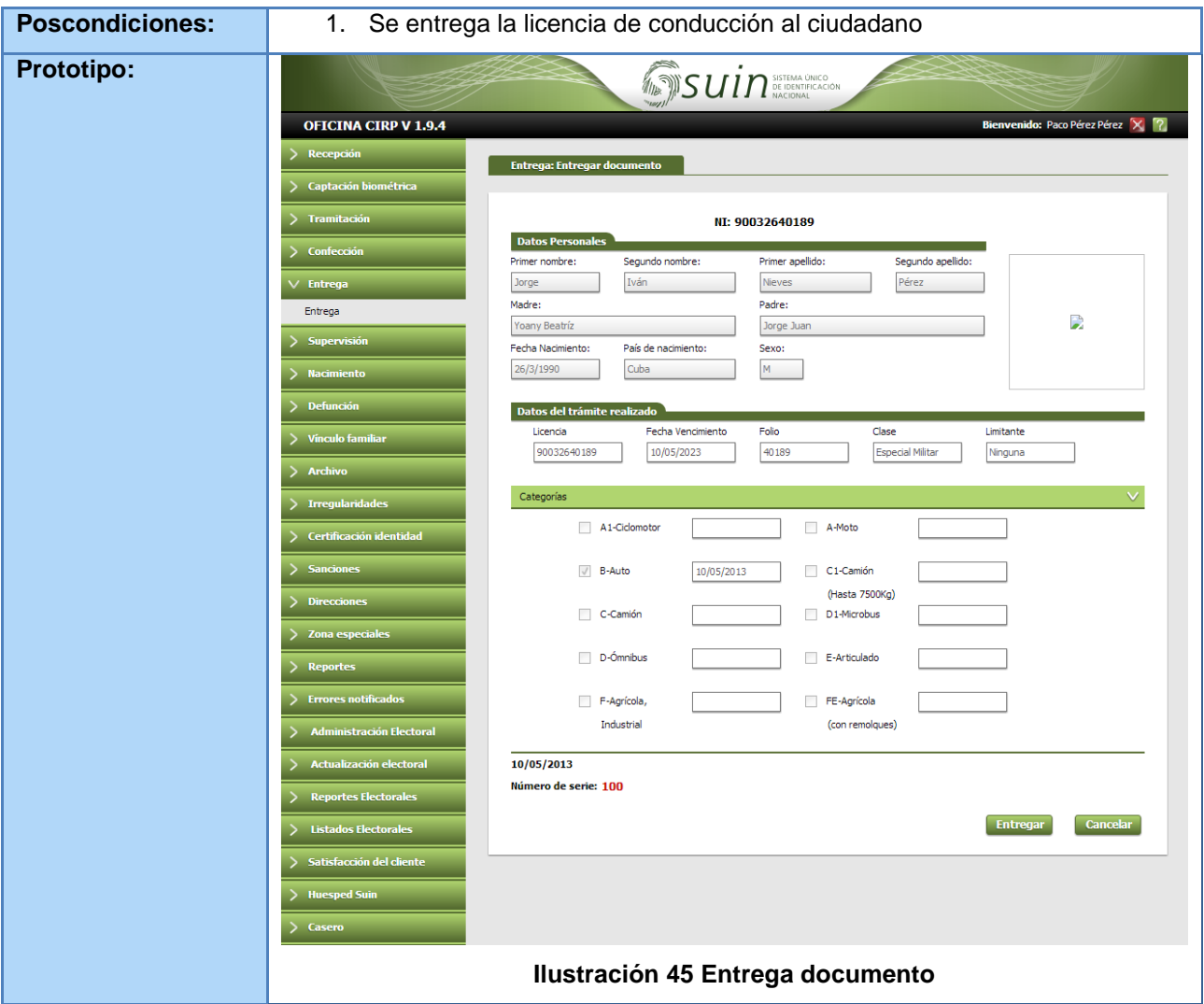

## **Anexo 4 Casos de prueba de la tercera iteración de pruebas de caja negra**

### **Requisito funcional captar datos de documentos**

#### **Tabla 17 Captar datos de documentos**

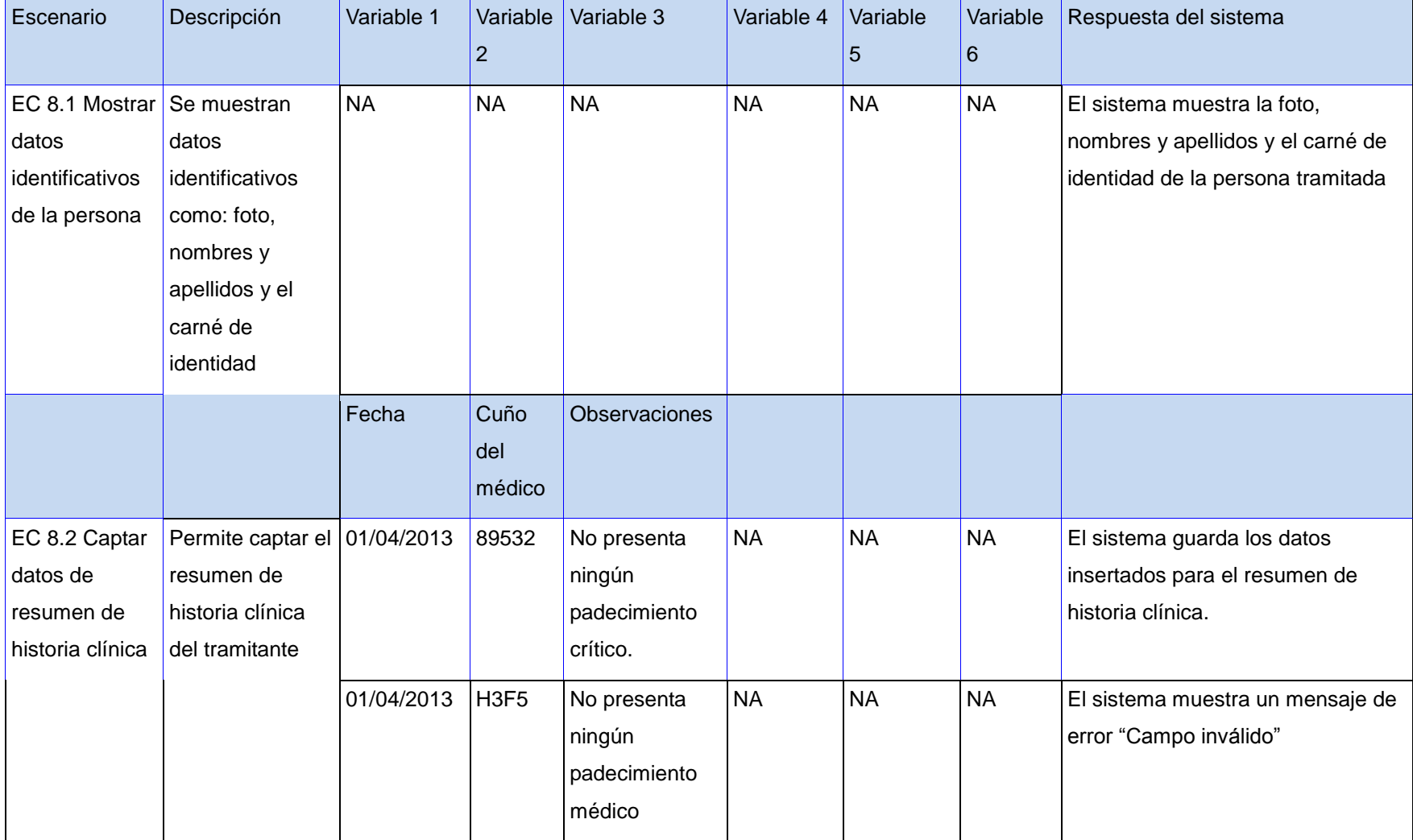

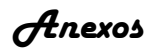

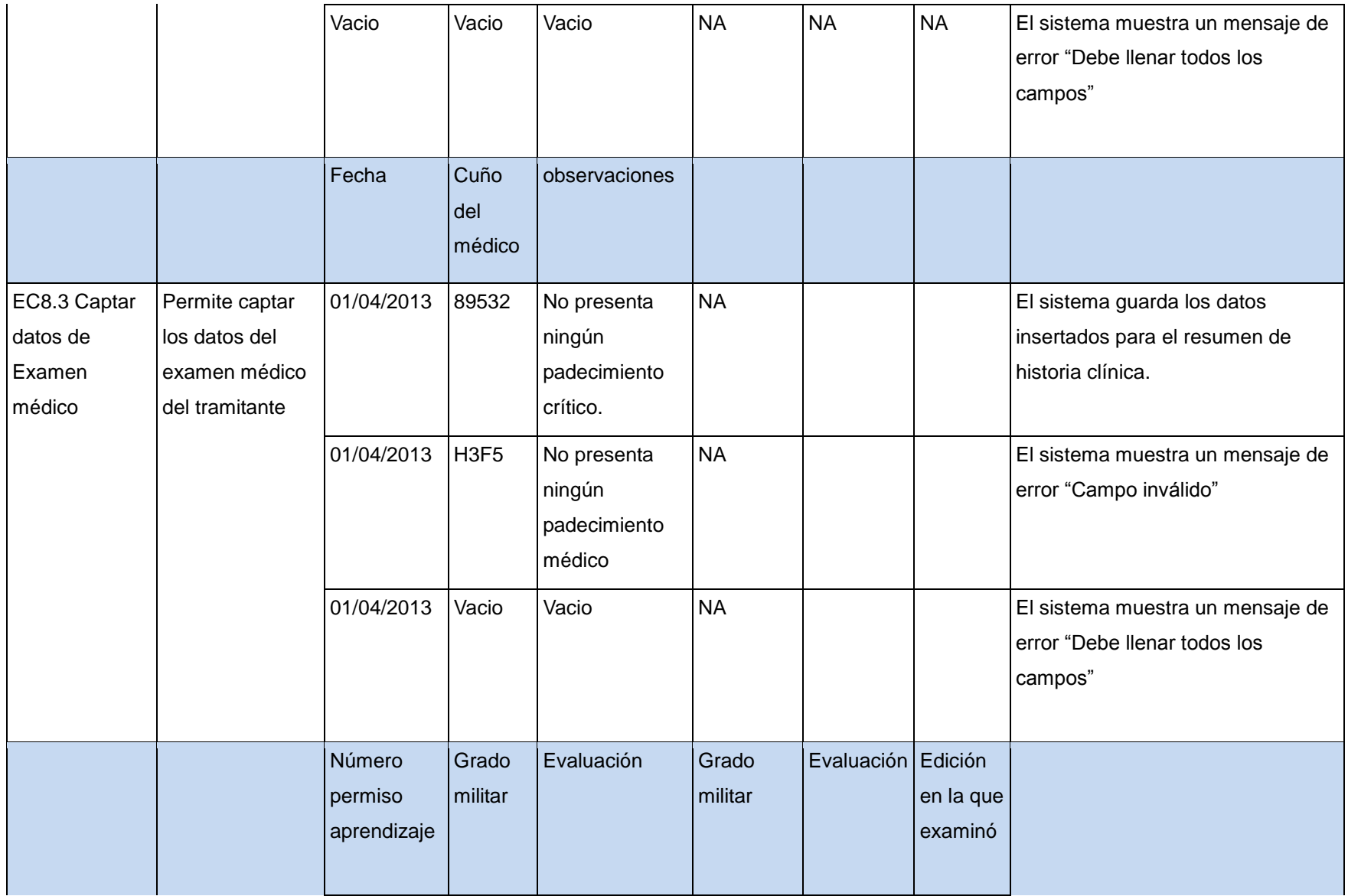

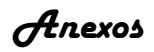

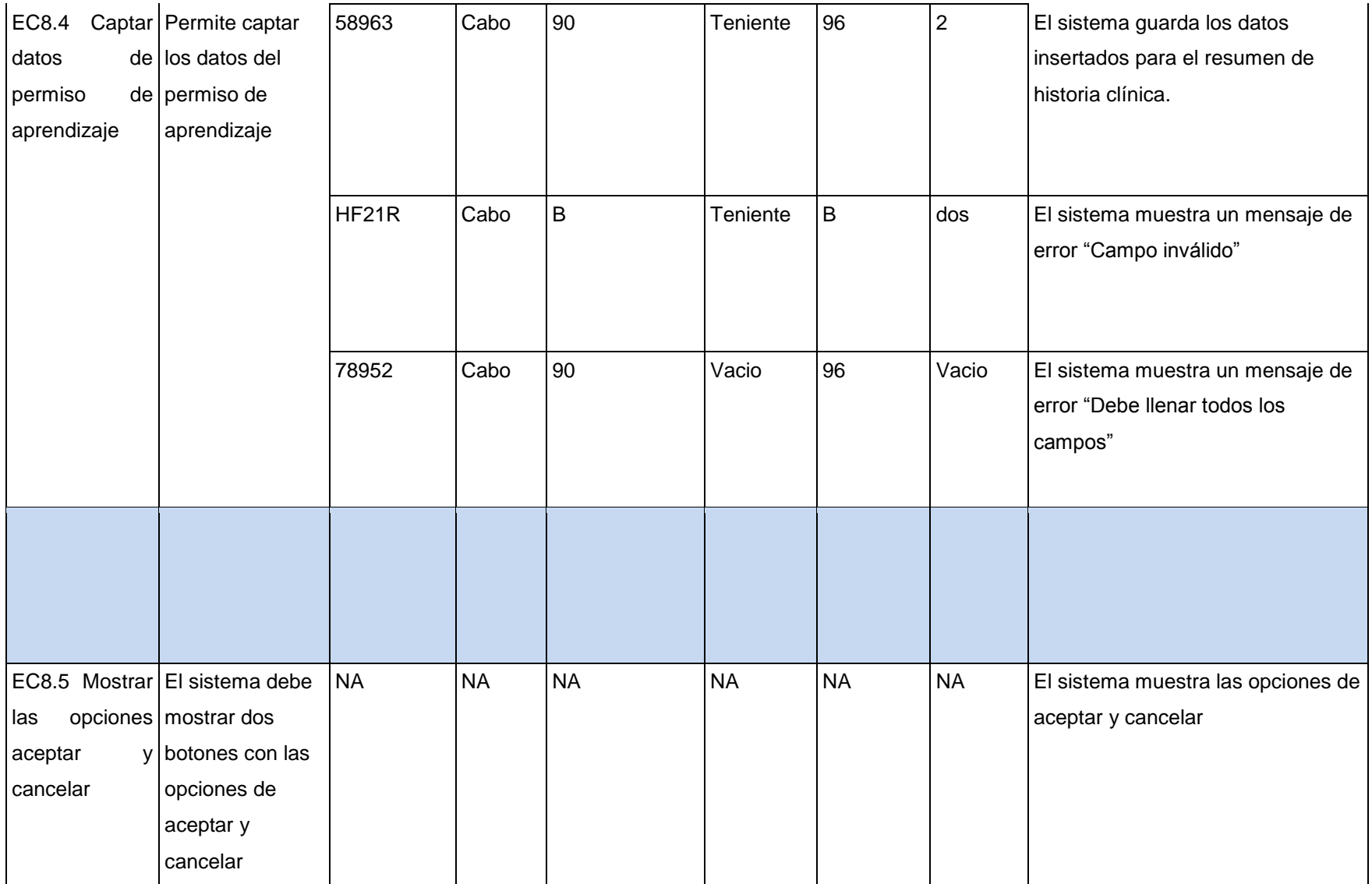

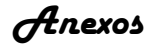

#### **Tabla 18 Descripción de las variables**

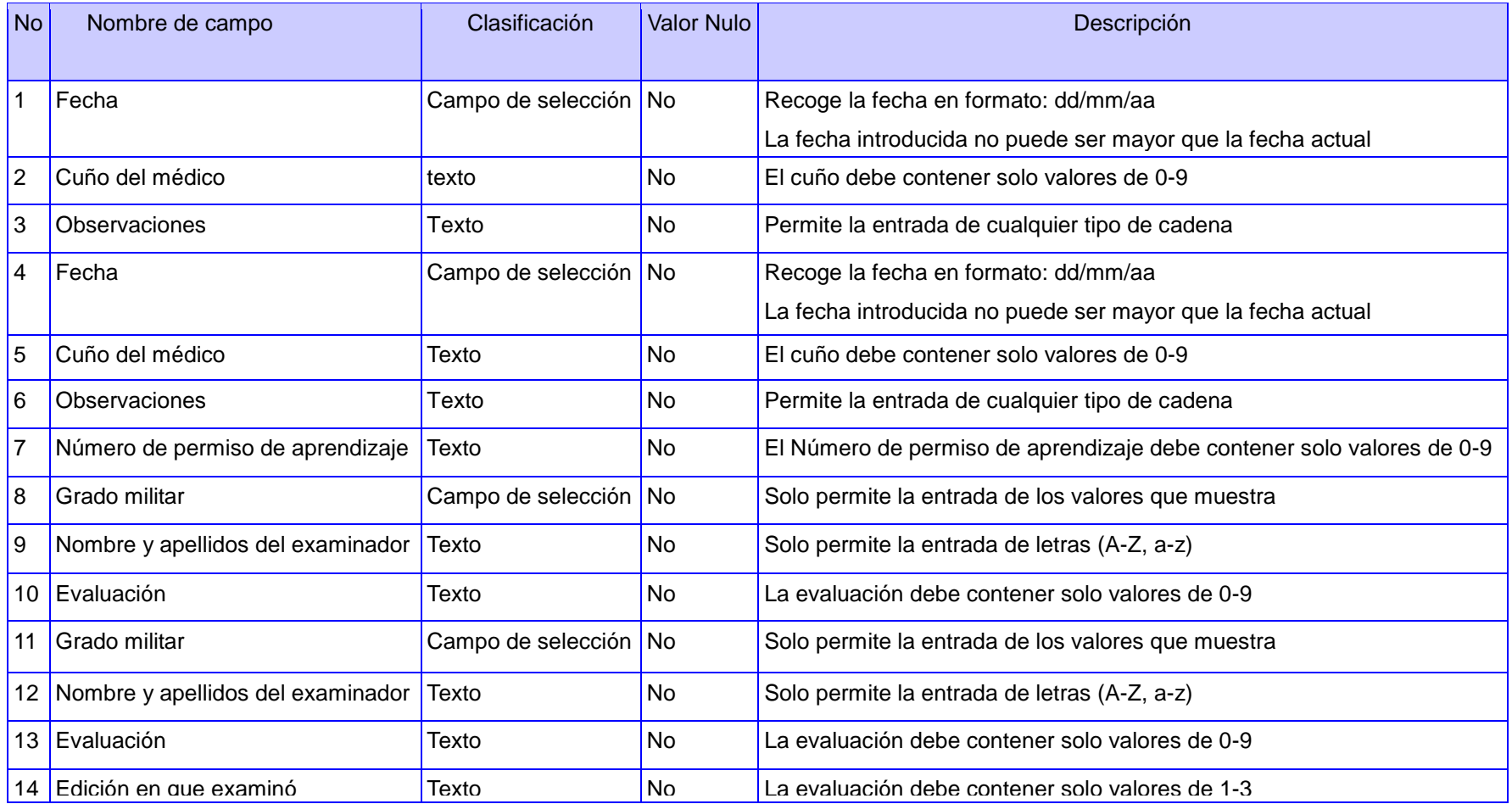

## **Requisito funcional captar datos del trámite**

#### **Tabla 19 Requisito captar datos del trámite**

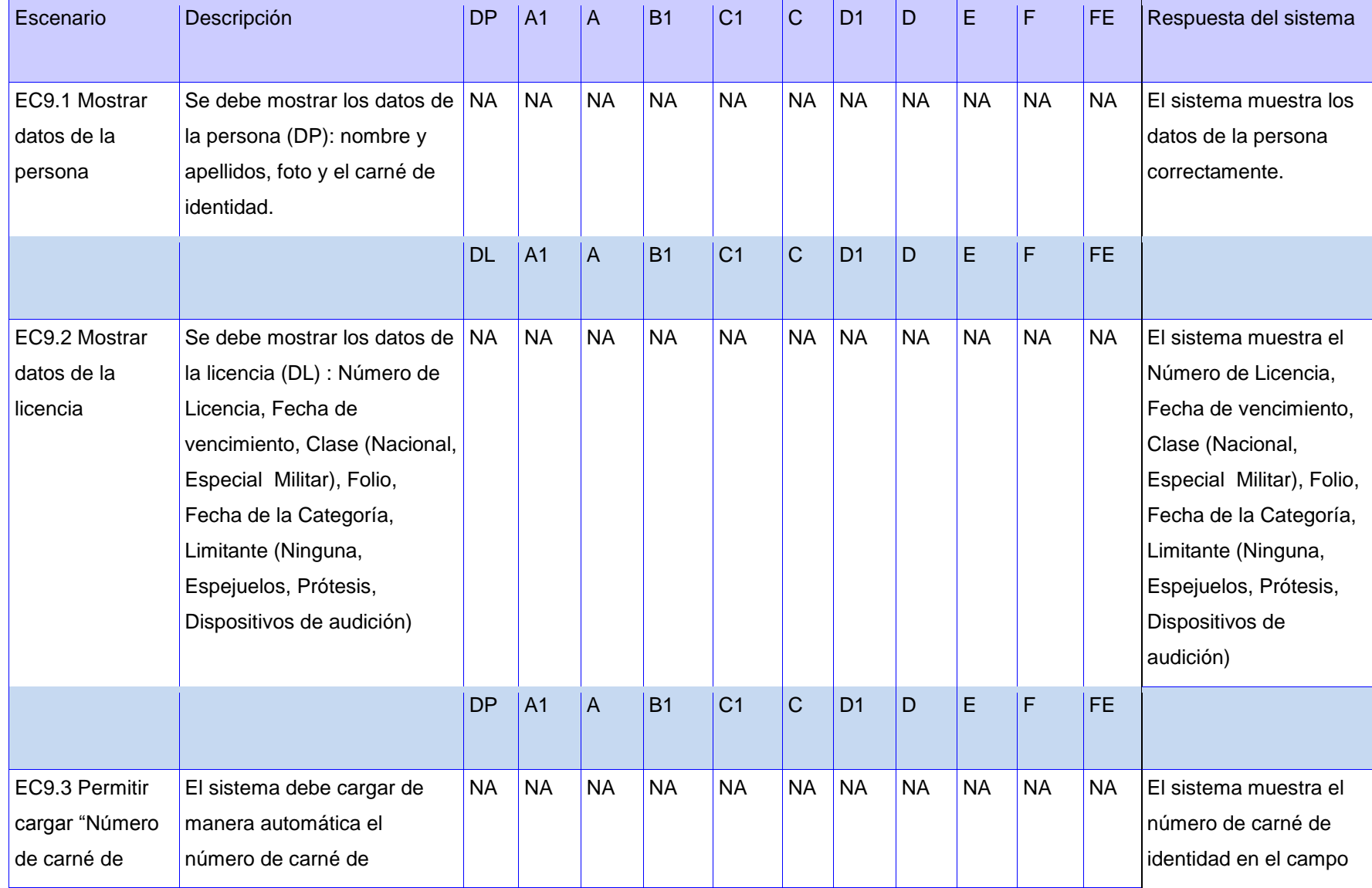

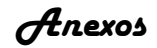

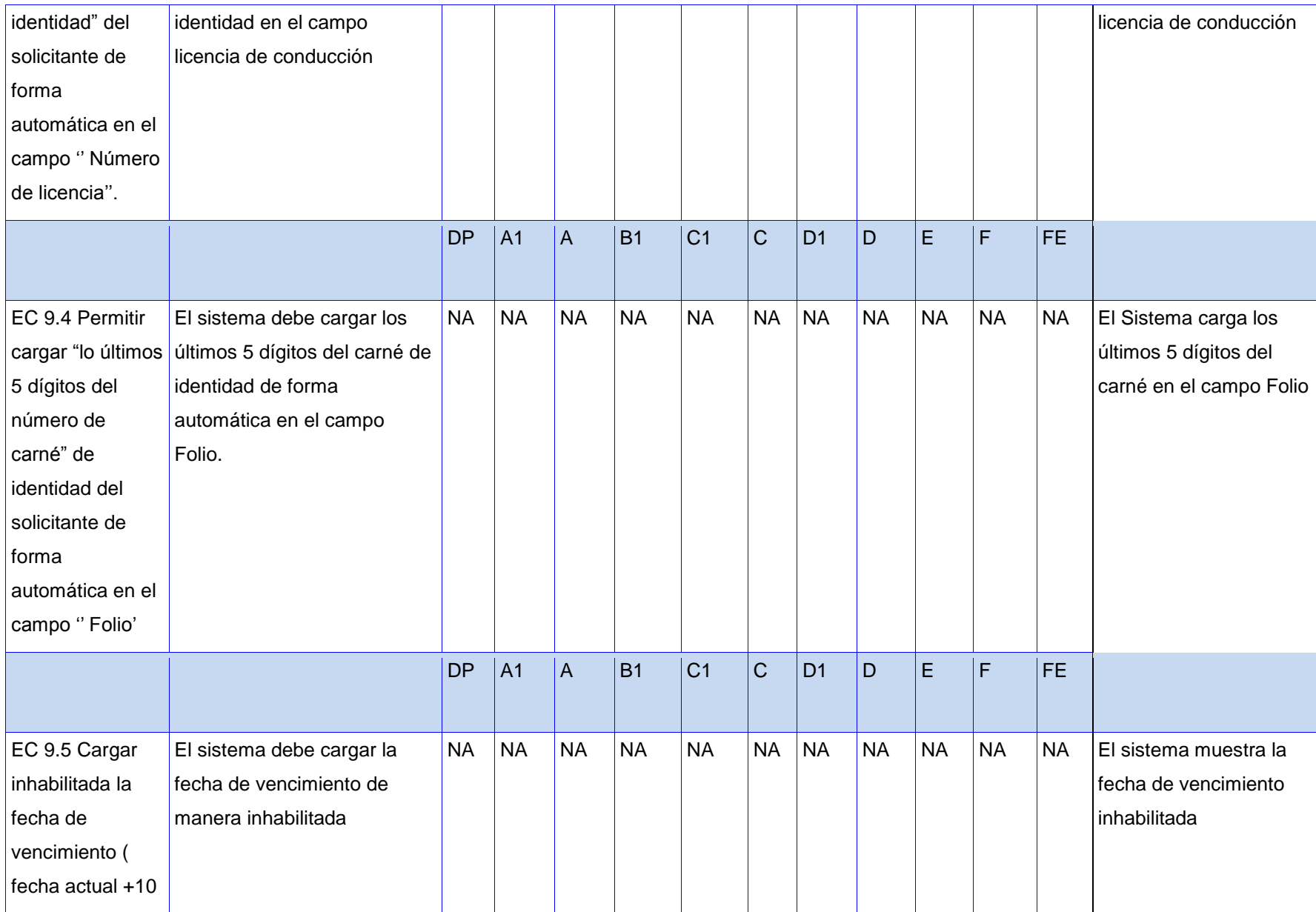

*Anexos*

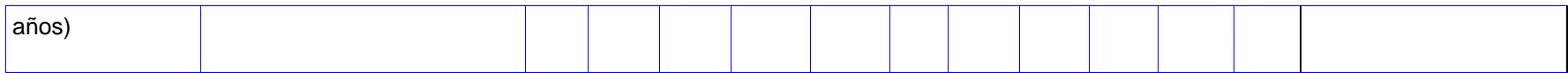

#### **Tabla 20 EC 9.6 Realizar las siguientes operaciones si el trámite escogido es "Nuevo Título"**

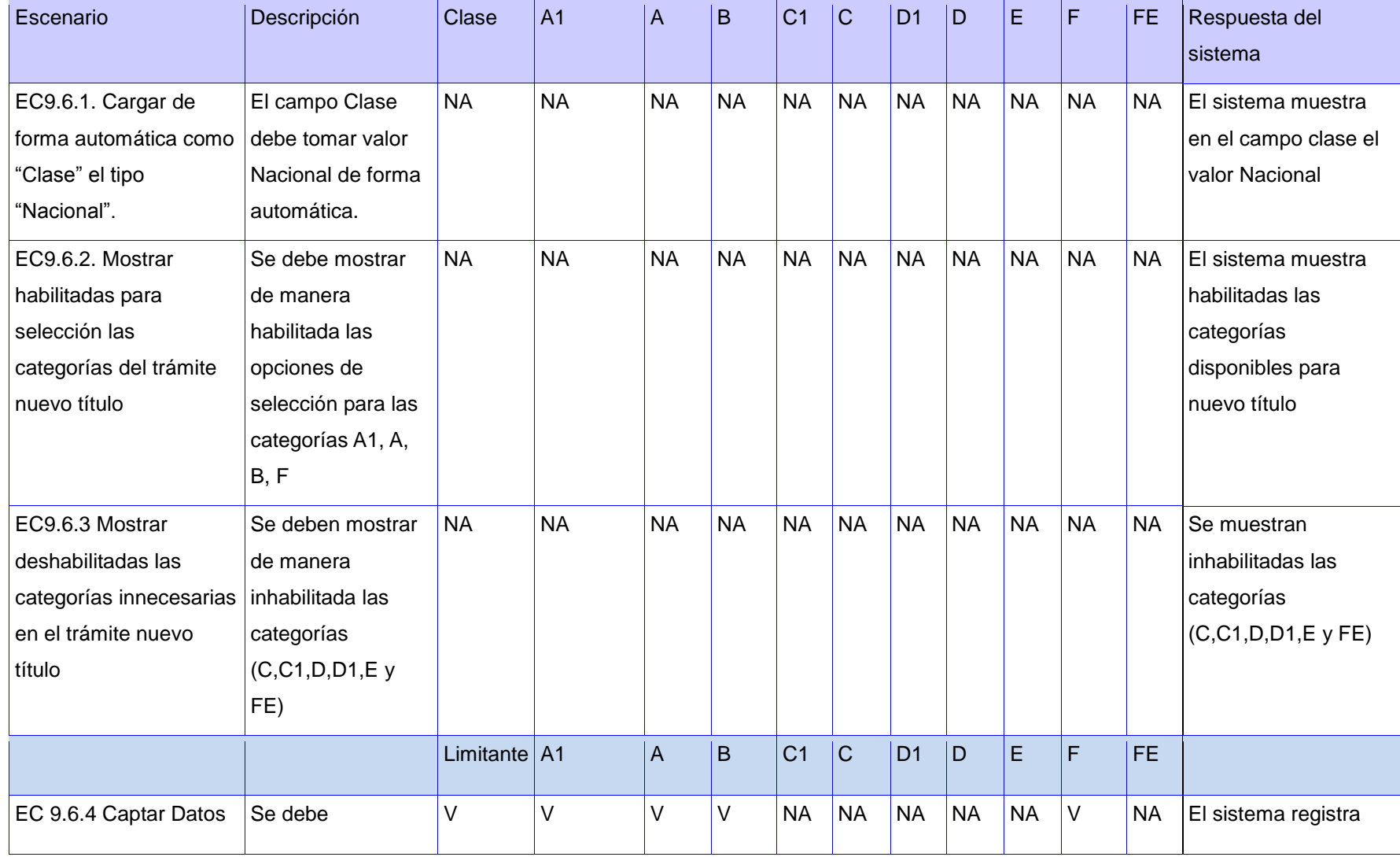

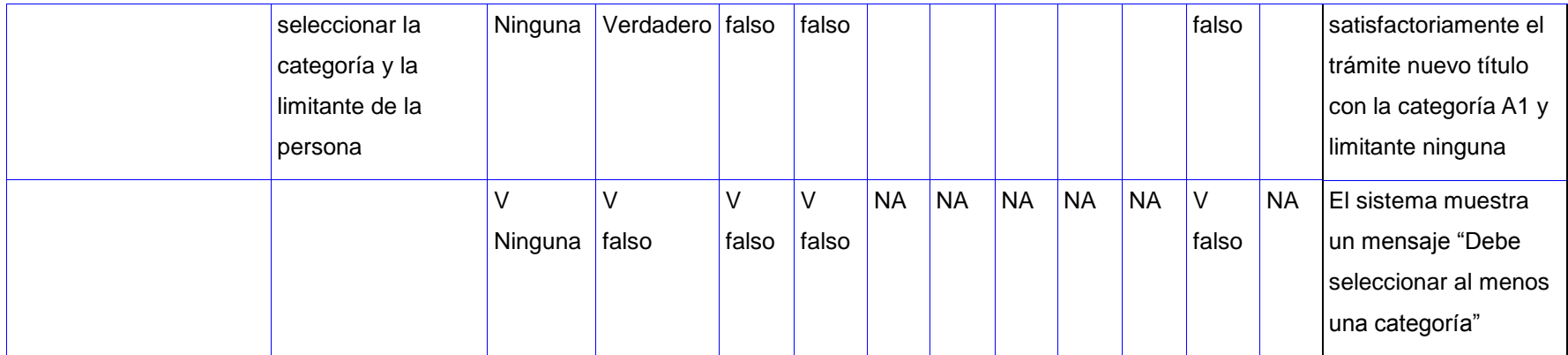

#### **Tabla 21 EC9.7 Realizar las siguientes operaciones si el trámite escogido es "Nueva Categoría":**

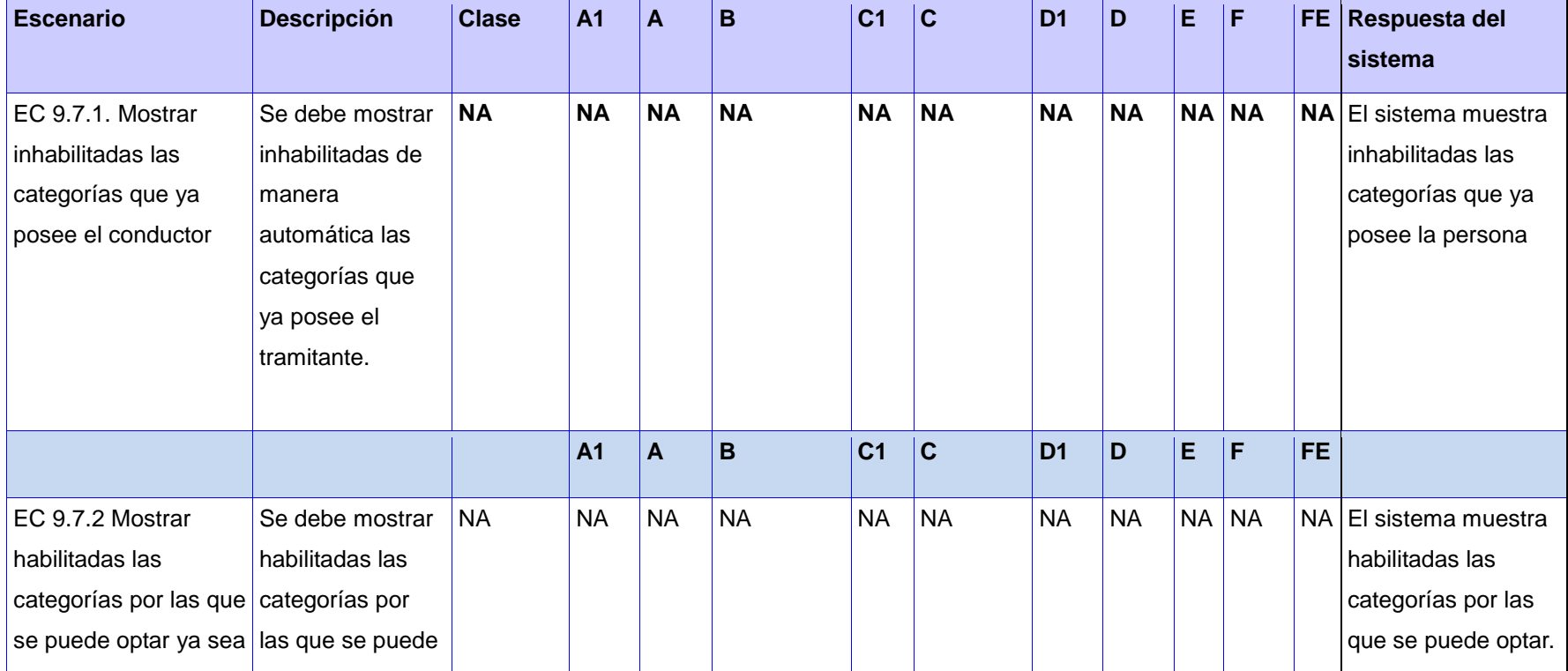

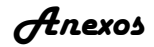

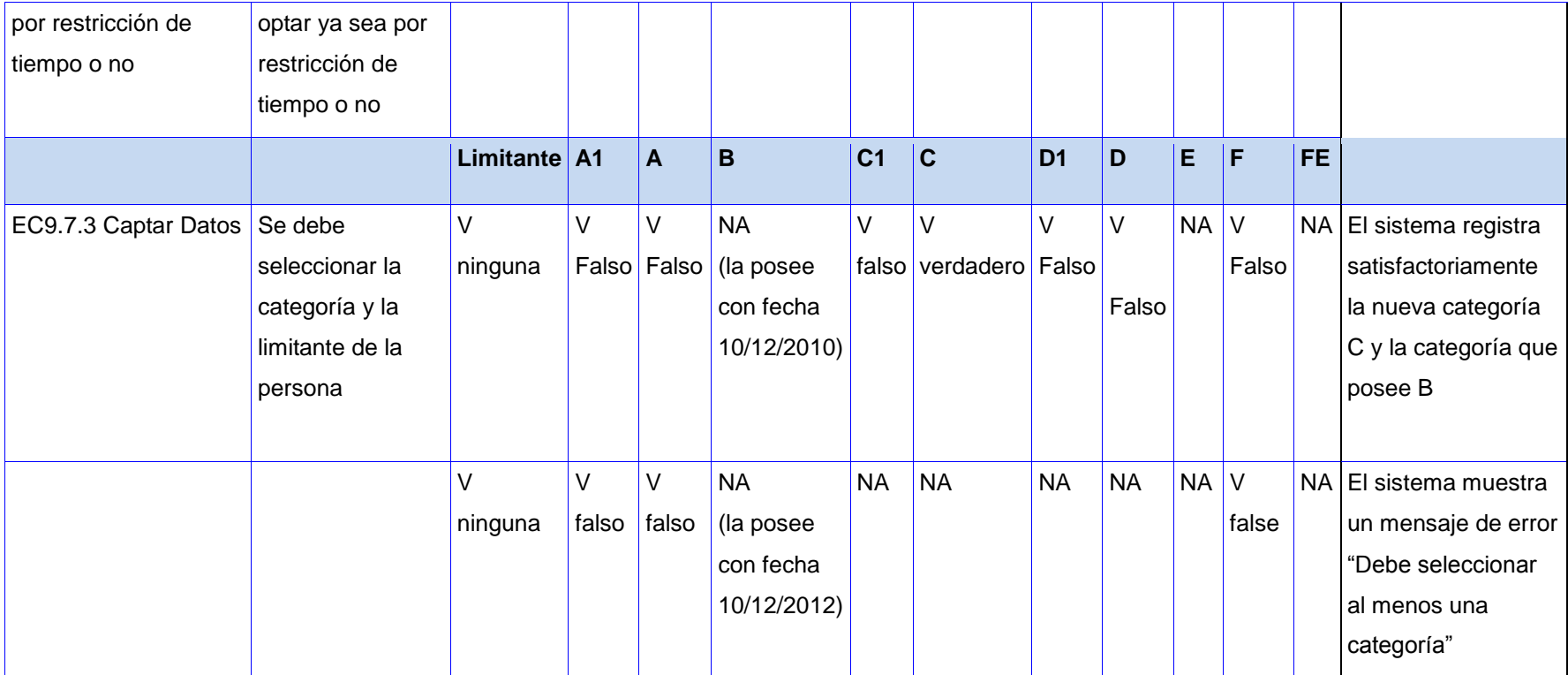

#### **Tabla 22 EC 9.9 Realizar las siguientes operaciones si el trámite escogido es "Especial Militar"**

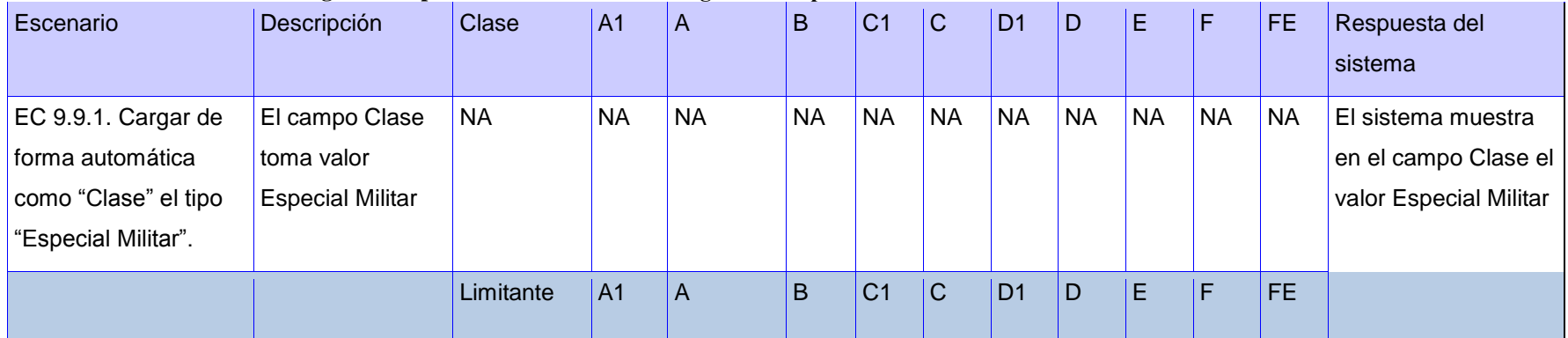

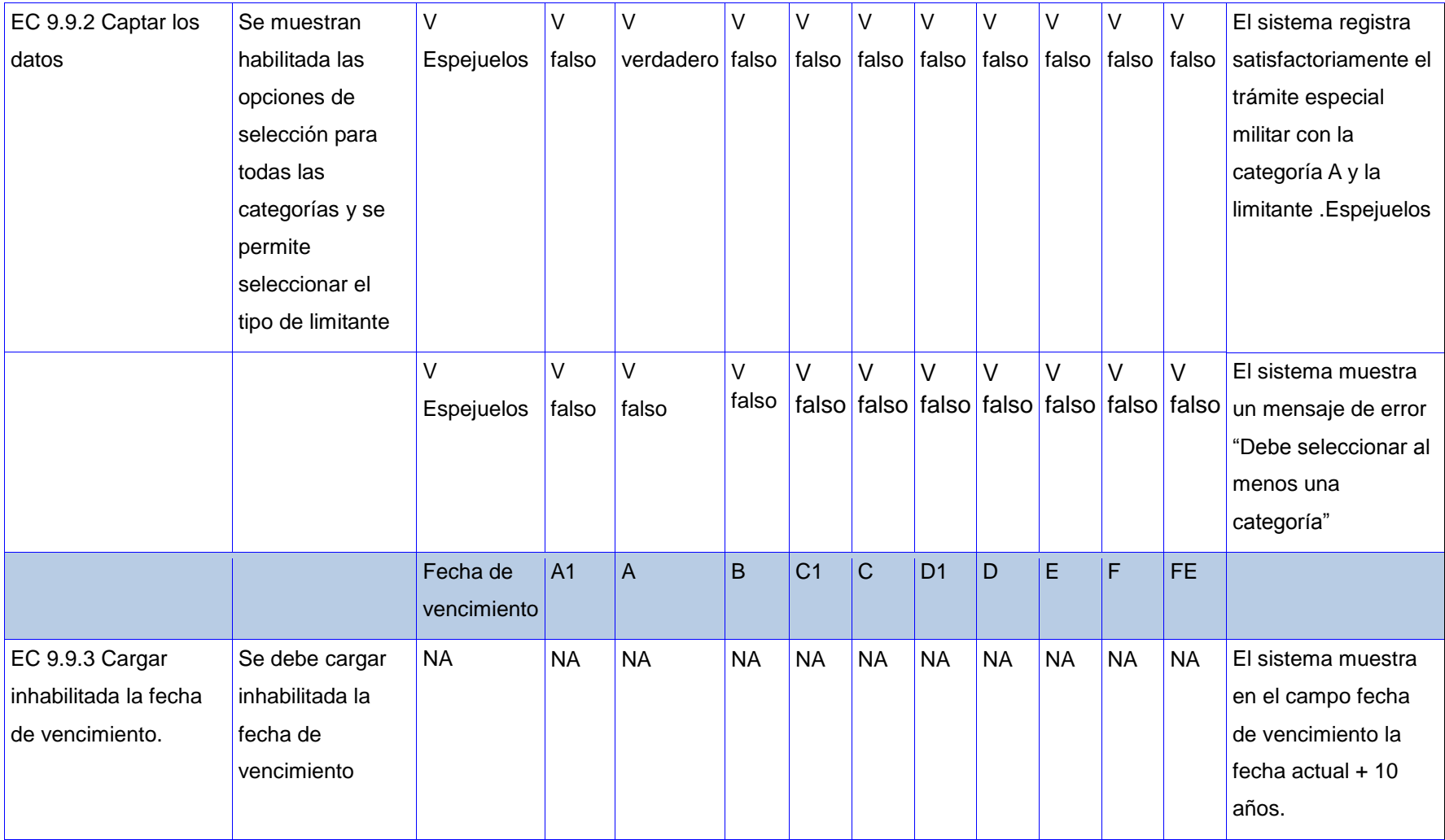

#### **Tabla 23 EC 9.10 Realizar las siguientes operaciones si el trámite escogido es "Conversión"**

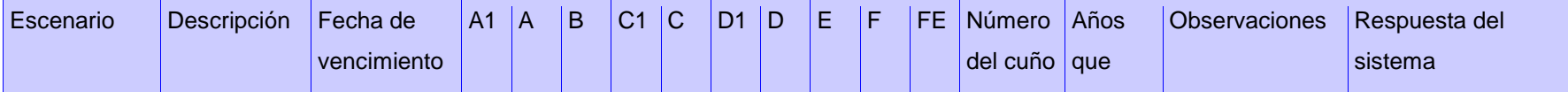

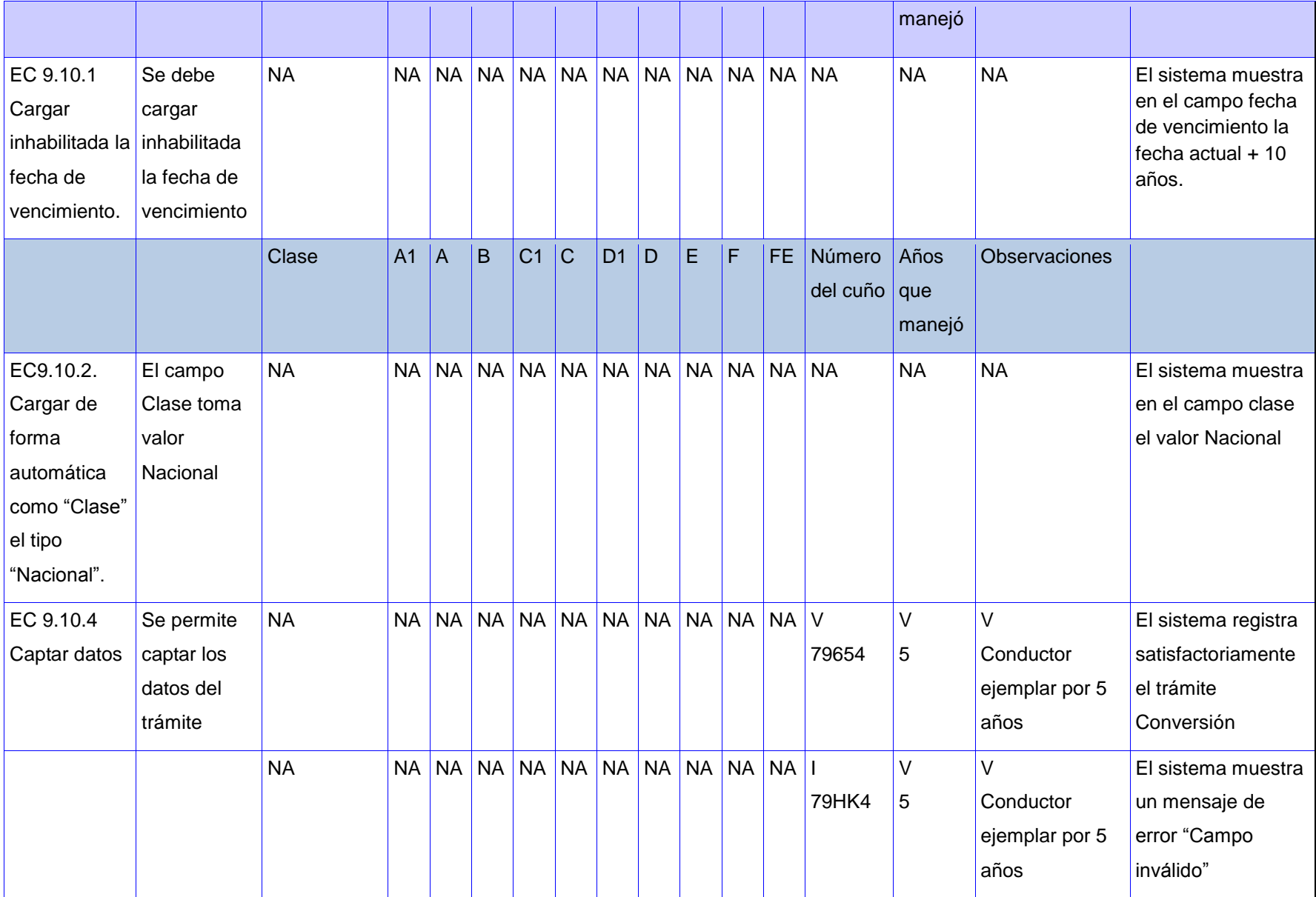

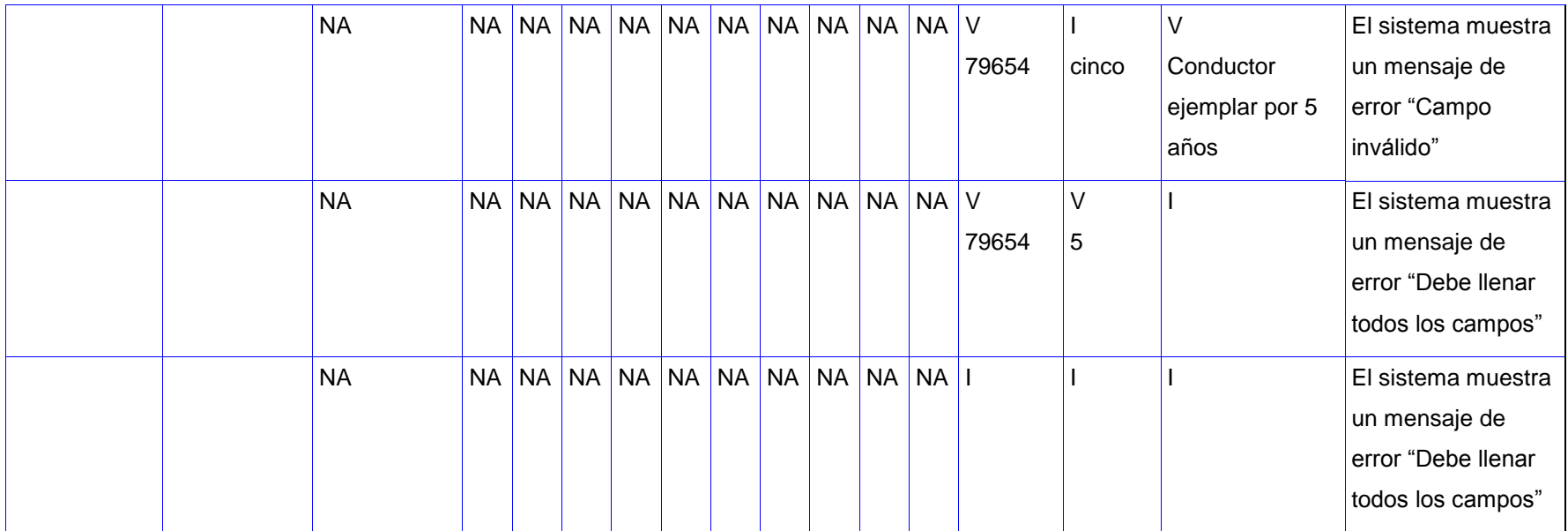

### **Tabla 24 EC 9.11Realizar las siguientes operaciones si el trámite escogido es "Renovación"**

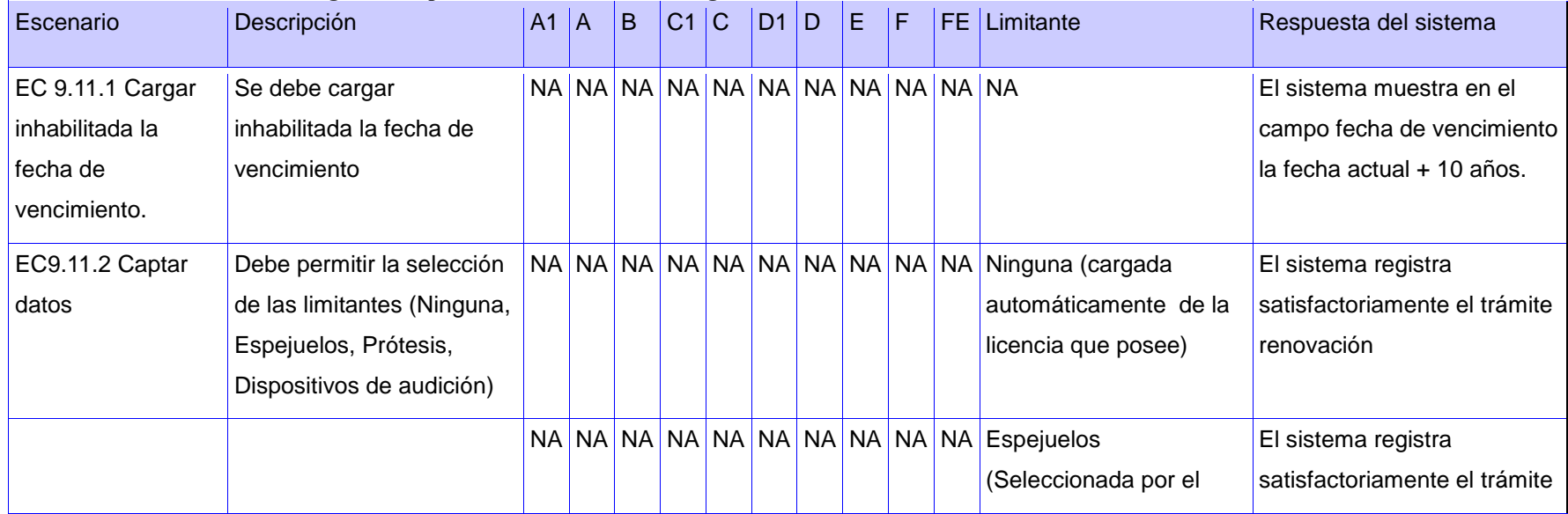

*Anexos*

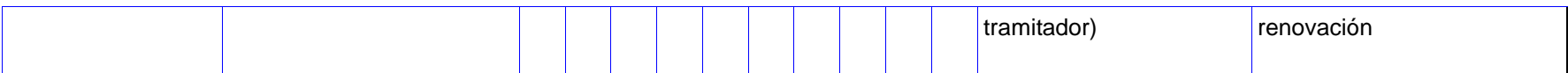

**Tabla 25 EC 9.12Realizar las siguientes operaciones si el trámite escogido es "Duplicado"**

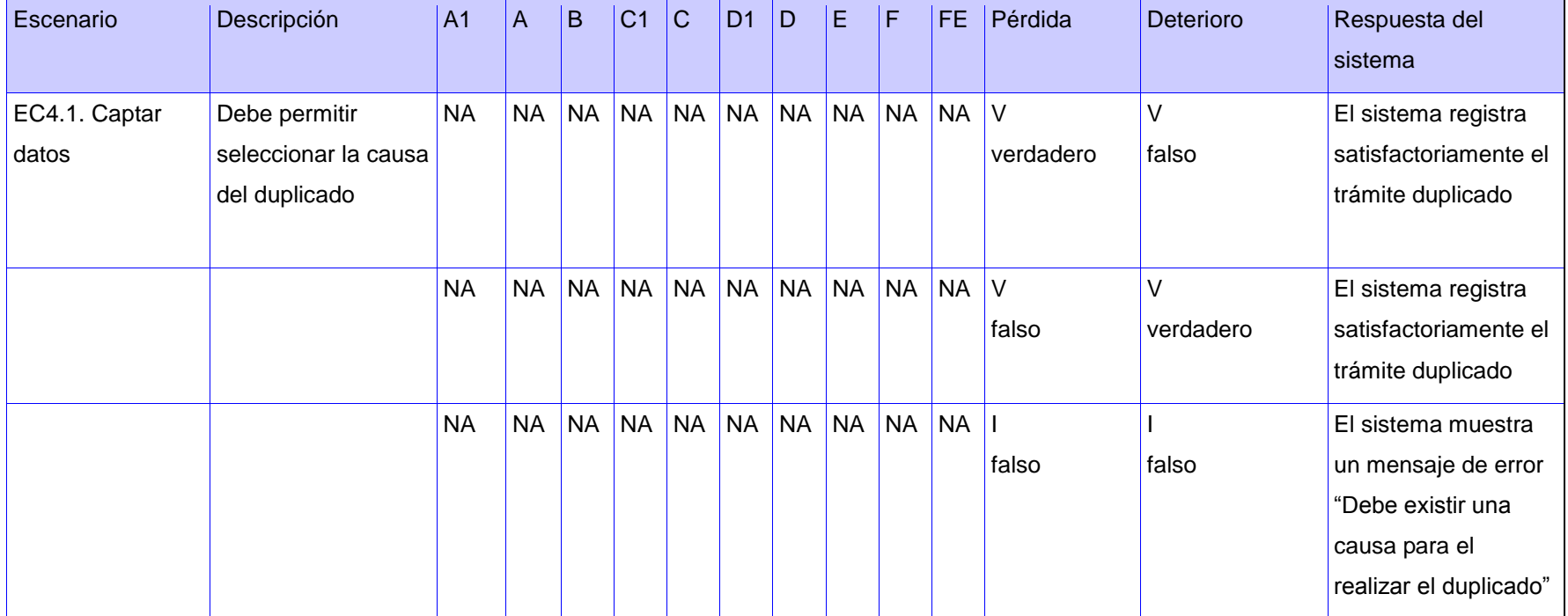

#### **Tabla 26 Descripción de las variables**

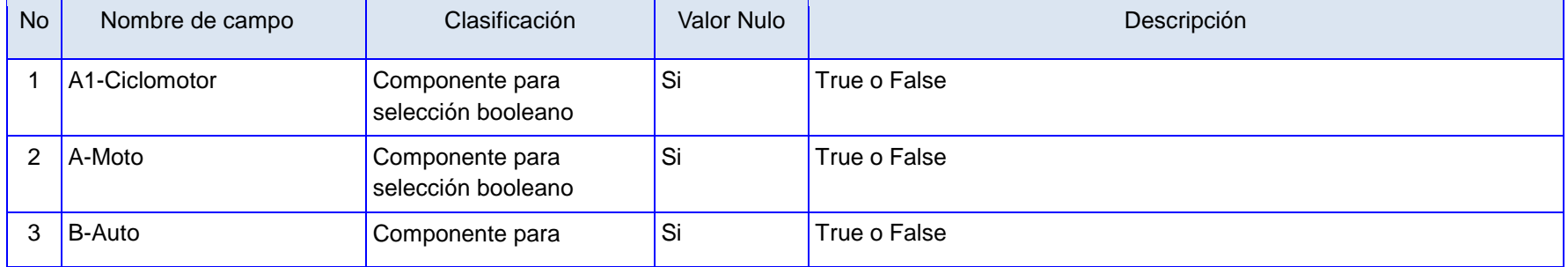

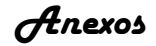

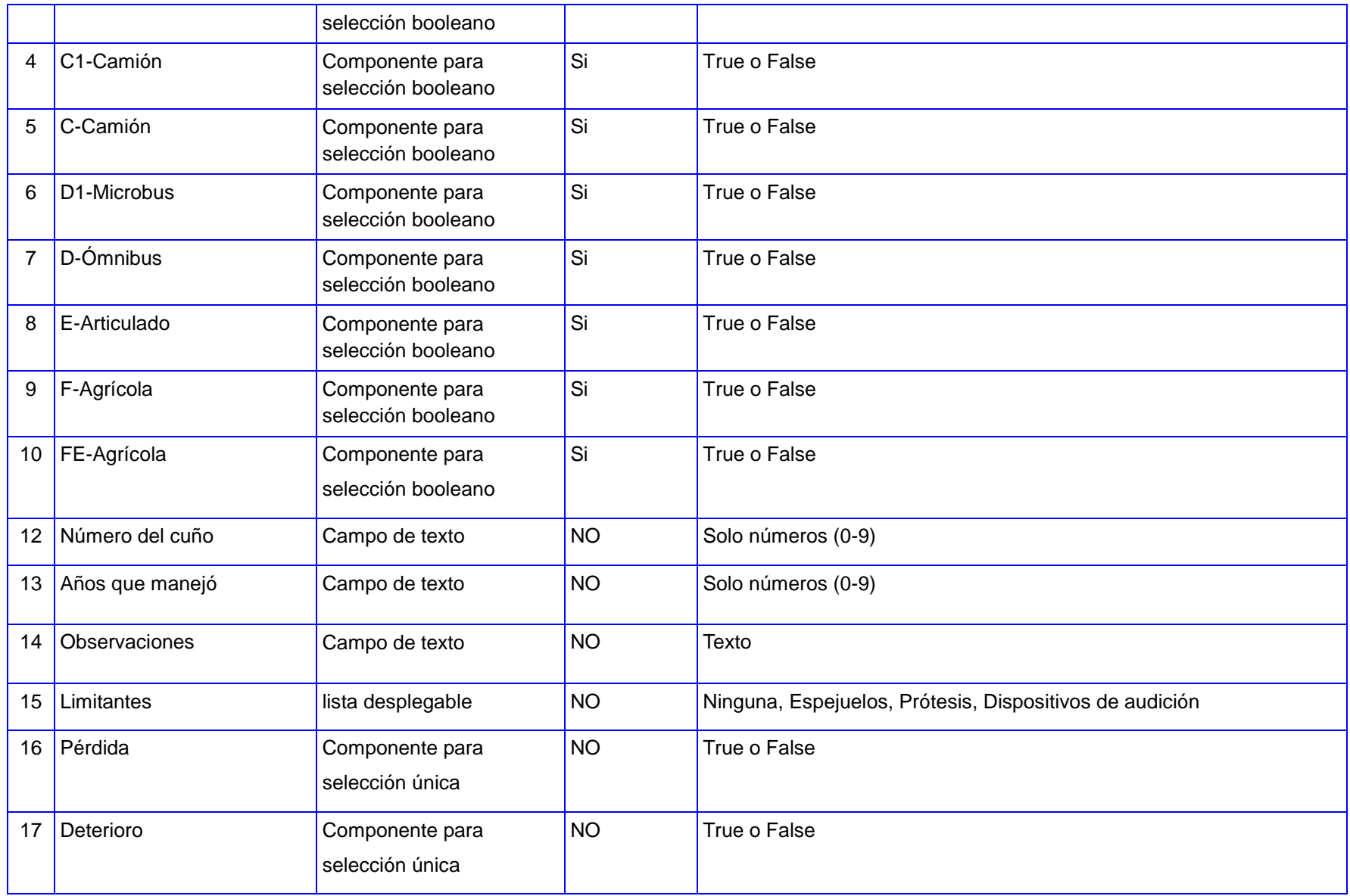
# **Requisito funcional confeccionar la licencia de conducción**

**Tabla 27 Requisito confeccionar la licencia de conducción**

| Escenario                              | Descripción                                                                                                    | <b>DP</b> | A <sub>1</sub> | A         | B         | C <sub>1</sub> | c           | D <sub>1</sub> | D         | E         | F         | FE.       | Respuesta del sistema                                                                                                    |
|----------------------------------------|----------------------------------------------------------------------------------------------------|-----------|----------------|-----------|-----------|----------------|-------------|----------------|-----------|-----------|-----------|-----------|----------------------------------------------------------------------------------------------------|
| EC11.3 Mostrar datos<br>de la persona  | Se debe mostrar los datos de la NA NA<br>persona (DP): Foto, Nombre y<br>apellidos, Número de<br>identidad, Nombre del padre,<br>Nombre de la madre, Sexo,<br>País de nacimiento y Fecha de<br>nacimiento                                            |           |                | NA        |           | NA NA          |             | NA NA          | NA        | <b>NA</b> | <b>NA</b> | <b>NA</b> | El sistema muestra los datos de<br>la persona correctamente.                                                                                                    |
|                                        |                                                                                                    | <b>DL</b> | A <sub>1</sub> | A         | <b>B1</b> | C1             | $ {\rm c} $ | D <sub>1</sub> | D         | E         | F         | FE.       |                                                                                                    |
| EC11.4 Mostrar datos<br>de la licencia | Se debe mostrar los datos de la<br>licencia (DL) : Número de<br>Licencia, Fecha de<br>vencimiento, Clase (Nacional,<br>Especial Militar), Folio, Fecha<br>de la Categoría, Limitante<br>(Ninguna, Espejuelos, Prótesis,<br>Dispositivos de audición) | <b>NA</b> | <b>NA</b>      | <b>NA</b> | <b>NA</b> | <b>NA</b>      | <b>NA</b>   | <b>NA</b>      | <b>NA</b> | <b>NA</b> | <b>NA</b> | <b>NA</b> | El sistema muestra el Número de<br>Licencia, Fecha de vencimiento,<br>Clase (Nacional, Especial<br>Militar), Folio, Fecha de la<br>Categoría, Limitante (Ninguna,<br>Espejuelos, Prótesis, Dispositivos<br>de audición) |

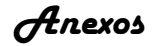

#### **Tabla 28 EC 11.5 Captar formas valiosas del documento**

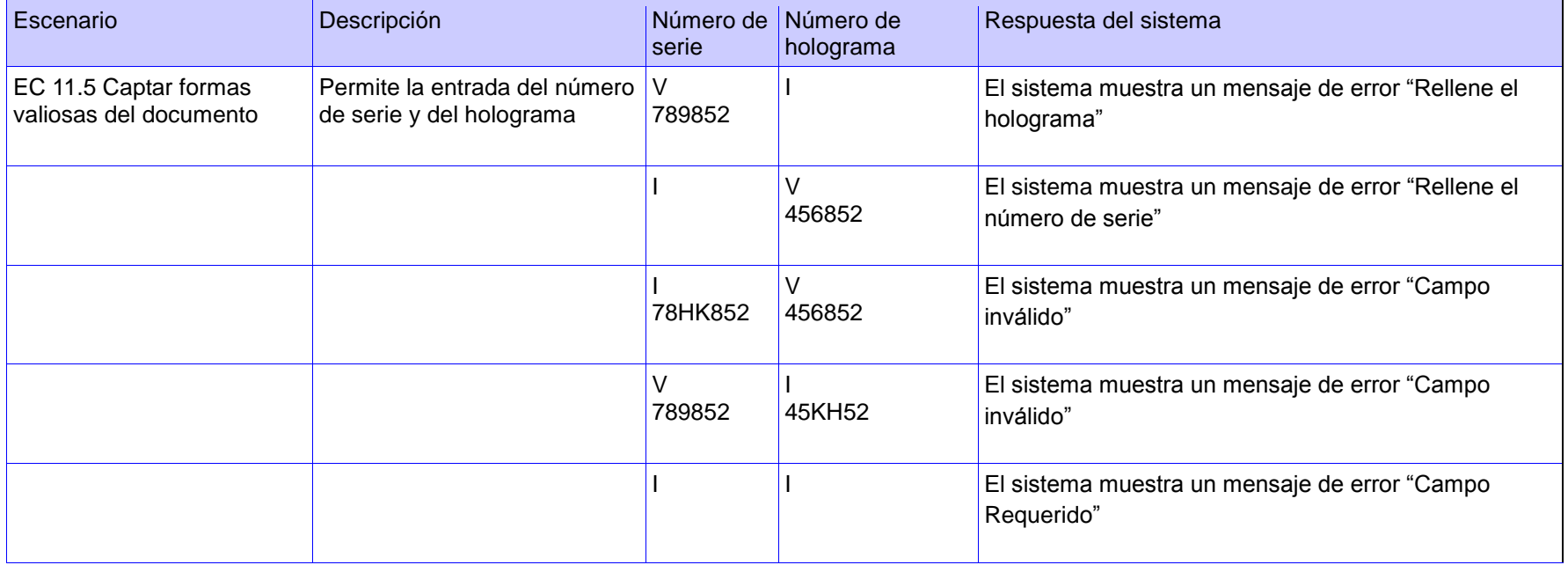

#### **Tabla 29 Descripción de las variables**

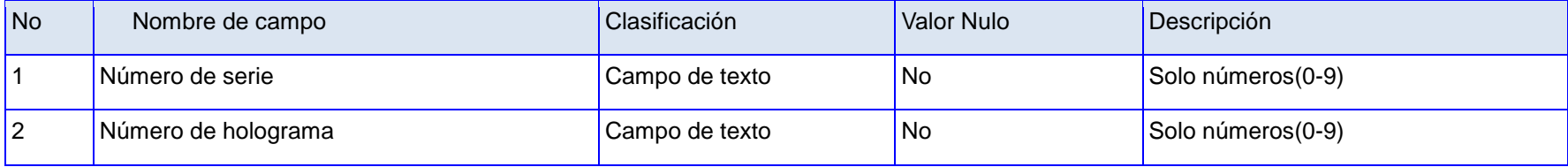

## **Requisito funcional entregar licencia de conducción**

### **Tabla 30 Entregar licencia de conducción**

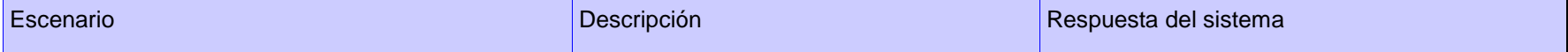

*Anexos*

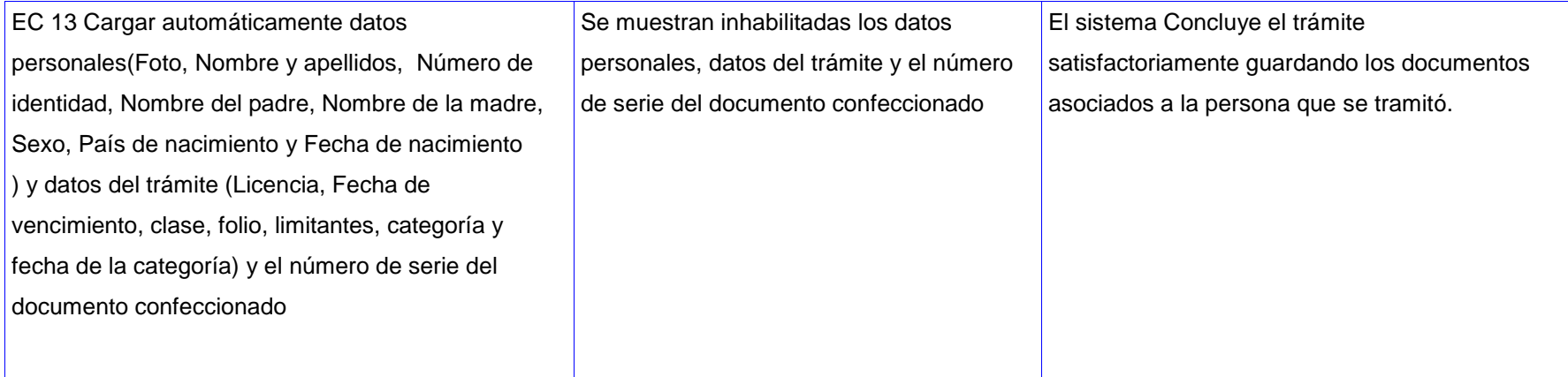

**Anexo 5 Prueba de aceptación realizada al producto UCE** Universidad "Aniversario 55 de la Revolución" Mayo / de 2013. ACEPTACIÓN DEL PRODUCTO: Truerperación de, la namitación del proceso de orpre Juccion, al Sistema Unico de Ider<br>Prepublica de Cuba (SUIN). de conduccion al Licencia cacion Nacional de la Por este medio se certifica que el producto realizado por los estudiantes con motivo de su trabajo de diploma cumple con los requisitos establecidos y aprobados por el proyecto identidad Cuba. Han sido entregados para trabajos futuros los principales artefactos resultantes de la investigación: software, especificación de requerimientos y documento de tesis. Otras observaciones: Para que así conste firman: Jefe de Proyecto Jefe de Desarrollo Jefe  $d\rho$ **Producto** Msc. Ing. Erick de la Vega Ing. Reynier Blanco Zambrano Msc. Ing. Liudnet Caballero García Duboy **Ilustración 46 Prueba de aceptación del producto por el Proyecto Identidad Cuba**